# **InViS** Integrierter virtueller Schiffbau

"Vision 2010: Reduzierung der Kosten im Schiffbau um 30 %"

Das vorrangige Ziel des Verbundvorhabens ist die Entwicklung innovativer Werkzeuge für die Produktentwicklung (Virtual Reality, Telekooperation, Simulation) und deren Integration und Einführung im Schiffbau.

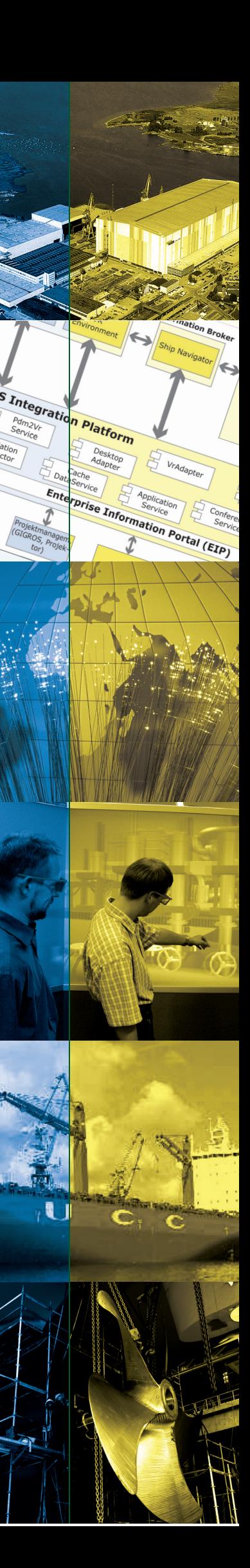

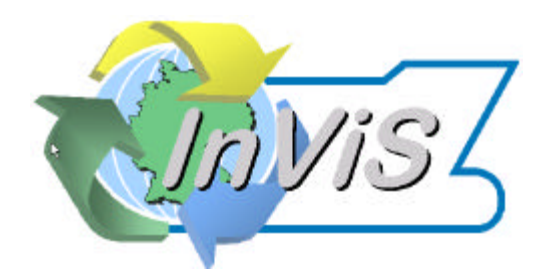

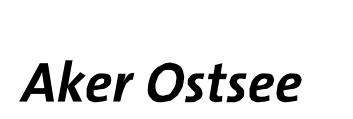

Abschlussbericht des Verbundforschungsvorhaben

# **Integrierter Virtueller Schiffbau (InViS)**

Förderkennzeichen: 03SX119

Zuwendungsempfänger: Aker MTW Werft GmbH

Zuwendungszeitraum: 01.07.2002 - 31.12.2004

Projektleiter: Dipl.-Ing. Hans-Otto Schmiedeberg (01.07.2002-31.03.2004) Dipl.-Ing. Guido Schulte (01.04.-31.12.2004)

Das diesem Bericht zugrunde liegende Vorhaben wurde mit Bundesmitteln unter dem Förderkennzeichen 03SX119 durch das Bmb+f im Rahmen der BMBF-Ausschreibung "Vision 2010: Reduzierung der Kosten im Schiffbau um 30 %"gefördert. Die Verantwortung für den Inhalt dieser Veröffentlichung liegt beim Autor.

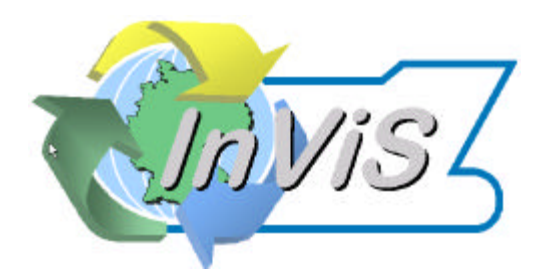

**Aker Ostsee** 

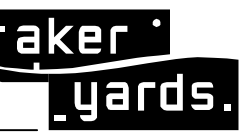

 **Aker MTW Werft GmbH**

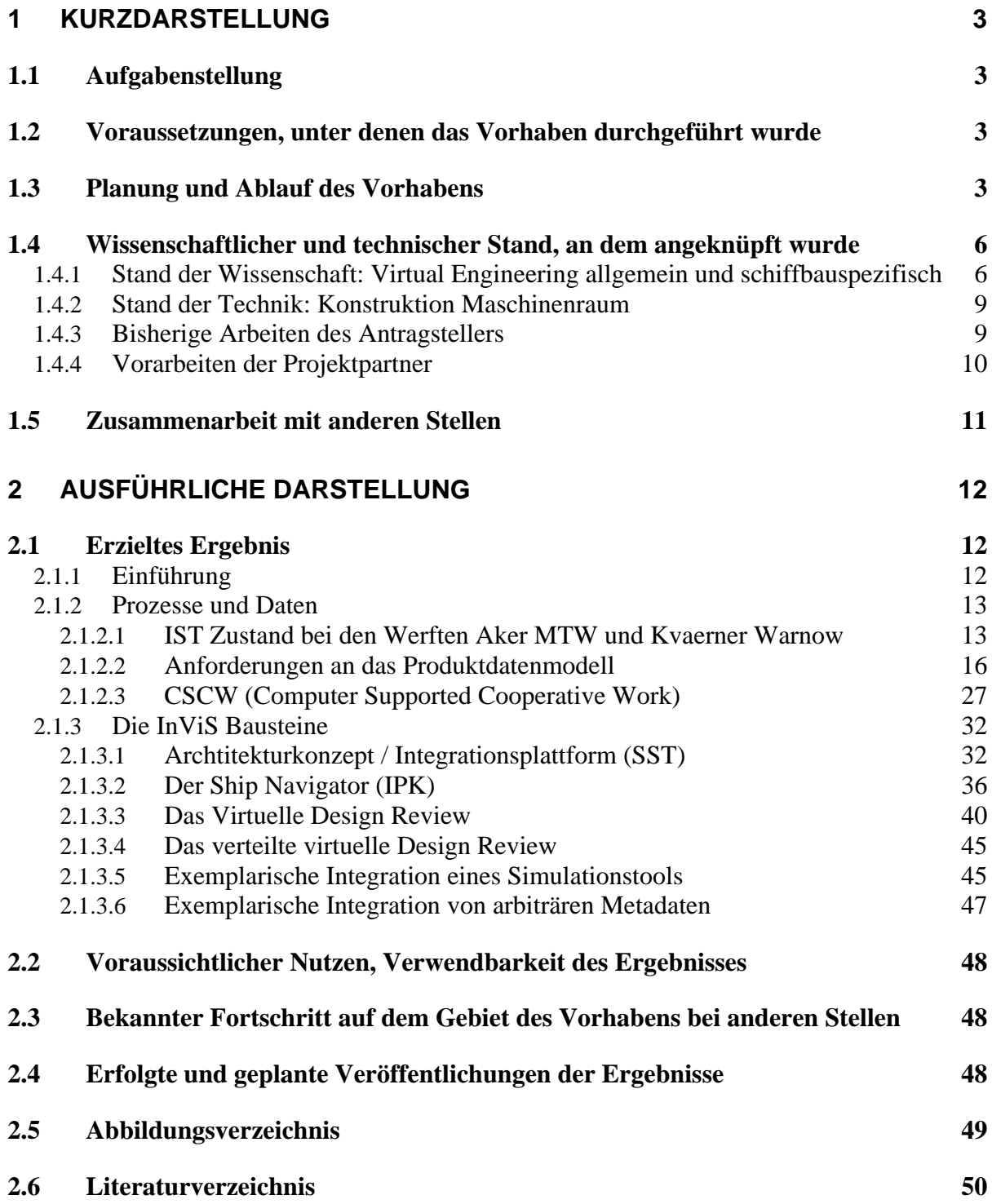

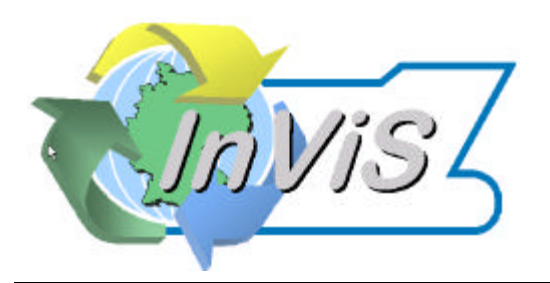

**Aker Ostsee** 

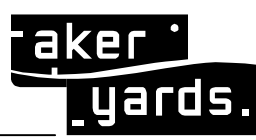

 **Aker MTW Werft GmbH**

# **1 KURZDARSTELLUNG**

#### **1.1 Aufgabenstellung**

Das vorrangige Ziel des Verbundvorhabens war die Entwicklung innovativer Werkzeuge für die Produktentwicklung (Virtual Reality, kooperatives Arbeiten, Simulation) und deren Integration und Einführung im Schiffbau. Diese rechnergestützten Verfahren werden als Schlüsseltechnologien für eine effizientere qualitätssteigernde Arbeitsweise in der Konstruktions- und Produktionsvorbereitungsphase angesehen. Die Ablösung physischer Prototypen und die daraus resultierende Virtualisierung bilden zudem die Grundlage für eine engere Zusammenarbeit über Standort- und Unternehmensgrenzen hinweg. Hieraus ergeben sich wesentliche Verbesserungen für die Vernetzung der Aker MTW Werft GmbH mit ihren Zulieferern und Dienstleistern.

#### **1.2 Voraussetzungen, unter denen das Vorhaben durchgeführt wurde**

Das Forschungsthema InViS wurde vom BMBF im Rahmen des Forschungsprogramms "Schifffahrt und Meerestechnik für das 21. Jahrhundert, VISION 2010: Reduktion der Kosten um 30%" gefördert. Das Programm konzentriert sich vorrangig auf die Sicherung und den Ausbau der Innovations- und Leistungsfähigkeit der maritimen Wirtschaft und Wissenschaft. Im Mittelpunkt der förderpolitischen Zielsetzungen steht die Erhöhung der FuE-Kompetenz der innovationsrelevanten Akteure entlang der Wertschöpfungskette.

Die geförderten Vorhaben fokussieren auf die Erhöhung der Entwicklungsgeschwindigkeit bei niedriger Fehlertoleranz, mit dem Resultat erheblicher Zeit- und Qualitätsvorteile. Die Verbesserung von Planungs-, Konstruktions- und Fertigungsmethoden, d. h. die Prozesskompetenz als entscheidender Wettbewerbsfaktor in einer Branche, die sich durch hohe Marktdynamik und sehr kurze Konstruktions- und Entwicklungszeiten auszeichnet, steht im Rampenlicht der VISION 2010.

# **1.3 Planung und Ablauf des Vorhabens**

Der Arbeitsplan leitet sich direkt aus dem oben vorgestellten Lösungsansatz ab. Dabei ist die Analyse und Optimierung der Prozesse im Verbund von Werften und Engineering - Dienstleistern die Basis des zugrundeliegenden Datenmodells. Darauf aufbauend wird der System- und Integrationsrahmen bereitgestellt, der zunächst aus den Ergebnissen des iViP-Projekts aufbauen sollte, später jedoch durch die EIP Entwicklung abgelöst wurde. In diesen Rahmen wurden die Anwendungsdienste für CAD, kooperatives Arbeiten, VR und Simulation eingebunden. Die dadurch entstehende Systemumgebung bildet die Grundlage für die Umsetzung der beiden prototypischen Anwendungen "Virtueller Maschinenraum": einmal in der Ausprägung "Passagierschiff" als Beispiel für komplexen Schiffstypen, typischerweise Einzelbau oder Kleinstserie, zum anderen in der Ausprägung "Frachtschiff" als typisches Serienschiff mit hohem Wiederholfaktor und Optimierungsgrad. Beide Szenarien sind geeig-

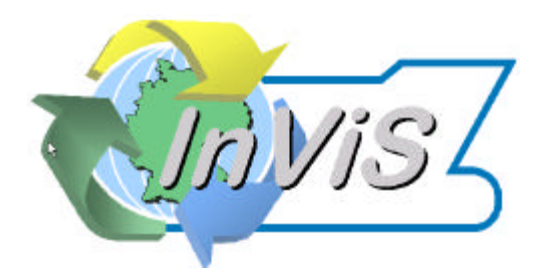

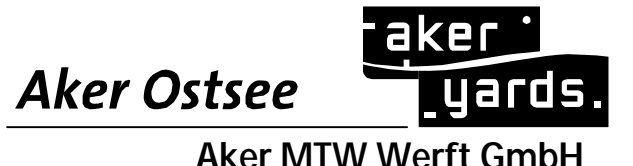

net, die Gesamtmenge der bereitgestellten Funktionen zu evaluieren und insbesondere deren Zusammenspiel im Kontext der verteilten Produktentwicklung zu bewerten.

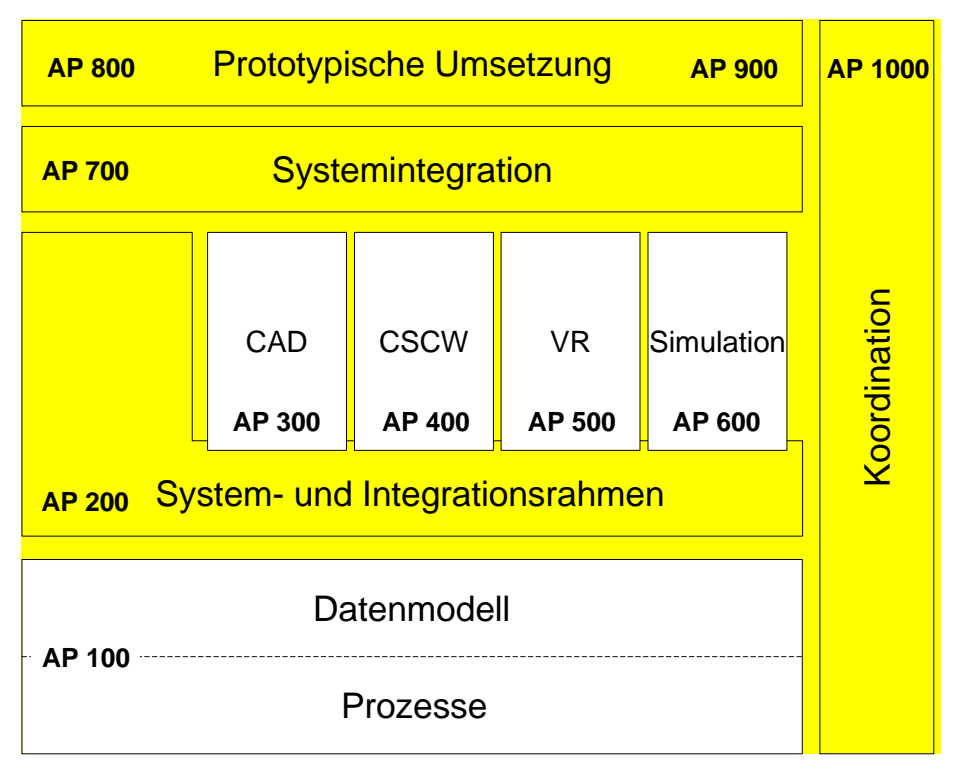

Abbildung 1: Struktur des Verbundvorhabens InViS

Die Abbildung verdeutlicht auch bereits die prinzipiellen Abhängigkeiten, die sich zwischen den Arbeitspaketen ergibt.

Das Vorhaben erstreckte sich von Anfang Juli 2002 bis Ende Dezember 2004 (2,5 Jahre). Die Strukturierung in Arbeitspakete erfolgte themenbezogen, wobei auf eine weitestgehende Vernetzung der Entwicklungspartner geachtet wurde. Mit dem Inter/Intranet Dienst Coop\_MV des Zentrums für graphische Datenverarbeitung (ZGDV) stand den Projektpartnern von Anfang an eine leistungsstarke Plattform zum Austausch von Daten und Dokumenten zur Verfügung.

Der zeitliche Projektplan wurde mit Meilensteinen versehen, terminiert auf die Fertigstellung markanter Bausteine der InViS Architektur. Zu allen Meilensteinterminen wurden Meetings durchgeführt, zur Präsentation und Diskussion der bisherigen Ergebnisse und zur Aktualisierung des weiteren Projektplanes. Die Abschlusspräsentation wurde mit den Meilensteinen 5 und 6 am 18.01.2005 in der Aker MTW Werft GmbH durchgeführt. Weiterhin gab es zahlreiche Projektmeetings ca. im 6 Wochen Rhythmus.

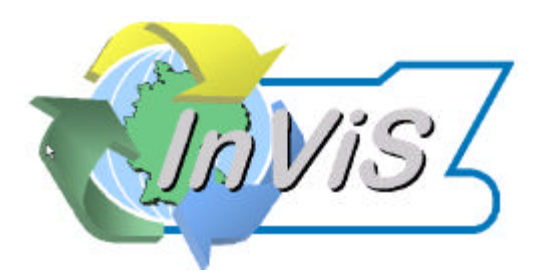

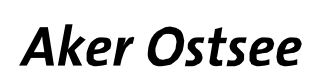

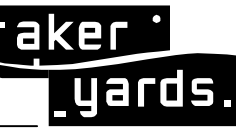

Seite: **5/50**

# Zeitlicher Ablaufplan (realisierte Fassung)

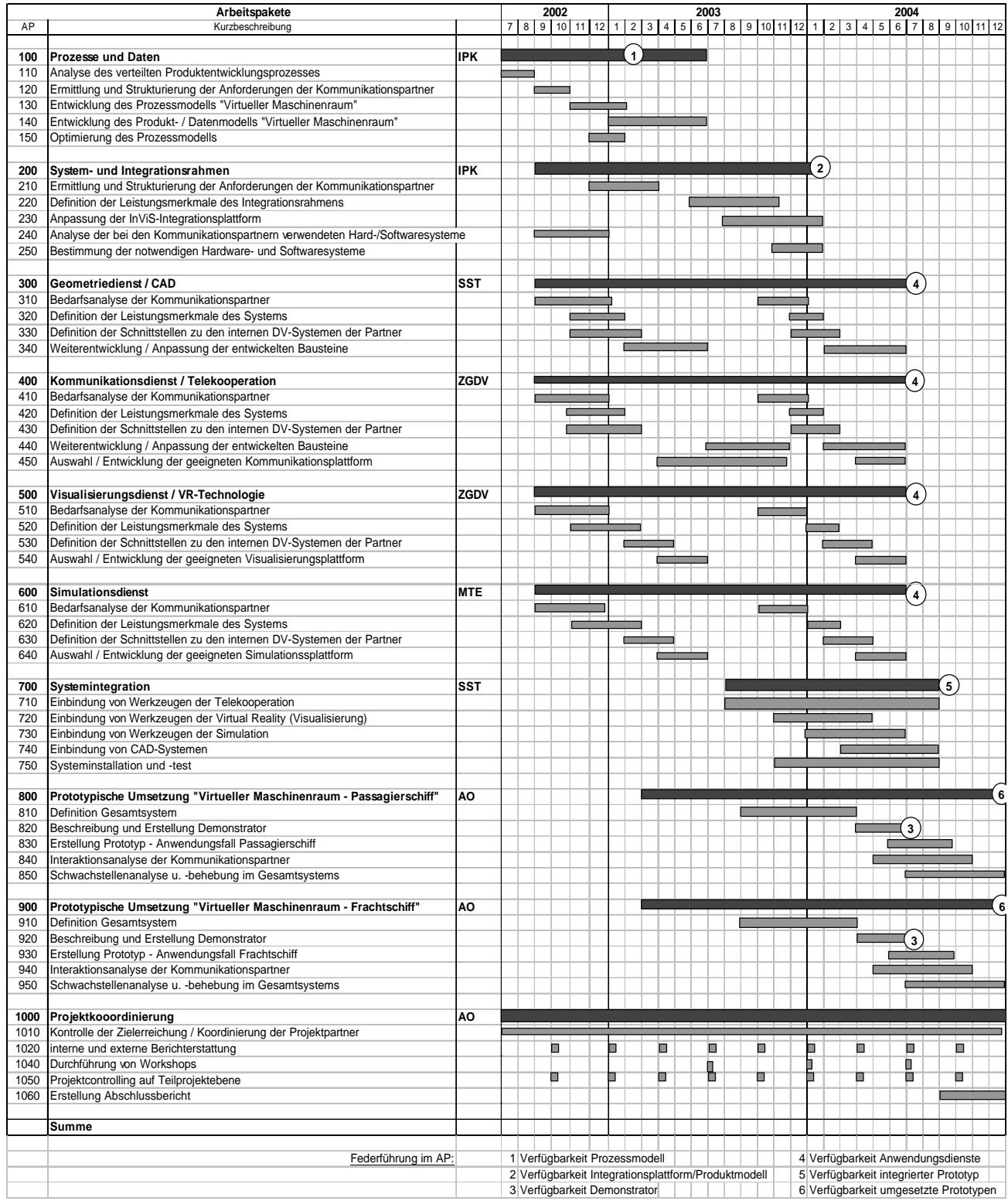

Abbildung 2: Projektplanung mit Meilensteinen

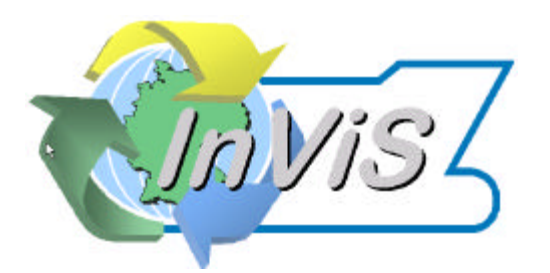

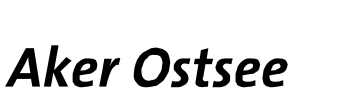

# **1.4 Wissenschaftlicher und technischer Stand, an dem angeknüpft wurde**

#### **1.4.1 Stand der Wissenschaft: Virtual Engineering allgemein und schiffbauspezifisch**

Die aktuelle Bestrebung, durch strategische Forschungsvorhaben die Entwicklung und Innovation am Standort Deutschland zu unterstützen, um somit im europäischen und internationalen Vergleich wettbewerbsfähig zu bleiben, wird durch zahlreiche F&E-Projekte belegt. Dabei sind zentrale Schwerpunkte die Verbesserung von technischen und organisatorischen Infrastrukturen, die Umsetzung von durchgängigen Prozessketten, die Etablierung von effizienten Netzwerken im Bereich Produktion, Logistik und Informationsmanagement sowie die Entwicklung neuer Produktionstechnologien.

Durch die Entwicklung von internationalen Standards der Object Management Group (OMG) wie *CORBA* (Common Object Request Broker Architecture) [OMG95] für die objektorientierte Kommunikation in heterogenen, verteilten Systemen und der Erweiterung für Echtzeitanwendungen RT CORBA sind technische Rahmenbedingungen für die Vernetzung und Kommunikation geschaffen worden, die bereits in einigen Industriebereichen in Pilotprojekten eingesetzt werden oder in der Einführung befindlich sind. In den europäischen Pilotprojekten *MARVIN [OWW+* und *MARVEL OUS* wurde an vernetzten Lösungen für die Kommunikation in virtuellen Maritimen Unternehmen gearbeitet.

Im Bereich des Datenaustausches ist der Dateitransfer (via FTP) von proprietären Formaten (CAD/CAE/CFD) Stand der Technik. Die Nutzung von standardisierten Datenformaten (u.a. IGES, STEP, EDI) ist aufgrund der Komplexität und mangelnder industrieller Akzeptanz nur vereinzelt möglich. Projekte wie u.a. *SEASPRITE* [AO97]und *EDIMAR,* haben hier erste Ergebnisse und einen Beitrag zur Standardisierung geleistet. Die Unterstützung von Telekooperation als Entscheidungs- und Diskussionshilfe zwischen geographisch entfernten Entwicklungsteams ist bisher nur punktuell vorhanden und in ihrer Konfigurierbarkeit und Systemintegration noch stark eingeschränkt.

Das *CONCOMSHIP* Projekt [BD00] im CRAFT/BRITE-EURAM-Programm der EU zielt ebenfalls auf die Integration verschiedener Partner im Kontext des verteilten Engineering. Der Fokus lag dort auf der Integration auf Ebene der Produktdaten sowie der Unterstützung asynchronerer und workfloworientierter Kommunikationsaspekte. Die realisierten Tools wurden jedoch speziell für das NUPAS-Cadmatic System entwickelt und sind nur schwer auf andere Systemumgebungen übertragbar.

In den USA existieren große Bestrebungen bei der Umsetzung von nationalen Informationsinfrastrukturen und bei der Etablierung von Industrieforen für Interoperabilität. Mit der Initiative *NIIIP* – National Industrial Information Infrastructure Protocol – bündelt die USA zahlreiche Initiativen zur Bereitstellung einer Infrastruktur die verschiedene Bereiche vom Electronic Commerce bis zur verteilten Produktentwicklung abdeckt [NIIIP98]. Die Schaffung von Grundlagen für virtuelle Unternehmen ist dabei eine wesentliche Zielstellung, wobei für maritime Industrien das Projekt SHIIP als Teilprojekt des NIIIP aktiv ist. Vor kurzem wurden darauf aufbauend auch Aktivitäten des *Integrated Shipbuilding Environment Consortium* [ISEC00] initiiert. Konkrete Ergebnisse wurden dort allerdings noch nicht veröffentlicht.

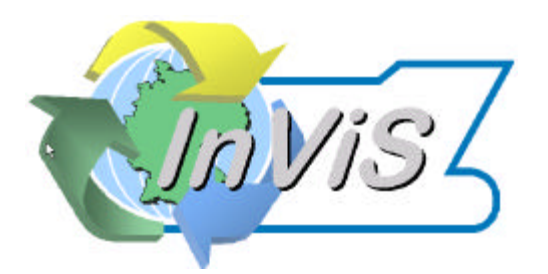

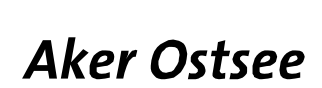

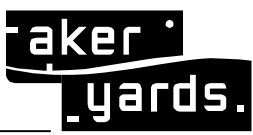

Seite: **7/50**

Im EU-Projekt *SAVE* [BL00] stand der Datenaustausch zwischen OEMs und direkten Zulieferern in der Automobilbranche im Mittelpunkt. Dabei wurde neben dem traditionellen STEP-basierten offline-Austausch auch der Zugriff auf entfernte PDM-Bestände über den PDM-Enablers-Standard umgesetzt. Die Harmonisierung der bisher konkurrierenden Datenmodelle und SW-Werkzeuge für beide Alternativen sind wesentliche Ergebnisse des Projekts.

Im ESPRIT-Programm lief seit 1993 das Projekt *AIT* – Advanced Information Technology for Design and Manufacturing – und zahlreiche Technologie- und Umsetzungsprojekte mit dem Ziel, die Interessen von IT-Anwendern als Maßgabe für alle Entwicklungsarbeiten der IT-Hersteller zu setzen. Prototypen für verschiedene Aufgabenstellungen (auch im unternehmensübergreifenden Verbund) sowie die Sammlung von Erfahrungen mit dem CORBA-Standard sind wesentliche Ergebnisse von AIT.

Die Simulationstechnik als Verfahren zur Untersuchung des Arbeitsverhaltens unterschiedlichster Systeme hat in fast alle Tätigkeitsbereiche Einzug gehalten:

- o Produktplanung mit der Berücksichtigung der Produkt- und Kostenentwicklung
- o Produktkonstruktion mit der Kontrolle von Funktionserfüllung und Sicherheit
- o Produktherstellung mit der Beurteilung von Herstellbarkeit und Montierbarkeit
- o Produktgebrauch mit der Beurteilung der Wartungsfähigkeit und Störanfälligkeit
- o Produktabwicklung mit der Berücksichtigung von Demontage und Materialtrennung

Die vorliegende Konzeption geht davon aus, dass für die Produktentwicklung im Schiffbau die Entwicklung und Anwendung von Simulationsdiensten erst am Anfang steht. Die Erfassung und Änderung der hoch komplexen, räumlichen Konstruktionen ist mit den bisherigen Mitteln und Modellen zeitlich aufwendig und nicht immer sicher. Das resultiert einerseits aus dem aufgrund der Produktkomplexität extremen Datenvolumen des Produktmodells und andererseits aus der typischen CAD-seitig bedingten Auftrennung des Produktmodells in verschiedene Partialmodelle. Anwender- und Benutzeroberflächen für das Engineering und vor allem das Datenmanagement müssen daher völlig neu gestaltet werden.

Unter Nutzung der im Bereich "Virtual and Industrial Engineering" zu sammelnden und zu verallgemeinernden Erfahrungen am Projektbeispiel für den Maschinenraum werden weiterführende Aufgabenstellungen zu formulieren sein.

VR- und Digital Mockup-Lösungen (DMU) basieren derzeit zum überwiegenden Teil noch auf investitionsintensiver Hardware (Silicon Graphics Rechner, teure Projektionssysteme). Die Systemanbieter haben jedoch erkannt, dass eine breite Durchsetzung dieser Schlüsseltechnologien vor allem im Mittelstand – und ca. 80 Prozent der Wertschöpfungskette des Systems Schiff finden momentan schon außerhalb der Werften bei kleinen und mittleren Engineeringdienstleistern statt – nur mit vergleichsweise preiswerten Systemen realisierbar ist. Die Entwicklung der PC-Technik und spezieller Graphikkarten ermöglicht schon heute eine praktikable Nutzung dieser Technologien (siehe Entwicklungen der GMD Berlin, des IAO

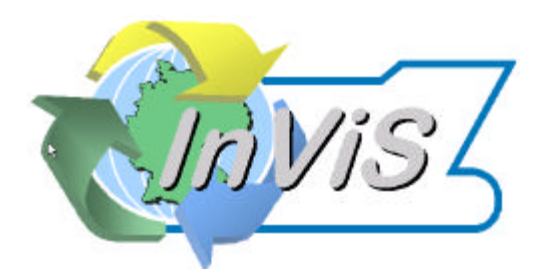

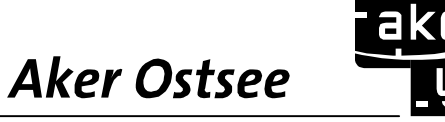

Seite: **8/50**

Stuttgart, ZGDV Rostock<sup>1</sup>). Mehrere Systeme mit relevantem Marktanteil wurden bereits in Vorarbeiten evaluiert:

- o **IBM** bietet mit seinen Partnern Dassault Systems und Deneb Robotics (bzw. ENO-VIA) Möglichkeiten der VR-Präsentation von schiffbaulichen Daten [IBM00]. Die angebotenen Lösungen basieren aber noch auf high end Hardware. Es wird eingeschätzt, dass innerhalb des nächsten halben Jahres eine low cost Variante verfügbar sein könnte, die es dann zumindest den Werften praktisch ermöglicht, VR-Präsentationen direkt in CATIA / ENOVIA zu erzeugen.
- o Die von **Intergraph** entwickelte Lösung bietet ebenfalls die Funktionalität des Design Review mit Hauptfokus Anlagenbau [Int00]. Die Funktionalität aus dem Anlagenbau (chemische Industrie) kann praktisch für Piping verwendet werden (STEP AP 227). Die vertriebene und getestete Lösung hat jedoch einige Probleme aufgrund der konkreten Implementierung der level-of-detail-Konzepte. Auch sind immersive stereoskopische Lösungen auf PC-Technik bisher nicht bekannt.
- o **NUPAS Cadmatic** hat seine Stärken vor allem in der Modellierung der Schiffsaußenhaut. Die vorhandenen Schnittstellen zum Datenaustausch erlauben schon jetzt eine Einbindung der Geometriedaten in VR-Applikationen.
- o **SDRC** bietet mit der modularen und offenen Struktur seiner Systeme METAPHASE und I-DEAS gute Voraussetzungen für die Anbindung an immersive Visualisierung (DMU). Soweit zum gegenwärtigen Stand und nach Gesprächen mit SDRC eingeschätzt werden kann, ist zumindest ein Datenexport zu einem externen Viewer völlig unproblematisch.
- o Über die Einbindung bzw. die Erweiterungsmöglichkeiten des **Applicon BRAVO**-Systems in Richtung VR auf preiswerter PC-Technik können momentan keine konkreten Aussagen getroffen werden. Dies spielt jedoch kein erhebliche Rolle in diesem Projekt, da BAVO überwiegend im militärischen Bereich genutzt wird. Dies ist nicht Bestandteil des vorliegenden Antrages. Es erscheint jedoch mit gewissen Einschränkungen möglich, eine Integration zu realisieren.
- o In **Tribon** ist die stereoskopische Visualisierung von Konstruktionen im M1 Design Manager bereits jetzt unter Nutzung von Shutterbrillen am Arbeitssplatz eines Konstrukteurs möglich. Des weiteren ist die Einbindung von VRML-Modellen aus anderen Systemen in den Darstellungsmodus möglich. Nach vorliegenden Informationen wird an der VR-Intergration für weitere Ausgabegeräte (großflächige VR-Präsentationen für team based Design-Review) gearbeitet. Tribon wird derzeit in vielen deutschen Werften vor allem für die Stahlkonstruktion und nachgelagerten Prozessen verwendet. Auch das Piping-Modul wird vielfach verwendet.

 $\overline{a}$ <sup>1</sup> EVRES Projekt, gefördert vom BMBF, und Weiterentwicklungen des Systems am ZGDV Rostock

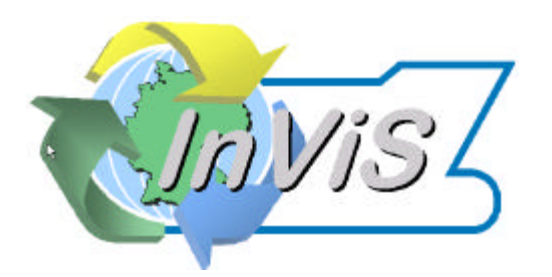

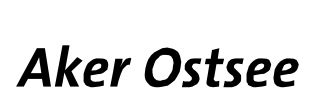

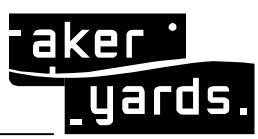

Zusammenfassend lässt sich eine wachsende Unterstützung von einfachen VR-Technologien bei den CAD-Anbietern beobachten. Jedoch basieren diese weitgehend auf proprietären Mechanismen, was nicht nur die Integration unterschiedlicher Datenquellen erschwert, sondern auch zu Doppelinvestitionen bei Unternehmen führt, die VR mit unterschiedlichen CAD-Systemen durchführen wollen.

# **1.4.2 Stand der Technik: Konstruktion Maschinenraum**

Der Maschinenraum besteht aus den Antriebsanlagen und allen dafür erforderlichen Versorgungs-, Entsorgungs- und Sicherheitssystemen sowie weiteren schiffstechnischen Systemen mit mehreren zehntausend Elementen. An der Entwicklung, Fertigung und Montage der Ausrüstungskomponenten sind neben dem Reeder und der Bauwerft zahlreiche Zulieferer und Dienstleister beteiligt, deren Aktivitäten zu koordinieren sind.

Wegen der außerordentlich komplexen Aufgaben lassen die meisten deutschen Werften als Mittel zur Ergebniskontrolle und als Träger technisch-technologischer Informationen noch physische Modelle der Maschinenräume fertigen. Weiterzuverarbeitende Informationen und Daten müssen dann teilweise manuell ermittelt und in Form von Papierzeichnungen für die Weiterverarbeitung bereitgestellt werden. Die externe Einflussnahme auf die Gestaltung dieses Schiffsbereiches und die Rückkopplung von Informationen bei Änderungen sind sehr aufwendig. Der physische Modellbau verlängert den kritischen Weg im Bauablauf erheblich. Die Simulation von Reparatur- und Wartungsaktivitäten im Maschinenraum gelingt zudem nur unvollkommen. Zwischenergebnisse beim Modellbau können lediglich eingeschränkt dokumentiert werden. Die Ausführung von Varianten ist wegen hoher Kosten und langer Bauzeiten der Modelle bislang nicht möglich.

Trotz der Einführung computergestützter Verfahren für die Positionierung von Anlagen auf den Decks und erster Erfahrungen in der Nutzung von Simulationswerkzeugen für die Validierung konzipierter Lösungen, spielt das physische Modell noch die tragende Rolle. Durchgängige Prozesse und eine Integration in Bezug auf die Daten und Systeme sind bislang nur in Ansätzen erkennbar.

# **1.4.3 Bisherige Arbeiten des Antragstellers**

**EVRES** – Einführung von Virtual Reality-Technolgien zur Effektivitätserhöhung im Schiffbau

Im Rahmen des vom BMBF geförderten Pilotprojekts EVRES [GB00] wurden unter Beteiligung von MTE, Scheller Systemtechnik und ZGDV Konzepte erarbeitet, wie Virtual Reality Technologien im Schiffbau effektiv einsetzbar ist. Anhand von prototypischen Lösungen wurde aufgezeigt, dass sowohl für den Konstrukteur im 3D als auch in der Arbeitsvorbereitung und im Design Review hohe Potentiale dieser Technologien liegen.

**INKOFS** – Informationsmanagement für die verteilte Konstruktion und Fertigung im Schiffbau

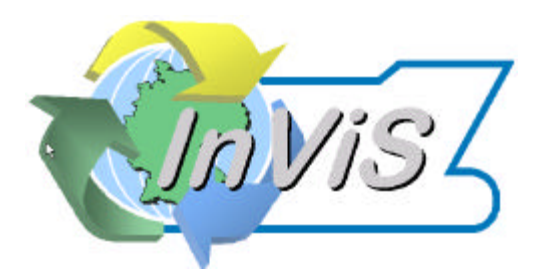

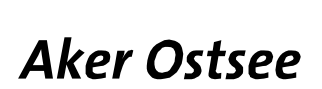

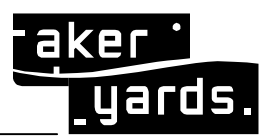

Seite: **10/50**

Im Rahmen des vom BMBF geförderten Projektes INKOFS [BG 99] wurde unter Beteiligung von GL, Universität Rostock, MTE, Scheller Systemtechnik und m.a.s. eine prototypische Lösung für den Austausch von digitalen Daten zwischen Finalproduzent, Klassifikationsgesellschaft, Engineeringdienstleister und Fertigungsdienstleister geschaffen. Hauptziele waren die Koordinierung der Kommunikation, die sichere Übertragung von Daten und eine Protokollierung der Transaktionen mit Internettechnologien.

# **1.4.4 Vorarbeiten der Projektpartner**

- o Leitprojekt "Integrierte Virtuelle Produktentstehung" iViP
- o Entwicklung kostengünstiger VR-Systeme für den Schiffbau im Projekt EVRES
- o Einsatz von schiffbaulichen STEP-APs sowie Erstellung eines Informations- und-Kommunikationssystems zur Unterstützung verteilten Arbeitens an Schiffsneubauprojekten in den Projekten INKOFS und ISE
- o Nutzung von Simulation in frühen Phasen des Schiffsentwurfs im Projekt WIPS
- o Einsatz von STEP und XML für den unternehmensübergreifenden Zugriff auf Produktdaten in den Projekten PDTnet [Sac01] und PDM-Collaborator.

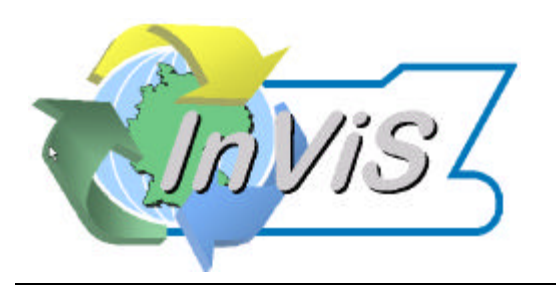

**Aker Ostsee** 

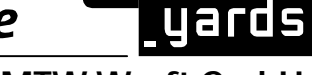

 **Aker MTW Werft GmbH**

#### **1.5 Zusammenarbeit mit anderen Stellen**

Das InViS Konsortium besteht aus folgenden Partnern:

- o Die Aker Ostsee Werften, bestehend aus der Aker MTW Werft GmbH in Wismar und der Aker Warnemümde Operations GmbH in Warnemünde
- o Das Fraunhofer Institut IPK, Institut für Produktionsanlagen und Konstruktionstechnik in Berlin
- o Das Ingenieurbüro MTE, Meerestechnik Engineering in Rostock
- o Die IT Firma Scheller Systemtechnik in Wismar

und das

o ZGDV, Zentrum für graphische Datenverarbeitung mit Sitz in Rostock.

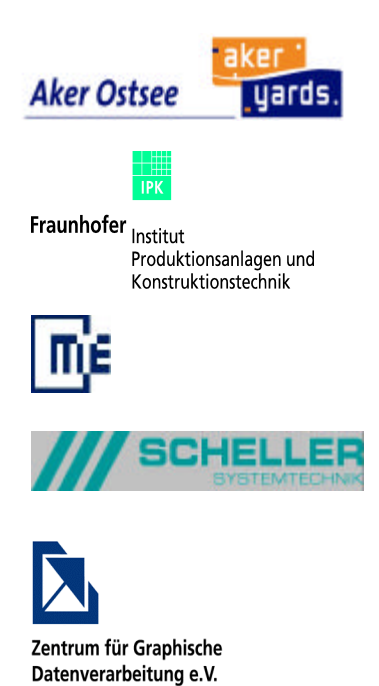

Am Beginn des Projektes waren die Aker Ostsee Werften noch zwei unabhängige, d.h. eigenständige Werften mit eigenem Produktportfolio. Die Auswirkungen der dann erfolgten umgesetzten Fusion (1. Halbjahr 2003) auf die weitere Konzernstrategie waren lange Zeit unklar, was eine klare produktseitige Spezialisierung der InViS Komponenten schwierig machte. Jedoch zeigte sich auch schon bald, dass die angegangene Thematik *insbesondere durch* die Fusion in ihrer Relevanz an Bedeutung gewann. So konnte das Projekt InViS dazu beitragen, dass die erhofften und geplanten Synergien frühzeitig umgesetzt werden konnten.

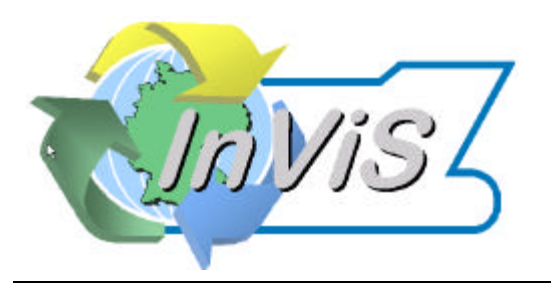

**Aker Ostsee** 

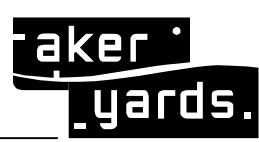

 **Aker MTW Werft GmbH**

#### **2 AUSFÜHRLICHE DARSTELLUNG**

#### **2.1 Erzieltes Ergebnis**

#### **2.1.1 Einführung**

Der Schiffbau ist aufgrund der Verknüpfung zahlreicher industrieller Hightech-Branchen eine Systemindustrie. Die engen Verbindungen zwischen Werften, Zulieferern und Dienstleistern spielen insbesondere bei der Entwicklung von technologischen Systemlösungen eine essentielle Rolle.

Gegenwärtig werden bis zu 70 Prozent der gesamten Wertschöpfung im Schiffbau von einer großen Anzahl von Zulieferern erbracht. Zukünftig wird die Wettbewerbsfähigkeit der Schiffbauindustrie stärker davon abhängen, wie gut die sehr komplexen technischen und wirtschaftlichen Wechselbeziehungen zwischen Werften, Zulieferern und Dienstleistern beherrscht werden. Eine parallele, iterative Arbeitsweise mit kurzen Entwicklungszeiten ist Stand der Technik. Um diese Arbeitsweise effektiv zu gestalten und funktionierende Kooperationsnetzwerke zu schaffen, ist es erforderlich, den kooperierenden Partnern benötigte Informationen möglichst frühzeitig, korrekt und umfassend zur Verfügung zu stellen.

Im Vergleich zur Automobilindustrie ist der Schiffbau gekennzeichnet durch Klein- bzw. Kleinstserien bis hin zu Unikaten. Gerade im Spezialschiffbau, wo der europäische Schiffbau gegenüber den Wettbewerbern aus Asien durch den hohen technologischen Standard und die Innovationskraft im Vorteil ist, gilt es unter hohem Termindruck mit einer Vielzahl von Partnern ein neues innovatives Produkt zu entwerfen und ohne Prototypen bzw. Null-Serie in hoher Qualität zu fertigen.

Die Technologien des Virtual Engineering können hier einen entscheidenden Beitrag zur Reduktion der Durchlaufzeiten und zur Steigerung der Qualität leisten. Die Beherrschung der Technologien sowie deren Optimierung unter Berücksichtigung der spezifischen Randbedingungen des Schiffbaus, stellen somit einen wesentlichen Wettbewerbsfaktor dar.

Diese These liegt auch dem Projekt "InViS – Integrierter Virtueller Schiffbau" zugrunde, das vom BMBF unter Förderkennzeichen 03SX119x gefördert und vom Projektträger FZ Jülich betreut wird. In einem Konsortium von Werften (Aker Ostsee an den Standorten Wimar und Rostock-Warnemünde), Engineeringdienstleister (Meerestechnik Engineering in Wismar), einem Software- und Systemhaus (Scheller Systemtechnik in Wismar) sowie zwei Forschungsinstituten (Zentrum für Graphische Datenverarbeitung in Rostock und Fraunhofer IPK in Berlin) werden die Integrationsaspekte in den Mittelpunkt der Betrachtung gestellt.

Erst wenn es gelingt, die Technologien nicht nur isoliert anzuwenden, sondern möglichst viele wertschöpfende Prozessketten durchgängig mit diesen Technologien zu unterstützen, können signifikante Impulse für die Werften und ihre Partner erwartet werden.

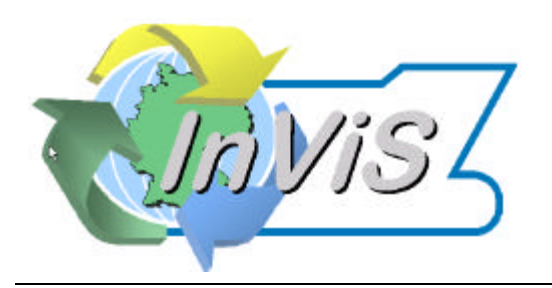

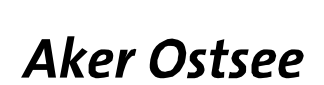

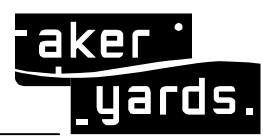

#### **2.1.2 Prozesse und Daten**

Ausgehend von den für die Aker MTW repräsentativen Nutzungsszenarien für die Kooperation mit externen Engineeringunternehmen für die Konstruktion des Maschinenraums für Passagierschiffe wurden die Produktentwicklungsprozesse aus der Sicht der Werft analysiert.

Die Analysen sollen Erkenntnisse sowohl über den innerbetrieblichen Ablauf erbringen, als auch die unternehmensübergreifenden Prozessabläufe bezüglich der Schnittstellen, des Kommunikationsbedarfs und der Synchronisation der einzelnen Aktivitäten dokumentieren. Ein weiteres Ziel der Analysen ist die Feststellung der Schwachstellen und Engpässe beim verteilten Produktentwicklungsprozess.

Anhand der identifizierten Nutzungsszenarien wurden anschließend Anforderungen der Werft an ein optimiertes Prozessmodell bestimmt und gewichtet. Hierzu wurde der durch den federführenden Projektpartner (FhG IPK) erstellte Fragenkatalog, anhand dessen eine strukturierte Ermittlung der Anforderungen ermöglicht wurde, beantwortet.

#### **2.1.2.1 IST Zustand bei den Werften Aker MTW und Kvaerner Warnow**

#### **2.1.2.1.1 Metadaten**

Ein explizites Produktdatenmodell liegt bei den Werften oder Zulieferern nicht vor. Elemente eines Produktdatenmodells sind vorhanden, werden jedoch in unterschiedlichen Systemen verwaltet. Damit ist das Produktdatenmodell auf die Datenbanken und Dateien der verwendeten CAD- und sonstigen IT-Systeme und die in der Werft geführten Listen und Übersichtspläne verteilt. Ein Planungssystem enthält beispielsweise den Projektplan mit Kapazitäten und Zuständigkeiten, das CAD-System enthält zusätzlich zu Geometrien Fertigungsinformationen oder eine Zeichnungsliste enthält alle für das Schiff zu erstellenden Zeichnungen mit Bearbeiter, Fertigstellungsdatum und Zeichnungsnummer.

#### **2.1.2.1.2 Dateiformate**

Standardformate für den Austausch von Geometriedaten haben sich bisher im Schiffbau noch weniger als in anderen Branchen durchsetzen können, da die hochspezialisierten CAD-Systeme des Schiffbaus gängige Standardformate gar nicht oder nur in geringem Maße unterstützen. Sämtliche Implementierungen von STEP-Prozessoren zum Austausch von Geometrien, wie sie in aufgeführt werden, sind im Rahmen von Forschungsprojekten prototypisch umgesetzt worden, jedoch kommerziell nicht verfügbar. Der Austausch von Geometriedaten basiert auf Quasi-Standards wie AutoCAD DWG-/DXF-Formate, die sowohl bei Werften, als auch deren Zulieferern verwendet werden können. Beim Austausch von 3D-

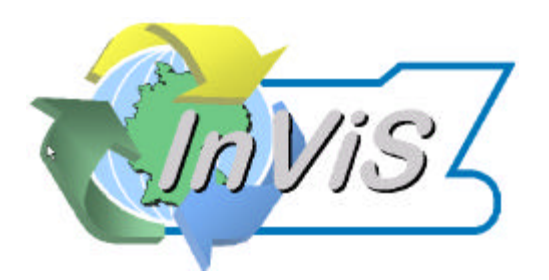

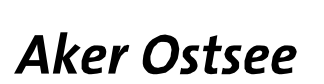

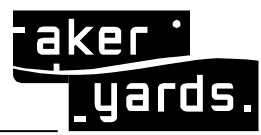

Geometrien gibt es immer noch große Probleme. Hier ist IGES in seinen vielfältigen Konfigurationen und 3d dxf vorzufinden. Auch vrml findet immer mehr Verbreitung.

# **2.1.2.1.3 Analysephase**

Das Projekt startete mit einer ausführlichen Analysephase zu den Prozessen bei der Produktentwicklung auf der Werft und den dabei verwendeten Softwareprodukten. Diese wurde in Form von Fragebögen und persönlichen Interviews unter Leitung des IPK und der Teilnahme von Mitarbeitern des ZGDV durchgeführt. Es wurden durch und für jeden einzelnen der drei in der maritimen Produktentwicklung tätigen Projektpartner - Aker MTW Werft, Aker Warnow Werft und MTE – jeweils ein Ablaufplan der notwendigen Tätigkeiten bei der Entwicklung, Konstruktion, Fertigungsvorbereitung und Baubetreuung erstellt. Zum einheitlichen Verständnis und Begriffsgebrauch wurden mit den Projektpartnern Begriffsdefinitionen durchgeführt und abgestimmt. Die detaillierten Prozesspläne werden aus Gründen des Wettbewerbsschutzes in diesem Abschlussbericht nicht dargestellt, waren aber allen Projektpartner zugänglich. Anschließend wurden die Ergebnisse zusammengefasst und abstrahiert. Es wurde ein für den Schiffbau allgemeingültiges grobes Prozessmodell und die dafür notwendige Softwareumgebung definiert. Dabei wurde festgestellt, dass sich die Softwarestruktur der Engineering Dienstleister stark nach den Bedürfnissen der Kunden und Projekte ausrichtet und nur selten andere oder eigene Programme eingesetzt werden. In vielen Fällen erfolgt der Einsatz von externen Arbeitskräften direkt vor Ort in den Werften. Die Vergabe von Teilaufgaben als Komplettleistungen ist sehr projektabhängig und nicht allgemein verbreitet, soll aber in der Zukunft bei günstigen Voraussetzungen mehr zur Anwendung kommen. Die auf der Aker Warnow Werft und der Aker MTW eingesetzten Programme und deren Zuordnung zu den einzelnen Phasen des Schiffbaulichen Engineering Prozesses sind in der Abbildung 3 zusammengefasst. Die Darstellung zeigt eindeutig die große Vielfalt der möglichen Werkzeuge. Lässt aber auch die Konzentration auf einige bestimmte Programme als für die Schiffbau Industrie typische Anwendungen erkennen, z.B. NAPA und TRIBON.

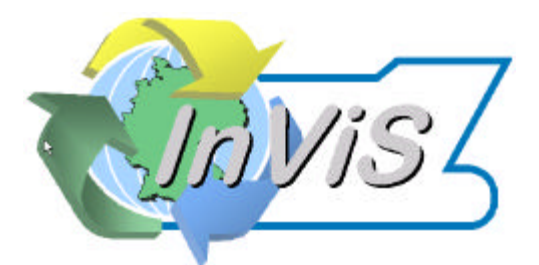

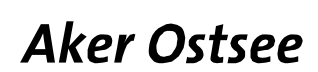

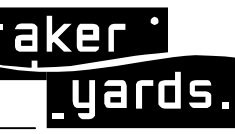

Seite: **15/50**

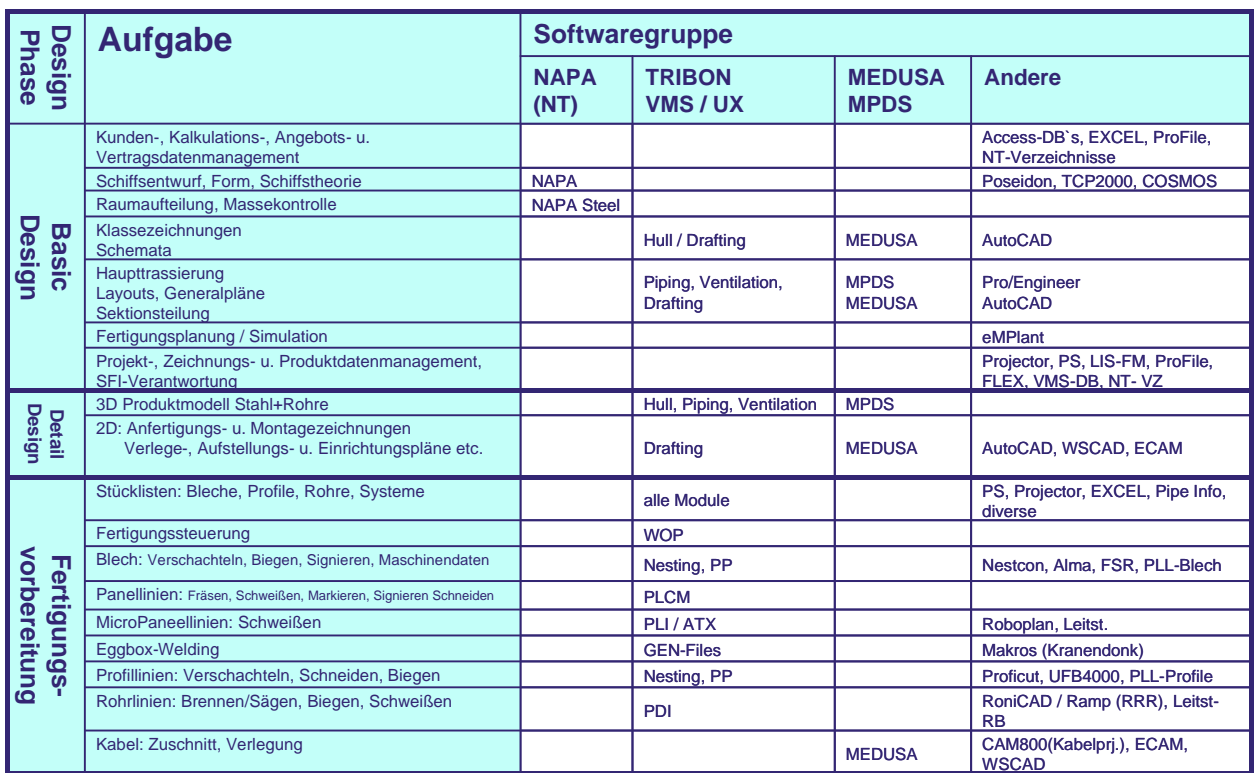

Abbildung 3: Softwaregruppen

Die Anwendung von am Markt weit verbreiteten CAD Systemen und Engineering Tools erfolgt nicht durch die breite Masse der Anwender im Schiffbau. Die Verwendung von Standardsoftware hat auf Grund der branchenübergreifenden größeren Anwenderzahl Kostenund Qualitätsvorteile, erreicht aber nicht in jedem Fall die gleiche Effektivität wie speziell für den Schiffbau entwickelte Programmpakete. Der zum Zeitpunkt der Analyse vorhandene Daten- und Informationsfluss zwischen den Engineering Werkzeugen auf den beiden Werften wurde gegenübergestellt. Die vorhandenen Systemumgebungen unterlagen auf Grund der sehr stark intensivierten Zusammenarbeit der beiden Werftstandorte einem starken Wandel. Es gab eine Konzentration auf das CAD Paket TRIBON und auf das Betriebssystem Windows2000, was im weiteren Projektablauf zu berücksichtigen ist.

Als Kern einer CAD Integration bzw. der Vernetzung von Engineering Werkzeugen muss das Produktdatenmodell betrachtet werden. Seine Ausprägung beim Finalproduzenten ist entscheidend für die wirtschaftliche Verwendung der vorhandenen Daten und die einfache und schnelle Ableitung von Fertigungsinformationen. Zur Verdeutlichung dieser Problematik wurde das in der Abbildung 4 dargestellte Y-Modell für verteilte und parallele Konstruktion und Produktion erarbeitet. Die Verwendung einer bezüglich der gefüllten Informationseinheiten weiter detaillierter Form lässt Rückschlüsse auf notwendige Arbeitsweisen und Terminplanungen zu. Eine entsprechend ausführliche Dokumentation wurde im Projekt begonnen und heute in der praktischen Arbeit genutzt und weiter verfeinert. Die Beachtung des gut definierten Verzweigungspunktes verhindert erhebliche Doppelarbeit in der Konstruktion und

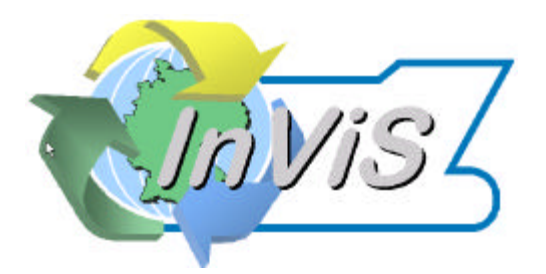

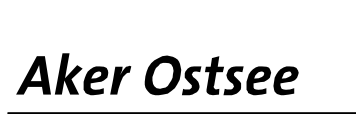

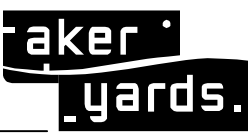

kann zu anderen organisatorischen Lösungen im schiffbaulichen Produktentstehungsprozess führen.

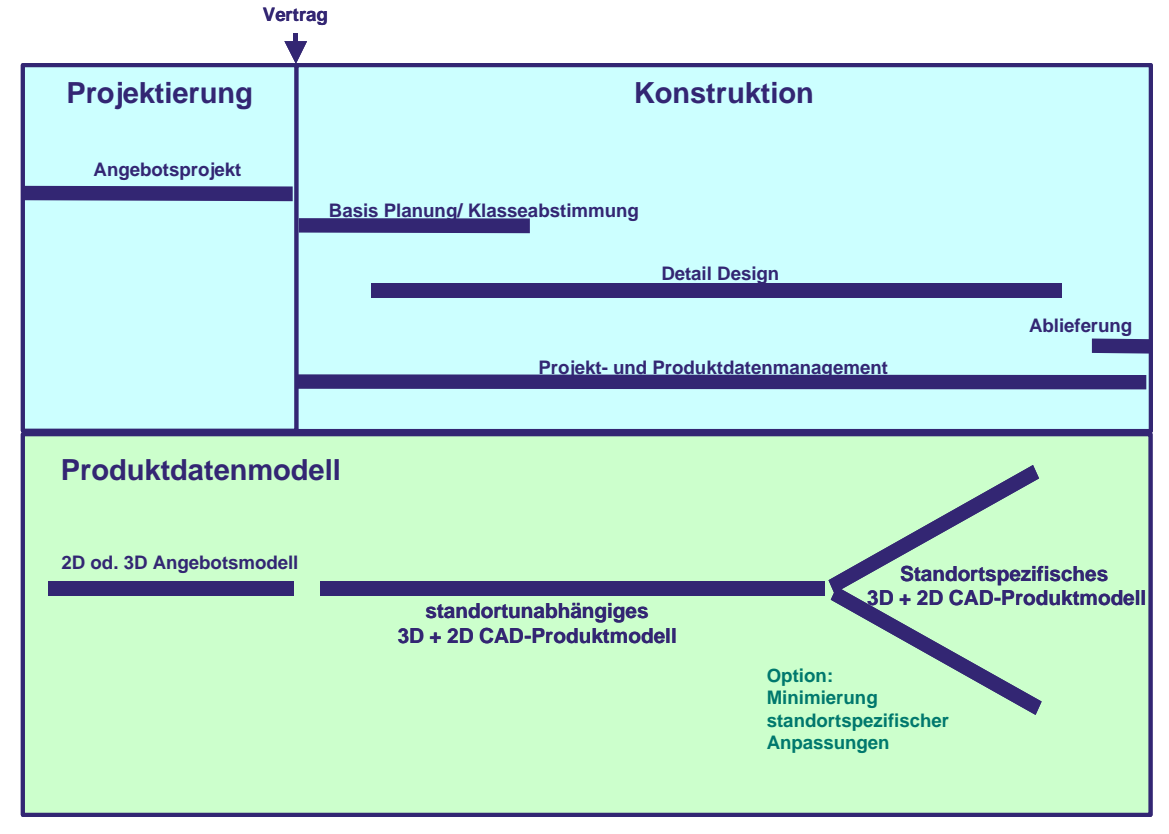

Abbildung 4: Y-Model der Produktdaten als Kern der CAD Integration

# **2.1.2.2 Anforderungen an das Produktdatenmodell**

In diesem Kapitel werden die Anforderungen an das Produktdatenmodell aufgeführt, die im Rahmen des InViS-Projektes ermittelt wurden. Diese sind in den Befragungsprotokollen und dem Anforderungskatalog detailliert beschrieben, die in der bisherigen Projektlaufzeit erstellt wurden.

# **2.1.2.2.1 Allgemeine Anforderungen**

Übergeordnetes Ziel der Definition eines Produktdatenmodells ist es, ein Datenmodell zu definieren, in das die verschiedenen Meta- und Nutzdaten, die bei der Schiffsentstehung anfallen, eingeordnet werden können.

Die Schwerpunkte des InViS-Projekts liegen auf der Unterstützung kooperativer Entwicklungsprozesse zwischen den Unternehmen der Schiffsbaubranche. Die verschiedenen Kategorien von Kooperationspartnern bei der Schiffsentstehung sind die Folgenden:

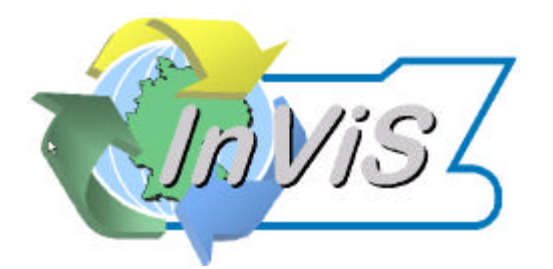

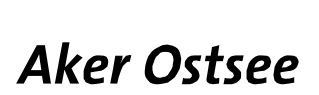

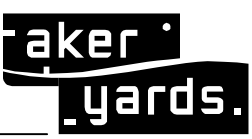

- o Die Werft als direkter Ansprechpartner des Auftraggebers und Ort der Produktion,
- o der Reeder als Kunde der Werft,
- o sog. Entwicklungsdienstleister, die der für die Werft Entwicklungs- und/oder Koordinationsaufgaben übernehmen,
- o die Zulieferer der nicht von der Werft gefertigten Komponenten und
- o die Klassifikationsgesellschaft als offizielle Einrichtung zur Abnahme des Schiffes.

Daraus ergibt sich eine Vielzahl von Anforderungen an das Datenmodell, wie:

- o Die Abbildung von Projektstrukturen,
- o die Abbildung von Partnerinformationen,
- o die Abbildung von Rollen und Zuständigkeiten,
- o die Verknüpfung mit zu liefernden Ergebnissen oder
- o die Abbildung von zeitlichen Randbedingungen.

Das Verbundprojekt InViS legt besonderen Augenmerk auf den Maschinenraum. Allerdings sollte das Datenmodell flexibel genug sein, um auch auf andere Teile des Schiffes bzw. das gesamte Schiff angewendet werden zu können. Damit wird die Abbildung von Produktstrukturen und ihren Dokumenten und Konfigurationen benötigt.

# **2.1.2.2.2 Anforderungen bzgl. Metadaten**

Innerhalb des InViS-Projektes sind die in heutigen Standardproduktdatenmodellen enthaltenen Konzepte für das Produktdatenmodell relevant. Die folgende Aufzählung gibt einen Überblick über diese Konzepte:

- o Teile und Baugruppenstrukturen,
- o Dokumente und Dateien,
- o Versionsverwaltung,
- o Attribute,
- o Klassifikationskategorien,
- o Sichten auf die Produktstruktur,
- o Organisationen, Personen und Rollen,
- o Datum, Zeit und Überprüfungen,
- o Projekte und Aktivitäten,
- o Änderungs- / Arbeitsabläufe sowie
- o Konfigurationsverwaltung.

Zusätzlich zu Anforderungen an die Metadaten sind Anforderungen an die Datenformate für Nutzdaten zu formulieren. Nach Aufnahme erster Anforderungen sollte das Datenmodell weiterhin folgende spezifische Anforderungen erfüllen :

o Es soll die Möglichkeit der Personalisierung bestehen. Dies kann über nutzerspezifische Sichten auf die Daten realisiert werden.

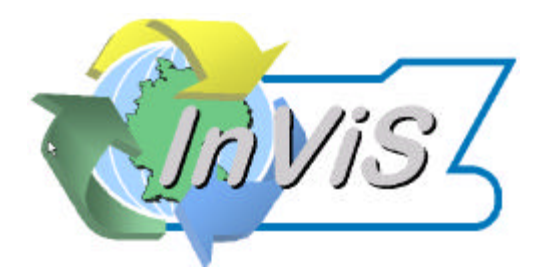

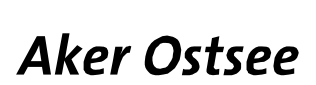

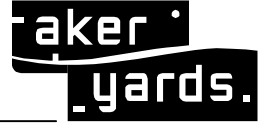

- o Berechtigungskonzepte müssen über Zugriffsberechtigungskonzepte abgedeckt werden.
- o Freigabe- und Änderungsabläufe sollen durch Prozessbeschreibungen und Workflow abgedeckt werden.
- o Unternehmensübergreifendes Projektmanagement soll abgebildet werden.
- o Es sollen Klassifizierungssysteme und Sachmerkmalleisten für Teile und Baugruppen angewendet werden können.
- o Für Objekte soll eine Historie verwaltet werden. Benutzeraktionen werden protokolliert.
- o Es soll ein Dokumentenmanagement implementiert sein, das Dokumente im Kontext von Unternehmen und/oder Produkt in Bezug auf Strukturen, Prozesse und Ressourcen verwaltet.

#### **2.1.2.2.3 Einschränkungen**

Für das Produktdatenmodell werden einige Aspekte und Funktionalitäten datenverwaltender Systeme nicht oder nur teilweise berücksichtigt, beispielsweise:

- o Reservierung von Objekten oder Dateien (Locks),
- o Zugriffsrechte von Benutzern, Gruppen oder Rollen auf bestimmte Objekte oder Dateien (Access Rights, ACLs),
- o Zugriffshistorie oder
- o Workflow.

Diese Elemente werden durch das System, das das zu definierende Produktdatenmodell verwalten soll, ergänzt bzw. implementiert. Um eine grundlegende Strukturierung der Daten zu erreichen, sind sie nicht notwendig, weswegen sie in diesem Dokument nicht betrachtet werden.

#### **2.1.2.2.4 Anforderungen bezüglich der Dateiformate**

Für den Bereich der Nutzdaten musste ein pragmatischer Weg eingeschlagen werden, da die Fülle von im Schiffbau verwendeten Nutzdatenformaten innerhalb des Projektes nicht durch das Entwickeln von Konvertern abgedeckt werden kann.

Die Kooperationspartner des Schiffbaus müssen sich für jeden relevanten Dokumententyp auf ein Format einigen, das für die jeweiligen Aktivitäten den Anforderungen genügt. Die einfachste Anforderung ist, dass alle beteiligten Partner das Format betrachten können. Dafür stehen mittlerweile mächtige Viewer-Applikationen zur Verfügung, die verschiedenste Datenformate beherrschen. Dabei sollen Mark-Ups und Anmerkungen zu den Nutzdaten verwaltet werden können.

Für eine weitere Bearbeitung sind entweder gleiche Anwendungssysteme (oft sogar in der gleichen Version, siehe Problematik CATIA V4/V5) oder entsprechende Konverter notwen-

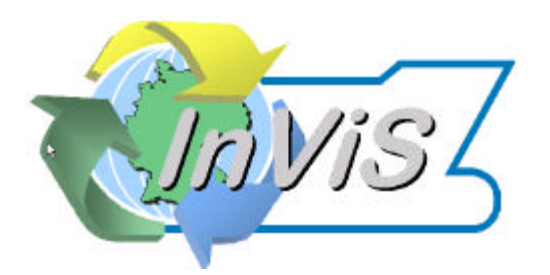

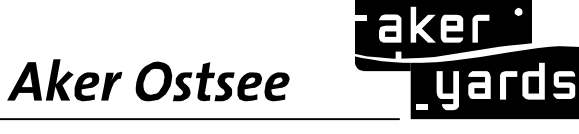

dig, die im Falle von CAD innerhalb des InViS-Projektes teilweise entwickelt werden sollen, aber auch, sofern sie kommerziell verfügbar sind, zugekauft werden können. Dabei müssen die Partner jedoch die entsprechenden Richtlinien zur Dokumentenerstellung einhalten, bei CAD also beispielsweise die Definition und Anzahl von Ebenen, Benennungen, Abmaße sowie Bezugskoordinatensysteme. Diese Vorgehensrichtlinien müssen vor Beginn der Kooperation allen Partnern bekannt sein und werden meist von der Werft in Form von Konstruktionshandbüchern oder –vorschriften allen Kooperationspartnern publiziert.

# **2.1.2.2.5 Übersicht über Dateiformate im Schiffbau (IPK)**

# **2.1.2.2.5.1 Der Step Standard**

"STEP" ist die Abkürzung für "Standard for the Exchange of Product Data". STEP ist internationaler ISO Standard. Dieser Standard entwickelte sich in den achtziger Jahren aus den geometrieorientierten Datenaustauschstandards wie IGES oder SET

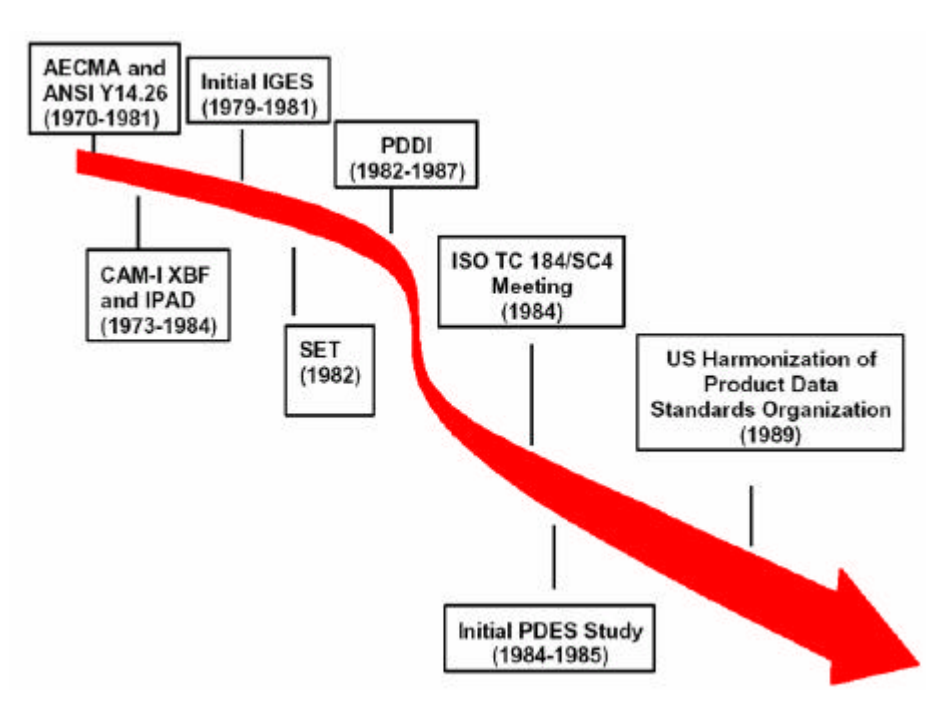

Abbildung 5: Entwicklung des STEP-Standards

ISO 10303 ist kein einzelnes Standarddokument, sondern besteht aus einer Reihe voneinander abhängiger und aufeinander aufbauender Standards.

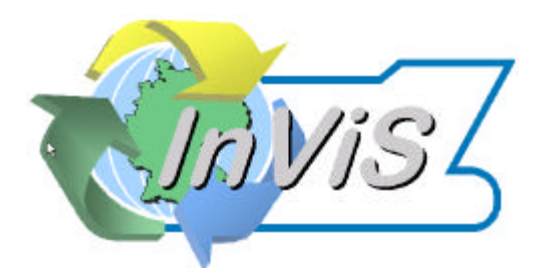

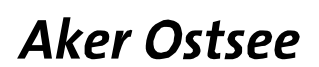

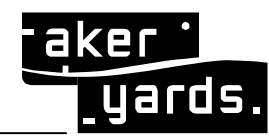

Seite: **20/50**

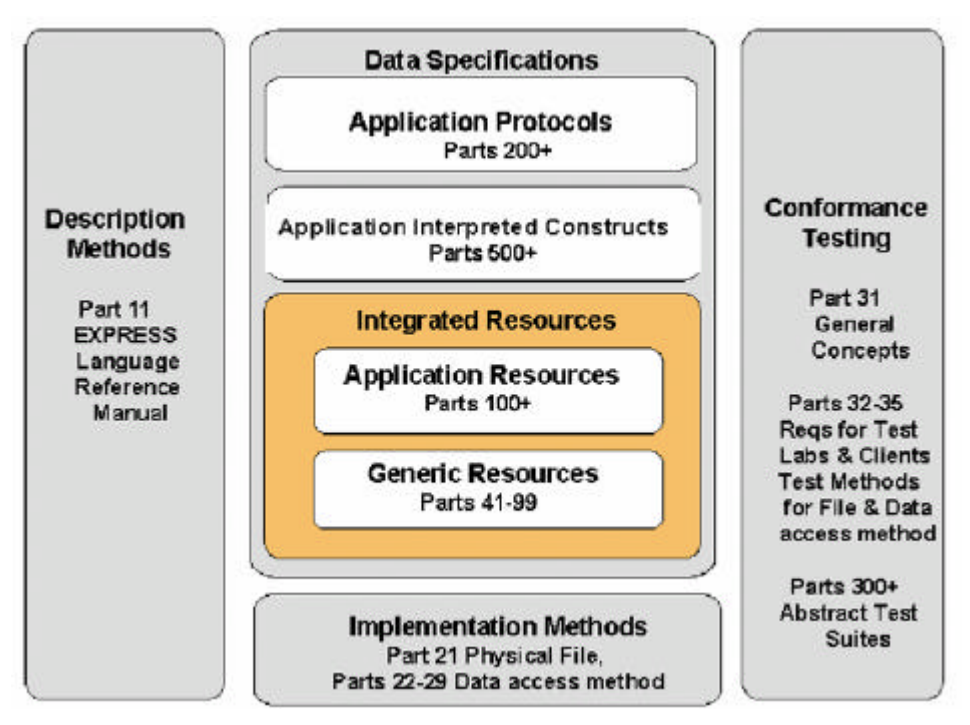

Abbildung 6: Aufteilung und Zusammenhänge der STEP-Standardfamilie

Die so genannten "Application Protocols" (AP, "Anwendungsprotokolle") beschreiben für bestimmte Anwendungsgebiete, wie den Automobil- oder Anlagenbau geeignete Datenmodelle. Die Beschreibung dieser Datenmodelle erfolgt aus Sicht der Anwender in Form eines ARM (Application Reference Model). Die Implementierungssicht ist über das AIM (Application Interpreted Model) berücksichtigt. In jedem AP muss eine Abbildung des ARM auf das AIM erfolgen. Das AIM greift auf die sog. "Integrated Resources" zurück, die von allen AP in ihren AIM verwendet werden können und so eine gemeinsame Basis bilden. Für jedes AP sind sog. "Conformance Classes" (CC) definiert, die bestimmte definierte Umfänge des gesamten Datenmodells umfassen, um für spezifische Anwendungen den Implementierungsaufwand zu verringern.

# **2.1.2.2.5.2 Überblick über die Anwendungsprotokolle des Schiffbaus**

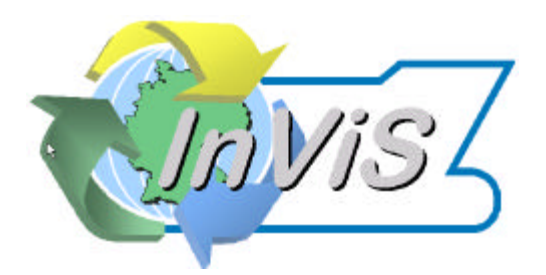

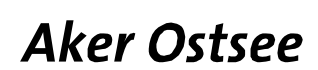

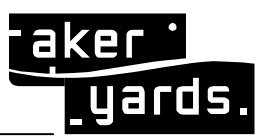

Seite: **21/50**

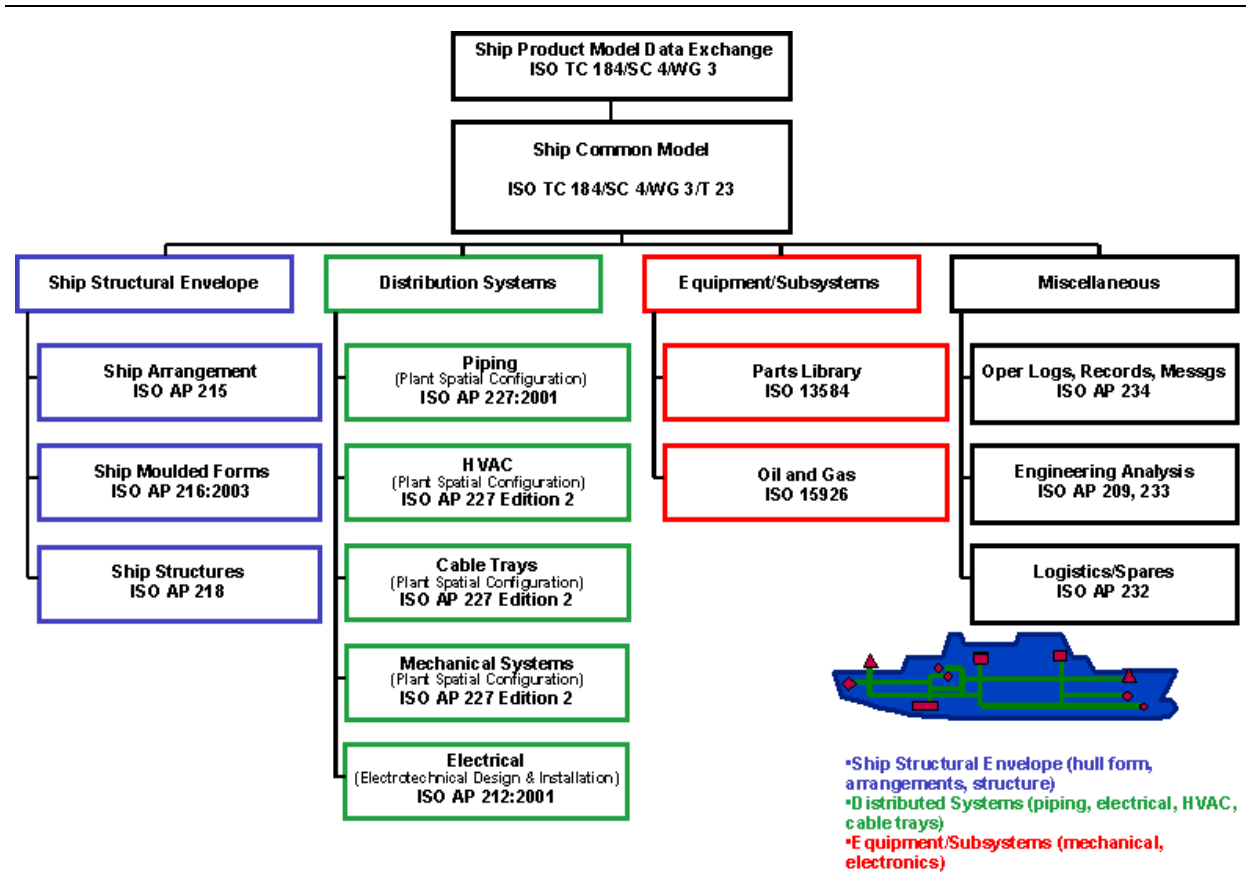

Abbildung 7: Anwendungsprotokolle

Die Gesamtheit der Anwendungsprotokolle für den Schiffbau wird auch als "Ship Common Modell" (SCM) bezeichnet.

Die folgende Tabelle gibt Aufschluss über den Status der einzelnen Anwendungsprotokolle.

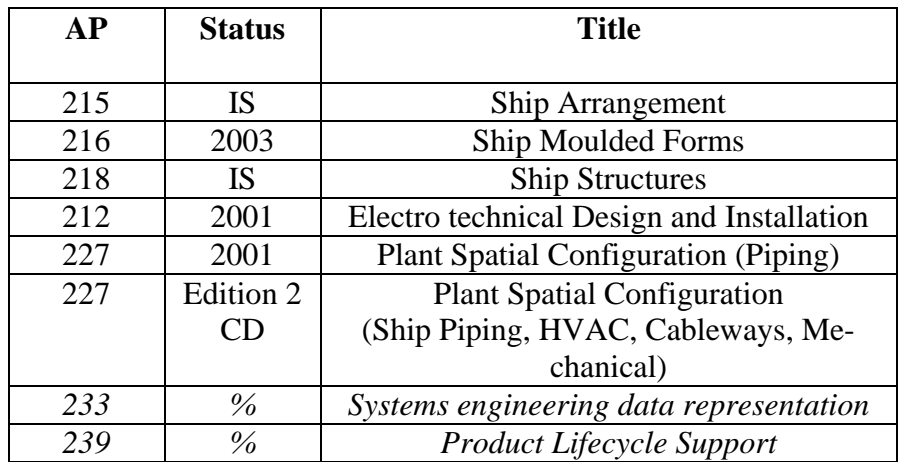

*(Die Jahreszahl gibt an, in welchem Jahr das AP zum internationalen Standard wurde. Die letzten beiden AP 233 und 239 sind noch in einem sehr frühen Stadium, es existieren noch keine offiziellen ISO Dokumente.)*

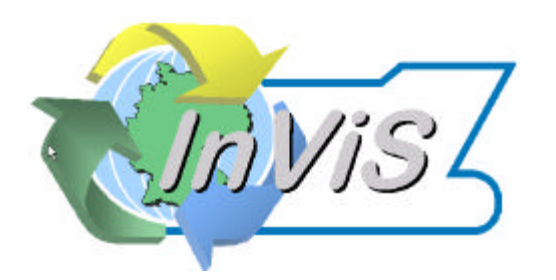

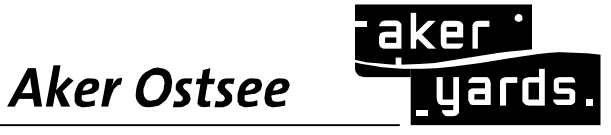

Die einzelnen Anwendungsprotokolle des Schiffbaus werden im Folgenden kurz beschrieben.

# **2.1.2.2.5.3 Step Anwendungsprotokolle für Hülle und Struktur des Schiffes**

Die Anwendungsprotokolle AP 215 "Ship Arrangements", AP 216 "Ship Moulded Forms" und AP 218 "Ship structures" betreffen die Stahlkonstruktion des Schiffes.

AP 215 beschäftigt sich mit der Einteilung des Schiffes in Zonen, Decks und Abteilungen/Räume, die Zusammenhänge zwischen den Zonen/Decks/Abteilungen, die Zuweisung von Funktionen, Lasten, und Strukturen aus anderen Anwendungsprotokollen, wie Maschinen, Ausrüstung oder dem Rumpf.

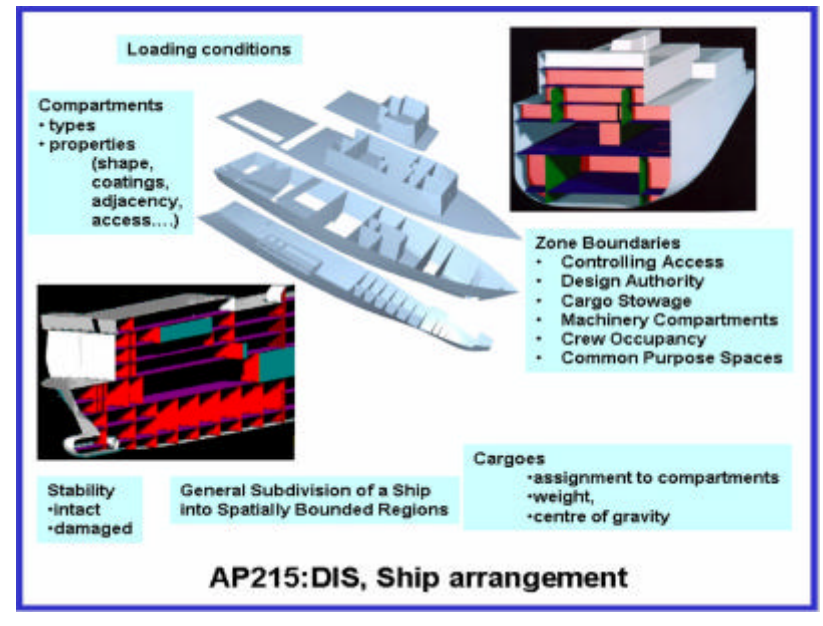

Abbildung 8: AP215

Die Anordnungen / Unterteilungen des Schiffes lassen sich versionieren bzw. in verschiedenen Varianten ausprägen. Die einzelnen Elemente haben jeweils spezifische Eigenschaften.

AP 216 beschäftigt sich mit Formteilen, beispielsweise der Schiffshülle oder der Schiffsschraube.

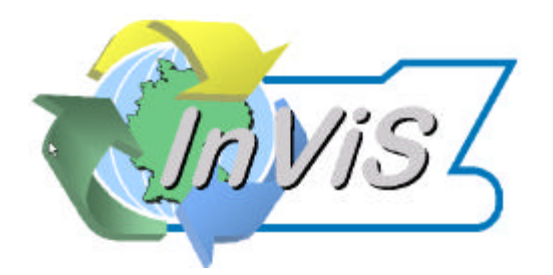

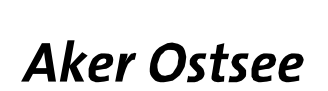

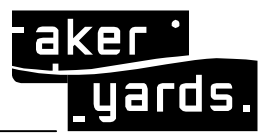

Seite: **23/50**

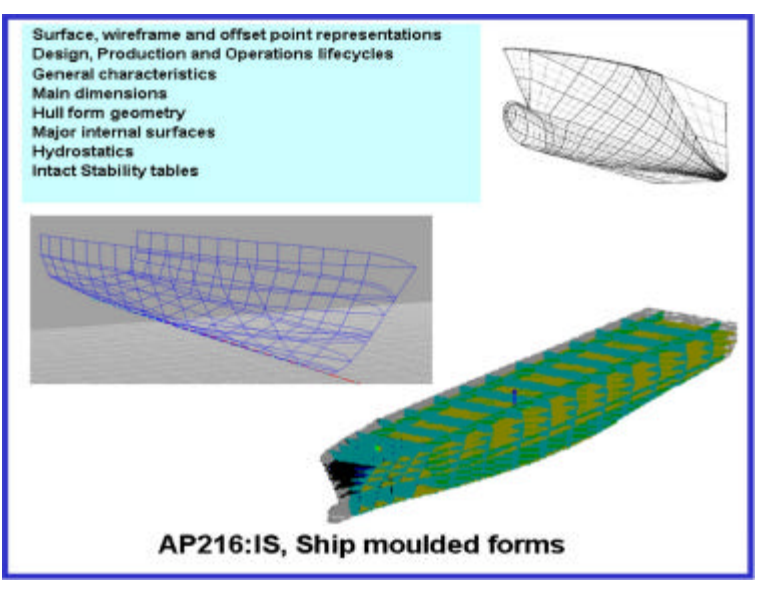

Abbildung 9: STEP AP216

Dieses Anwendungsprotokoll ist sehr geometrieorientiert. Es geht um die Abbildung der Formteile im Computer, aber auch ihre technischen Parameter, z.B. hydrostatischen Eigenschaften. Zusätzlich existieren wieder Möglichkeiten des Konfigurationsmanagements, also verschiedenen Varianten und Versionen der Formteile.

AP 218 beschreibt die (Stahl-)Strukturen bzw. strukturierten Stahlteile eines Schiffes, ohne allerdings die Geometrie oder die Einteilung in Schiffszonen/-teile/ oder -sektionen zu fokussieren. Es geht in erster Linie um Strukturen und Teilstrukturen die in der Entwicklung oder Fertigung eine Rolle spielen, z.B. Segmente oder Module.

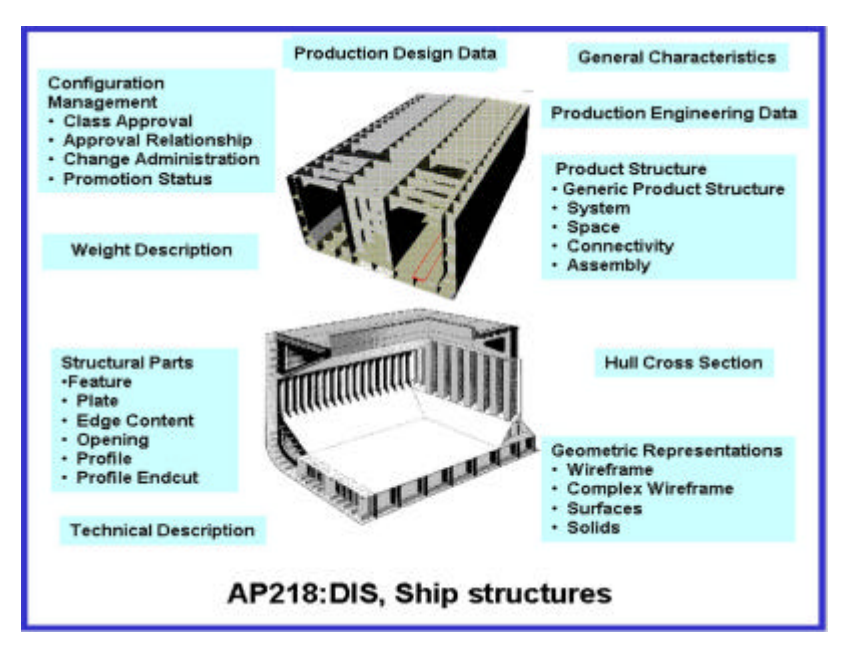

Abbildung 10: STEP Anwendungsprotokolle für Verteilungssysteme des Schiffes

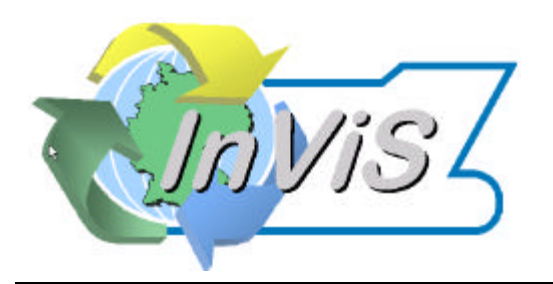

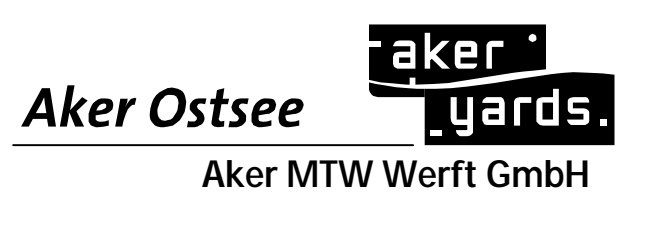

Das Anwendungsprotokoll 227 wurde für den Anlagenbau entwickelt. Es soll nun auch im Schiffbau für die Modellierung von Rohrsystemen verwendet werden.

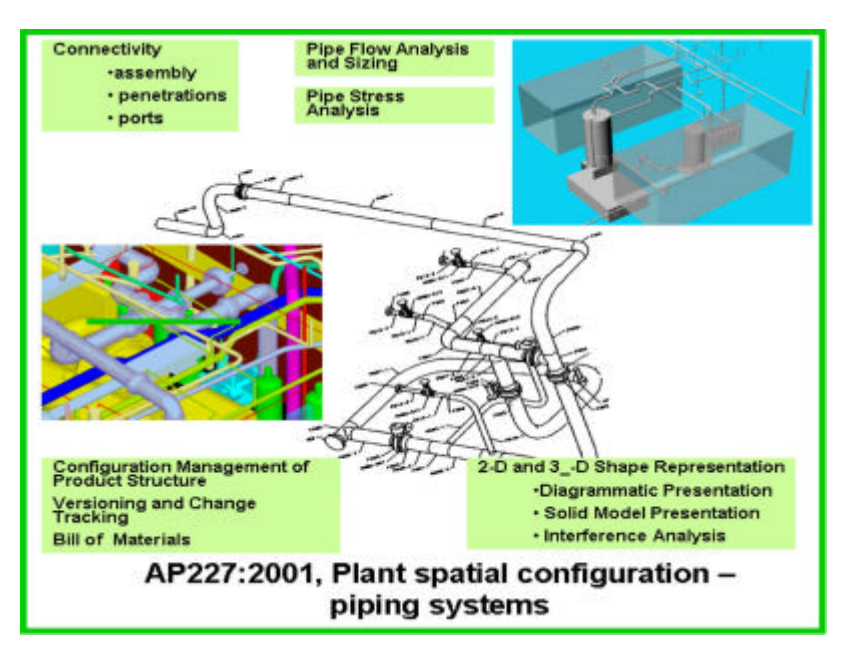

Abbildung 11: AP227 Rohrleitungssysteme

Es gab ein eigenes Anwendungsprotokoll 217 für die Modellierung von Rohrleitungen für den Schiffbau, das jedoch nicht weiter verfolgt wird. Die 2.Edition des AP 227 wird auch Kabelschächte, HVAC (Klima und Heizung) und mechanische Systeme abdecken. In Bezug auf mechanische Systeme wird damit auch das AP 226 ersetzt und nicht mehr weiterverfolgt.

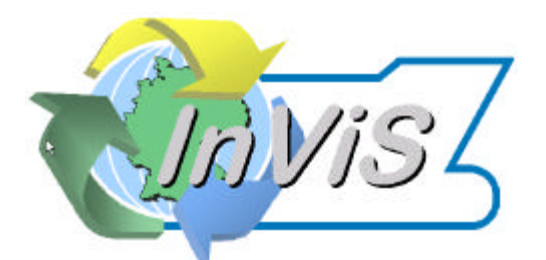

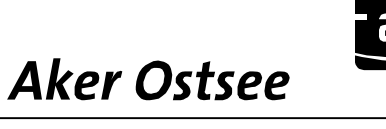

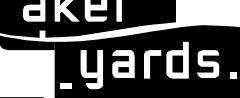

Seite: **25/50**

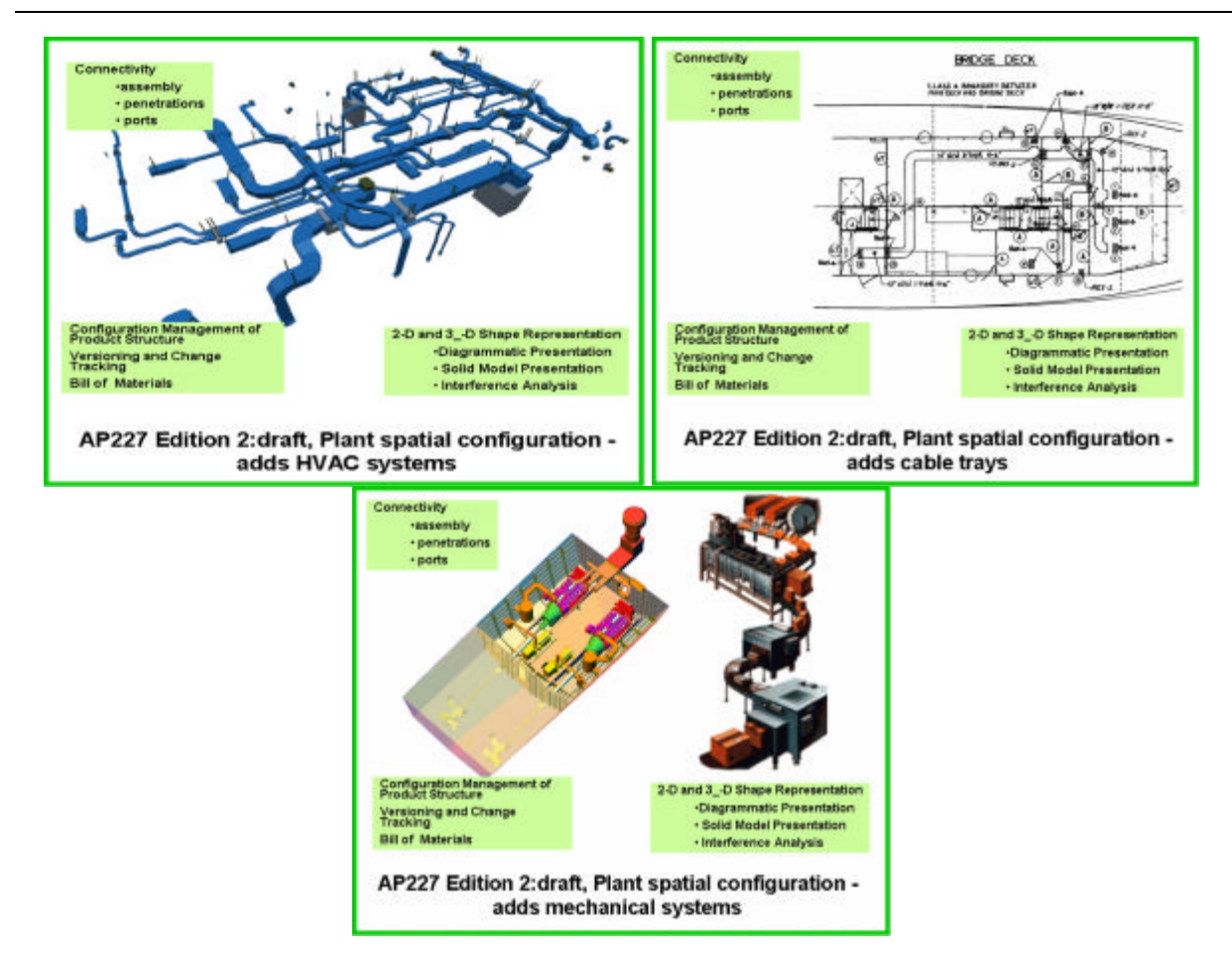

Das Anwendungsprotokoll 212 dient zur Beschreibung elektrischer Systeme, z.B. Komponenten, Kabelbäumen, Steckern und Verbindungen, Stromlaufpläne oder Installationszeichnungen. Die folgende Abbildung gibt eine Übersicht über die durch AP 212 abgedeckten Bereiche.

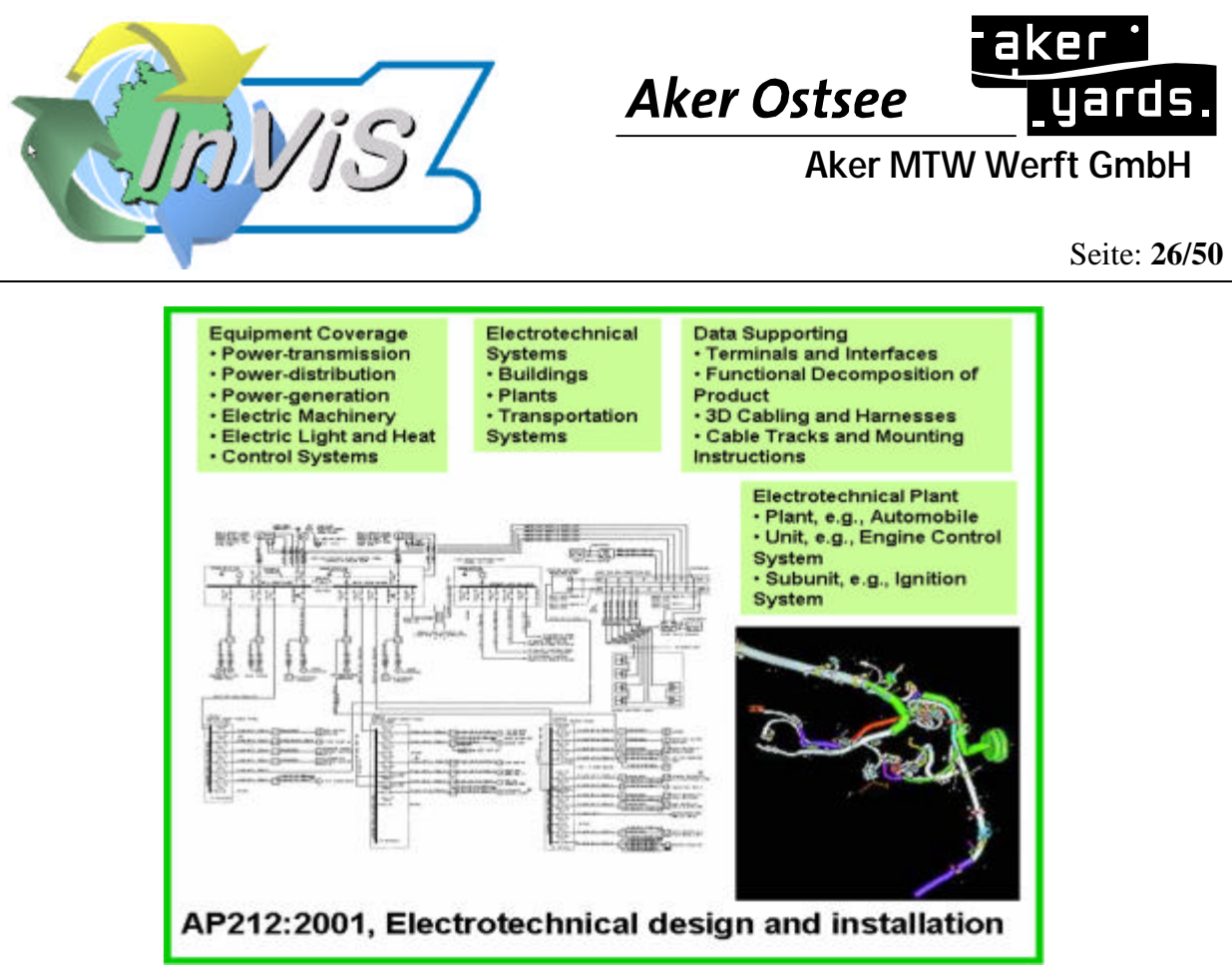

Abbildung 12: Elektrische Installationen

# **2.1.2.2.5.4 Weitere STEP Anwendungsprotokolle und ISO Standards des SCM**

Teilebibliotheken haben auch im Schiffbau eine hohe Bedeutung. Um sicherzustellen, dass beim Austausch von Referenzen auf Teilebibliotheken sowohl beim Sender als auch beim Empfänger diese Teile in den Bibliotheken enthalten sind, gibt es Standards für den Austausch von Teilebiliotheken-Daten, insbesondere die Standardreihe ISO 13584: PLIB (Parts Library).

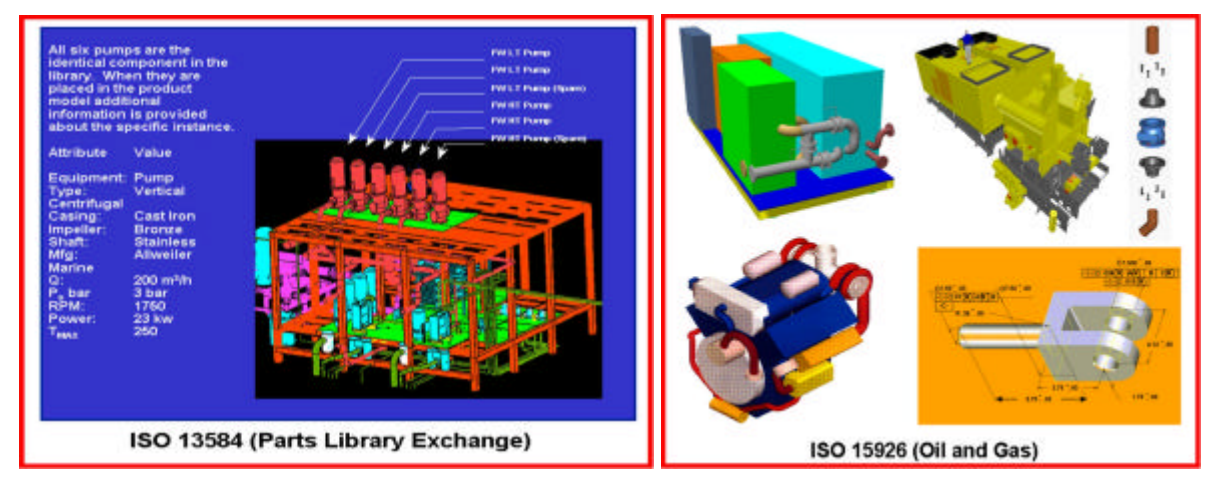

Abbildung 13: Teilebibliothek

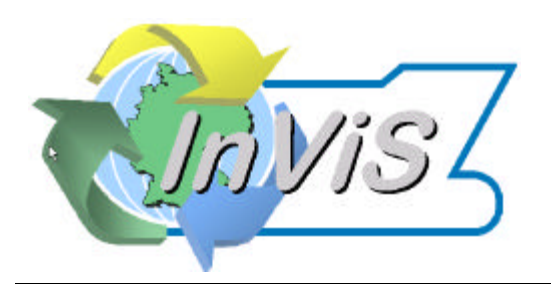

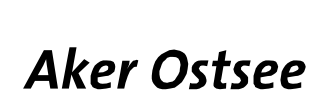

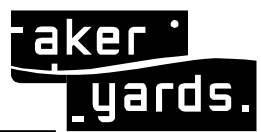

Der Zusammenhang zwischen STEP und PLIB besteht darin, dass die Komponenten innerhalb der Teilebibliothek durch STEP beschrieben werden, oder dass aus STEP-Beschreibungen auf Teile in einer Teilebibliothek referenziert werden kann. Teilebibliotheken enthalten auch die technischen Parameter, die für eine bestimmte Komponente relevant sind.

# **2.1.2.2.5.5 Existierende XML-Repräsentationen von STEP AP des Schiffbaus**

Das entstehende Produktdatenmodell soll in Form eines XML Schemas beschrieben werden. Daher ist es sinnvoll, existierende XML Repräsentationen von STEP AP aus dem Bereich des Schiffbaus zu identifizieren.

Von der EMSA (Marine E-Business Standards Association) wurden XML-Repräsentationen für den Austausch von Schiffshüllen- und Stahlstrukturinformationen (z.B. von der Werft zur Klassifikationsgesellschaft) auf Basis der STEP-Anwendungsprotokolle 216 und 218 entwickelt. Deren Schema-Definitionen (XSD) sind bei www.xml.org registriert. Weiterhin werden Protokolle für den Austausch von Maschinendaten entwickelt.

Im Rahmen des amerikanischen ISE-Projekt (Integrated Shipbuilding Enviroment) zur Stärkung der Konkurrenzfähigkeit der amerikanischen Werften wurden ebenfalls auf Basis der STEP APs des Schiffbaus Austauschformate und Produktdatenmodelle in Form von XML-Schemas entwickelt, die allerdings leider nicht frei verfügbar sind. Hierbei wurden auch Zugriffsmechanismen in SOAP dafür definiert um beispielsweise auch die gemeinsame Nutzung von Produktdaten zu ermöglichen. ISE war Teil des NSRP (National Shipbuilding Research Program).

# **2.1.2.3 CSCW (Computer Supported Cooperative Work)**

Um den Datenaustausch zwischen den unterschiedlichen Konstruktions- und Engineering-Systemen sicherzustellen wurden die im Projekt spezifizierten XML Schnittstellen realisiert. Das notwendige XML Schema im Bereich Rohrleitungsbau wurde unter Verwendung des AP227 von STEP erstellt und entsprechenden Konsistenztest unterzogen. Das entwickelte Datenmodell lässt sich auf Grund der Anlehnung an STEP in das von den Projektpartnern IPK und ZGDV erstellte Gesamtproduktmodell sehr gut integrieren und stellt eine partielle Verfeinerung von diesem dar. Mit den entwickelten Schnittstellen konnten positive Ergebnisse erreicht werden. Sehr deutlich wurde aber die Notwendigkeit vollständig auf einander abgestimmte Komponenten - Kataloge, da sonst entstehende geometrische Probleme immer Sonderlösungen in den Schnittstellen darstellen und schlimmsten Falls keine programmtechnische Umsetzung des Problems möglich ist. Die für den unidirektionalen Übertragung der schiffbaulichen Stahldaten von TRIBON nach MPDS erarbeitete Lösung wurde auf Basis eines weiteren XML Austauschfiles realisiert. Dieses XML Schema beruht auf der proprietären Datenstruktur von TRIBON. Die Umsetzung in MPDS gelang jedoch bis auf wenige un-

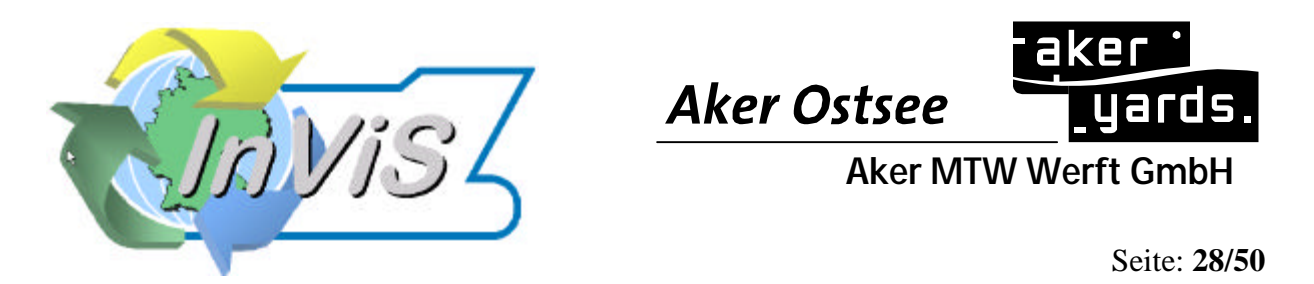

wichtige Details vollständig. Auch hier zeigte sich wieder die notwendige Abstimmung von Bauteilkatalogen und deren CAD System internen Erzeugungsroutinen. Eine weitere Verwendung der Stahldaten als Referenzobjekte in Pro/Engineer wurde getestet, erreichte aber nicht die Qualität interner Pro/Engineer Objekte. Die Verfügbarkeit der Schnittstellen ist in Abbildung 14 dargestellt. Im weiteren Projektverlauf werden die Verbindungen der unterschiedlichen Systeme über den INVIS Connector gesteuert und realisiert.

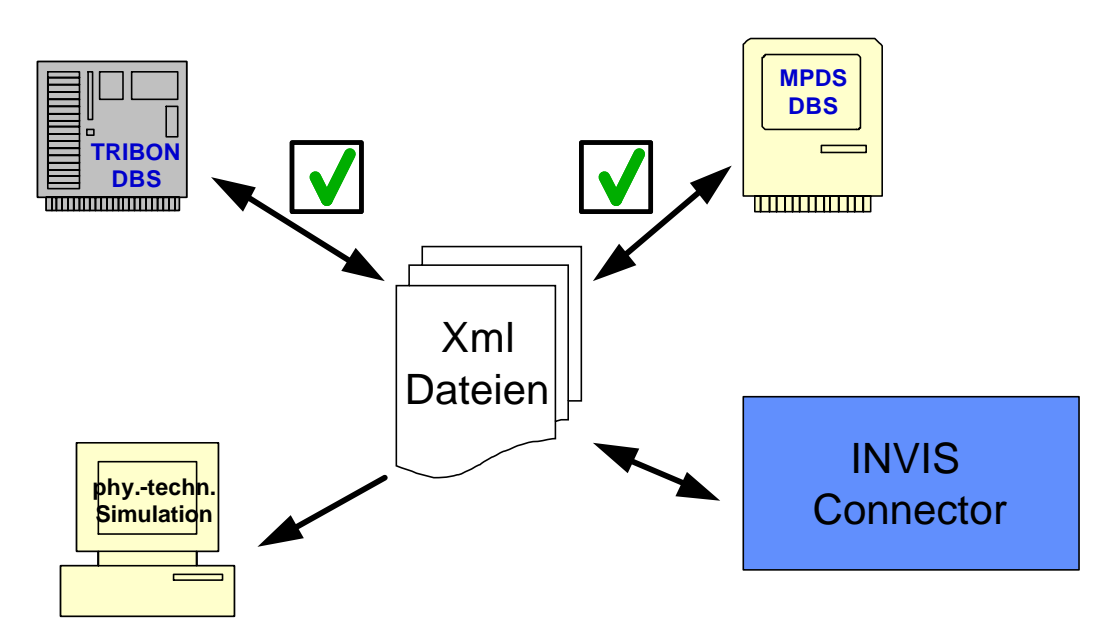

Abbildung 14: Einsatzmöglichkeiten der XML basierten Rohr- und Stahl-Schnittstelle und deren Realisierung

Die Möglichkeiten zum Einsatz von VRML Schnittstellen zum gegenseitigen Datenaustausch wurden getestet und auf ihre inhaltliche Verwendbarkeit analysiert. Teile dieses Unterszenarios "Datenübernahme von Unterlieferanten" beruhen auch auf der Verwendung von nativen Formaten der eingesetzten CAD-Systeme und vom Hersteller gelieferten direkten nativen Schnittstellen.

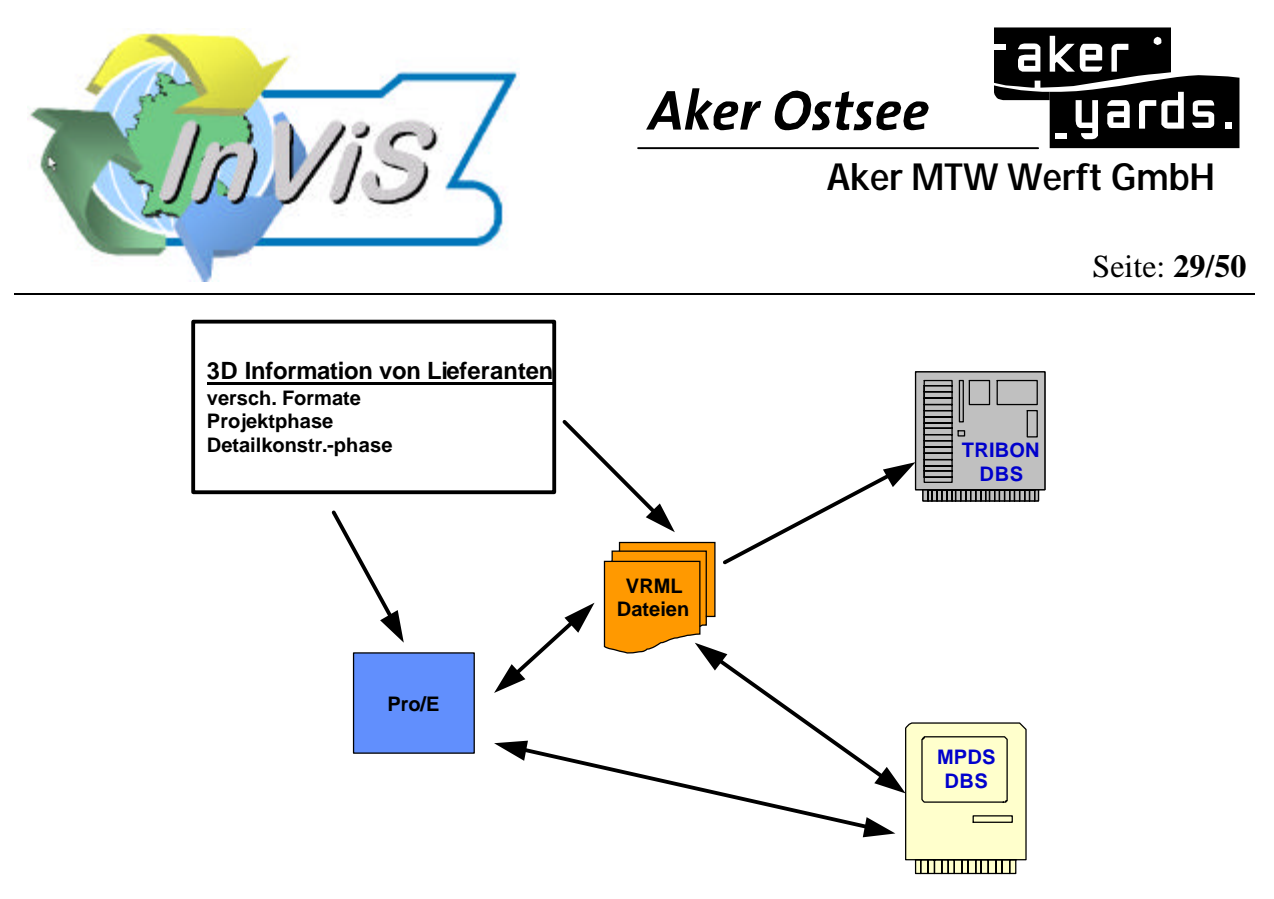

Abbildung 15: Beispielhafter Datenfluß für Zulieferdaten

Im Bereich der VR-Anwendung wurde eine technische Spezifikation der Gesamtkonfiguration zur einseitigen stereoskopischen Darstellung von Konstruktionsdaten erstellt. Die vorhandene Technik wurde bezüglich der technische Parameter und der Verwendbarkeit für das Projekt überprüft. Entsprechend leistungsfähige Grafikkarten wurden beschafft und in der Hardware getestet. Es wurden Einsatzszenarien für die VR-Technologie im Konstruktionsalltag definiert und entsprechende Funktionen abgeleitet. Auf dem unten dargestellten Weg wurden Daten für Testzwecke zur Verfügung gestellt. Das im Demonstrator verwendete PDM System ist auf der Werft nicht verfügbar. Die Grundidee dieser Systemkopplung ist auf den INVIS Connector zu übertragen.

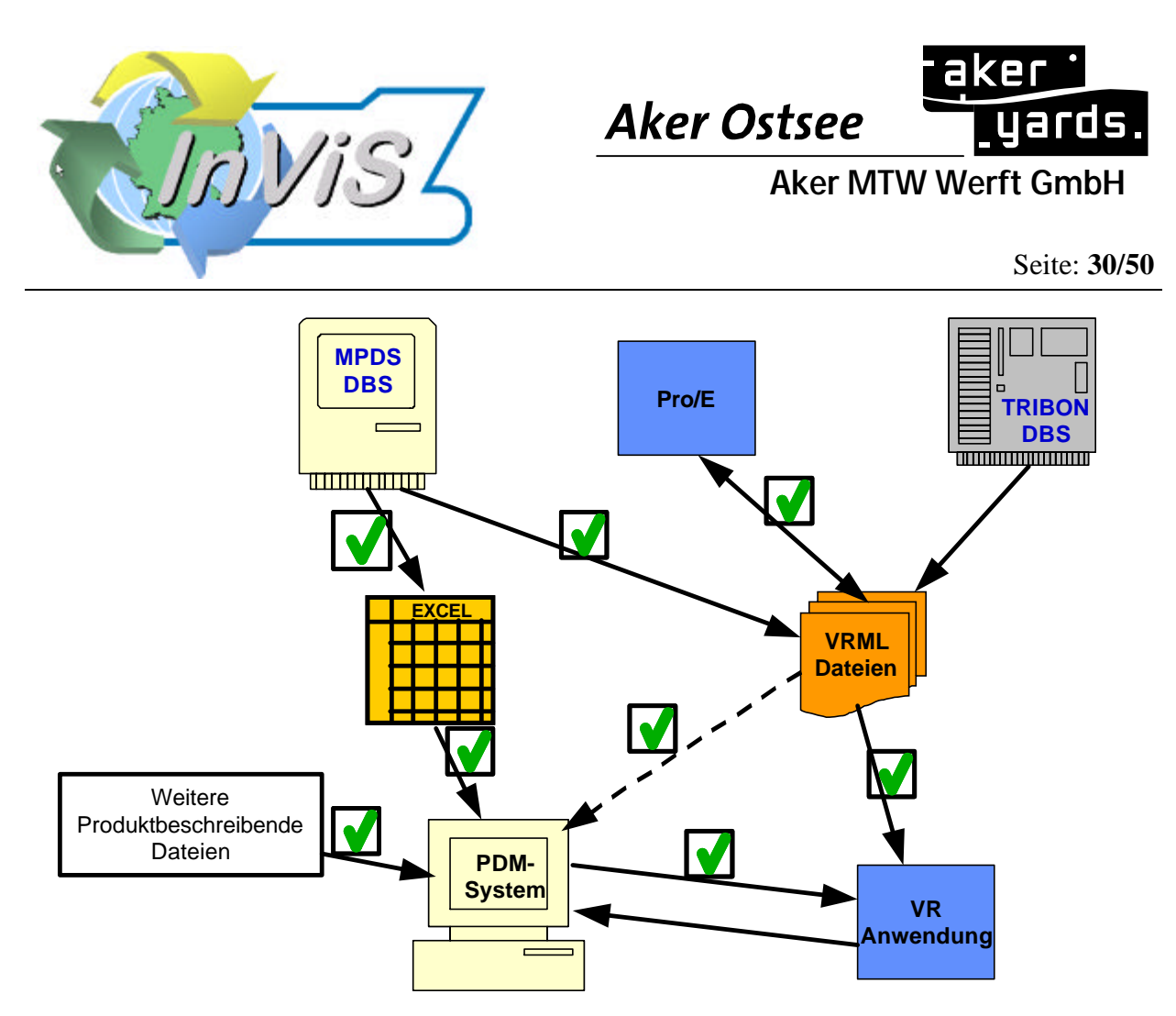

Abbildung 16: Datenfluss zwischen CAD, PDM, VR Systemen

Die im Einsatzszenario für VR Anwendungen angestrebte Kopplung zum PDM System wurden über eine proprietäre ASCII Schnittstelle realisiert. Die Analyse der z.Z. verfügbaren Funktionalität ergab die Forderung nach einer besseren Übergabe und Verwaltung der Produktstruktur und der Kopplung von geometrischen und strukturellen Daten in der Integrationsplattform unabhängig vom PDM- und CAD-System. Entsprechende weitere Arbeiten werden hauptsächlich vom Projektpartner ZGDV durchgeführt. Der in Zusammenarbeit mit dem ZGDV im Rahmen des AP 500 Visualisierungsdienst / VR-Technologie entwickelte erste Prototype einer PDM-VR Kopplung wurde inhaltlich mit Spezifikationen und durch die Bereitstellung umfangreicher Datenmengen im Bereich Geometrie als VRML Dateien und Bereich Produktstruktur mit Zuordnung der Geometrie als Excel Dateien begleitet.

Mit dem Projektpartner MTE wurden im AP 600 Simulationsdienst Konzepte zur Einbindung von Simulations- und Berechnungssoftware in eine zukünftige integrierte Konstruktionsarbeitsumgebung zur virtuellen Produktentwicklung erarbeitet. Dazu wurden die Schnittstellen der CAD-Systeme zum Datenim- und export analysiert und getestet und entsprechende inhaltliche Erweiterungen des Produktdatenmodells festgelegt. In diesem Arbeitspaket wurde die Einbindung und Verwendung des Programmpaketes FLOWMASTER zur Rohrströmungsberechnung als Solver in den geplanten Prototypen zur Simulation getestet. Auf Grund der Komplexität des Programms und der nicht vollständig vorhandenen notwendigen Schnittstellenfunktionalität wurde sich für eine Eigenentwicklung von MTE entschieden, welche die besseren Möglichkeiten zur Integration in den Gesamtprojektrahmen zur Verfügung stellt.

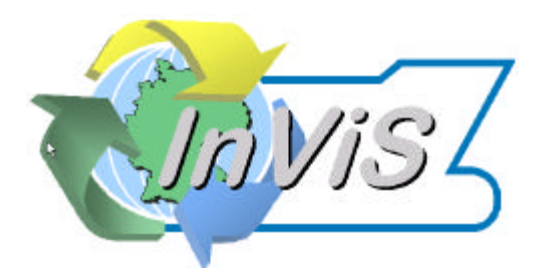

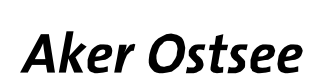

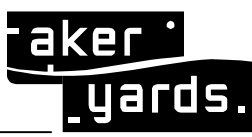

Wichtiger Bestandteil einer Softwareumgebung für den integrierten virtuellen Schiffbau sind Werkzeuge zur Diskussion von Aufgaben und Problemen über Standort- und Firmengrenzen hinweg. Entsprechende NetMeeting Software ist am Markt verfügbar. Erfahrungen mit den für schiffbauliche CAD Systeme großen Datenmengen lagen nicht vor. Die meisten Systeme beruhen auf kommerziell im Internet angebotenen Meeting Servern. Diese waren im Projekt nicht verfügbar und sind auch zur Analyse von Problemen und prototypartigen Realisierungen nicht geeignet. Es wurde somit zunächst auf eine auf der Aker Werften verfügbare Technologie zurückgegriffen, mit welcher die notwendige Installationserfahrung und Analysemöglichkeiten vorlagen und somit die Ableitung entsprechende Empfehlungen für die weiteren Entwicklungen möglich sind. Die CITRIX Metaframe Software für Terminalserver bietet mit der eigentlich für administrative Zwecke vorgesehenen Spiegelfunktion die Möglichkeit der interaktiven Diskussion über ein CAD Modell an zwei Standorten. Einschränkungen dieser auf Standardsoftware beruhenden Lösung sind:

- o keine Rollen- und Rechtevergabe
- o auf zwei Standorte begrenzt
- o kein Bildkontakt zum Gesprächspartner
- o Tonübertragung über zusätzliche Telefonverbindung
- o keine anderen Kommunikationsmittel (Abhilfe im Test durch Texteditor)

Auf dieser Grundlage wurden Evaluierungssitzungen zur Arbeitsweise und dem persönlichen Empfinden der Nutzer durchgeführt. Um einen erweiterten Personenkreis an den Sitzungen teilnehmen zu lassen wurde grossformatige Bildausgabe mittels Projektor und im normalen Raumgespräch nutzbare Telekommunikationsmittel genutzt. Diese Art der geografisch getrennten Zusammenarbeit wurde als sehr hilfreich, sowie alle Kosten und Resourcen sparend eingestuft. Der mit einfachen Mitteln entwickelte Prototyp zeigt die Wichtigkeit einer solchen Lösung, um integrierten virtuellen Schiffbau effektiv betreiben zu können. Die Erweiterung um die o.g. Funktionen ist erforderlich. Auf die Berücksichtigung der weiter unten noch dargestellten Bandbreitenproblematik gerade im CAD Bereich und der damit verbundenen Forderung nach ausreichender IT Infrastruktur sei in diesem Zusammenhang ausdrücklich hingewiesen.

Zur Prototypartigen Realisierung des Gesamtsystems wurden Installationen der CAD Systeme TRIBON M2 und MPDS NG vorgenommen. Diese Installationen wurden in vier unterschiedlichen Konfigurationen getestet:

- o Eine Datenbank mit homogenen Clients an einem Standort Es gab keine Probleme bei der Nutzung auch bei vielen parallelen Nutzern
- o Eine Datenbank mit heterogenen Clients an einem Standort Diese Konstellation wurde mit beiden CAD Systemen erfolgreich getestet. Bei TRI-BON M2 sind aus Datenkompatibilitätsgründen nicht alle Funktionen voll einsatzfähig. MPDS hatte Stabilitätsprobleme im Laufzeitverhalten und in der Konfiguration
- o Zentrale Datenbank mit homogenen Clients an zwei Standorten Diese Konfiguration zeigte gleiche Ergebnisse wie die Zweite. Bandbreitenprobleme traten mit einer 34 Mbit/s Verbindung nicht auf.
- o Zentrale Datenbank mit heterogenen Clients an zwei Standorten

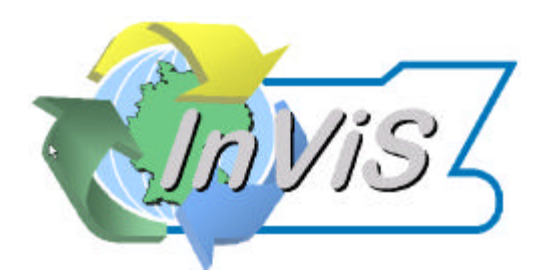

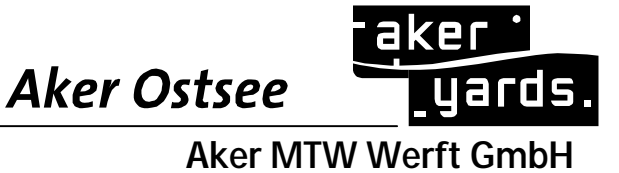

Prinzipiell wurden die Ergebnisse der beiden vorherigen Varianten bestätigt. Größere Aufwendungen im IT Bereich waren bei der Konfiguration vom Routing zwischen den Rechnern und der Firewall notwendig.

Als Grundlage der Untersuchungen und der prototypartigen Installationen wurde die unten dargestellte IT Infrastruktur verwendet. Sie bietet alle Möglichkeiten der Anbindung von externen Ingenieurbüros und Partnern sowie die Kommunikation zwischen zwei firmeneigenen Standorten.

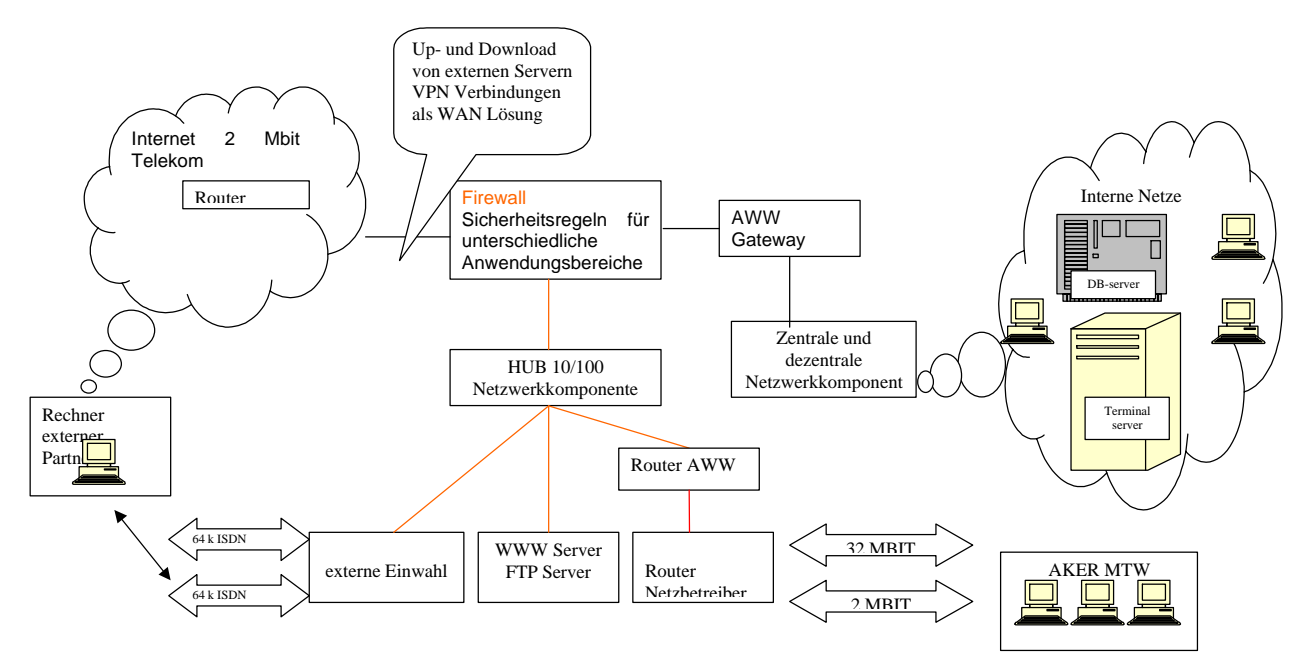

Abbildung 17: Infrastruktur für Prototyp "Virtueller Maschinenraum"

#### **2.1.3 Die InViS Bausteine**

#### **2.1.3.1 Archtitekturkonzept / Integrationsplattform (SST)**

Dieses Kapitel befasst sich mit den Arbeitspaketen AP 300 und AP 700. Beide Pakete stehen unter Leitung von Scheller Systemtechnik. Partner sind alle Projektpartner.

Wesentliches Merkmal der Architektur ist die Integrationsplattform, die auf die Bedürfnisse des Schiffbaus ausgerichtet ist und die hier verbreiteten unternehmensübergreifenden Kooperationen weitgehend unterstützt. InViS verfolgt einen offenen Ansatz, bei dem Werkzeuge bzw. Komponenten über einheitliche Schnittstellen miteinander gekoppelt werden können. Konkrete Anwendungsfälle lassen sich jeweils über eine Kombination von Werkzeugen und Diensten zur Datenbereitstellung unterstützen.

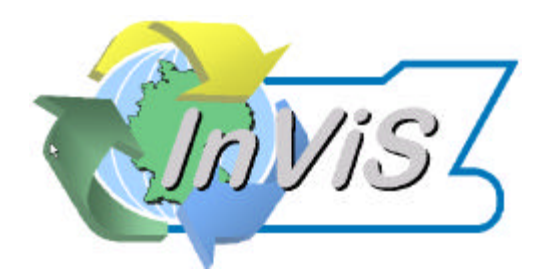

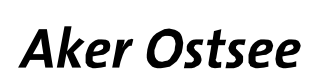

Seite: **33/50**

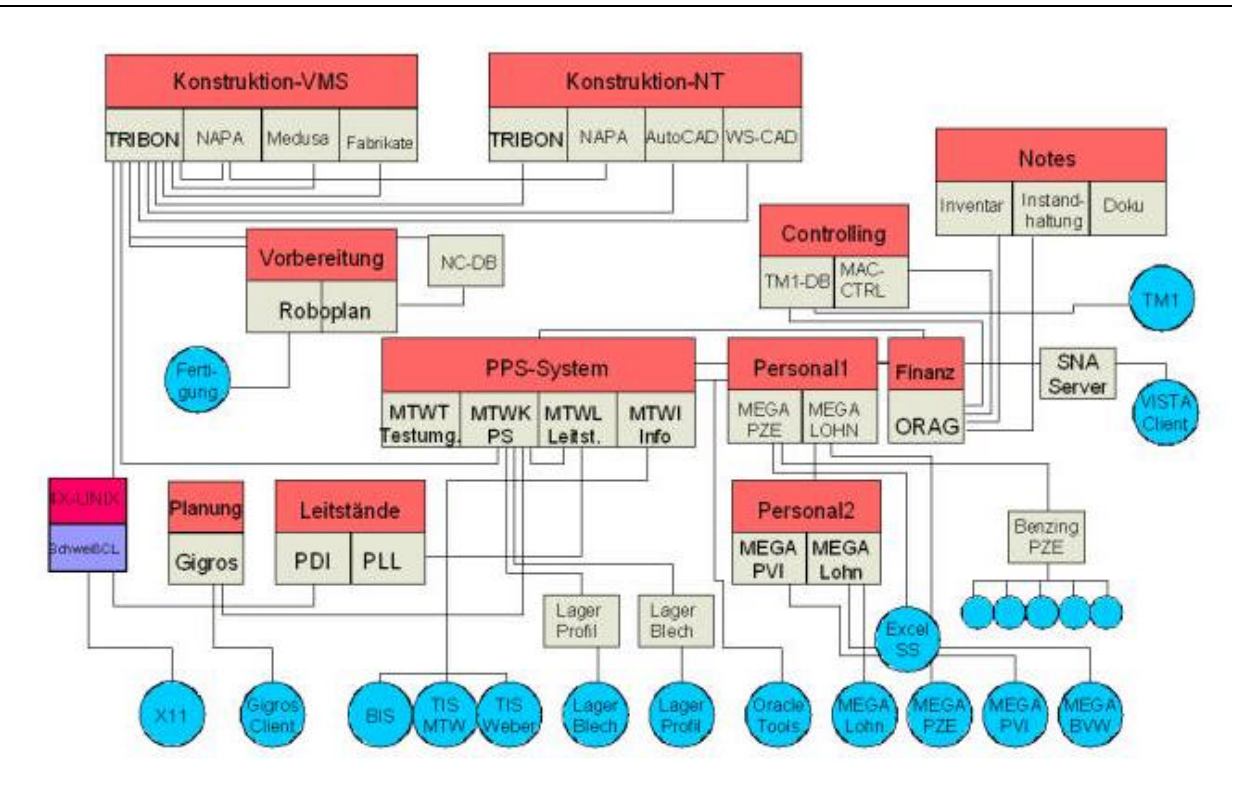

Abbildung 18: Heterogene Systeme in der Infrastruktur Aker MTW Werft

Der Zugang zu der Integrationsplattform für den Konstrukteur erfolgt über den ShipNavigator, der die Funktion eines Clients besitzt. Über die so genannten InViS-Connectoren lassen sich die im Rahmen des Verbundprojekts entwickelten bzw. an die Erfordernisse des Schiffbaus angepassten Werkzeuge wie die für Telekooperation, Virtuelle Realität und Simulation, an die InViS-Integrationsplattform anbinden. Die Connectoren setzen das im Projekt definierte Produktdatenmodell, das InViS-Schema, in das native Datenformat und die zugehörigen Programmierschnittstellen der "Altsysteme" um. Das Enterprise Information Portal (EIP) ist für die Zusammenführung von Daten im Unternehmen bzw. Unternehmensverbund verantwortlich. Gegenüber herkömmlichen Portalen lassen sich die Informationen jedoch nicht nur zentral in einer Oberfläche zusammenführen, sondern stehen auch zur Weiterverarbeitung für verschiedenste IT-Bausteine zur Verfügung. Die Anbindung der im Schiffbau eingesetzten informationstechnischen Systeme geschieht über das EIP. Diese sind beispielsweise CAD-Systeme, wie Tribon und Medusa, Projektmanagement- und ERP-Systeme oder Produktdatenmanagementsysteme.

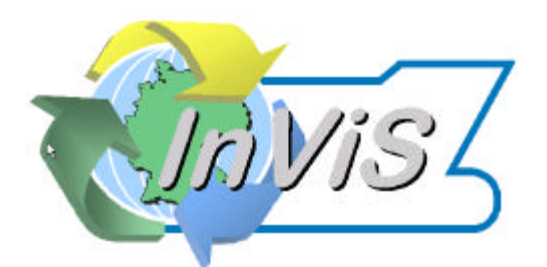

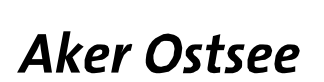

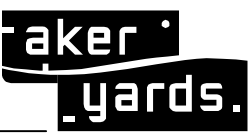

Seite: **34/50**

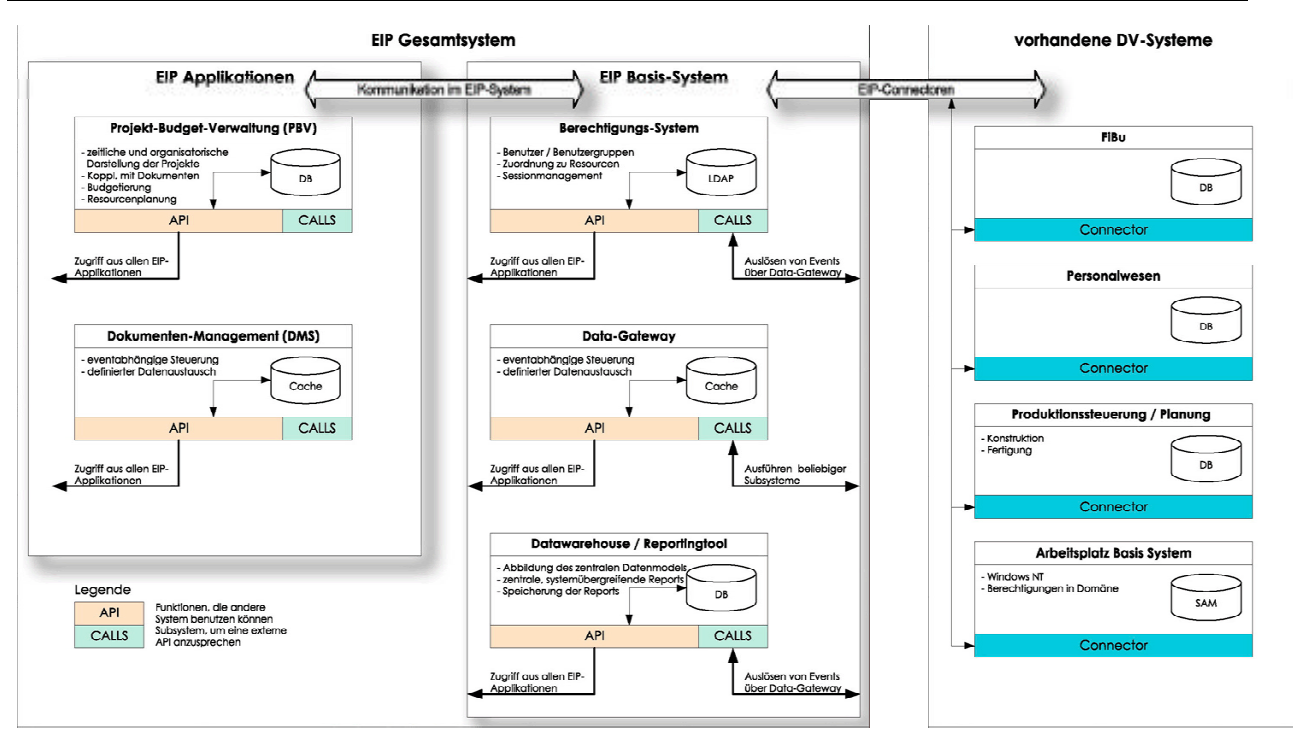

Abbildung 19: Enterprise Information Portal

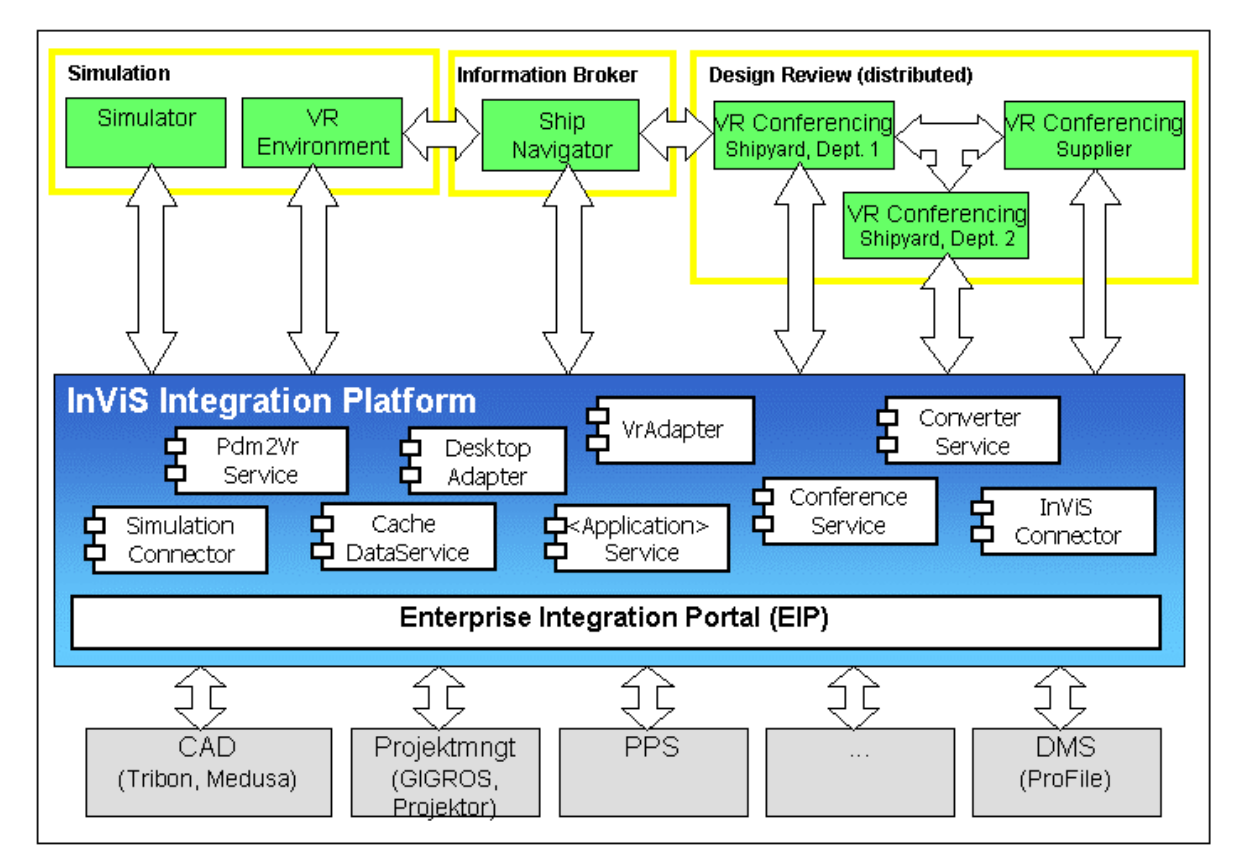

Abbildung 20: InViS-Architekturkonzept

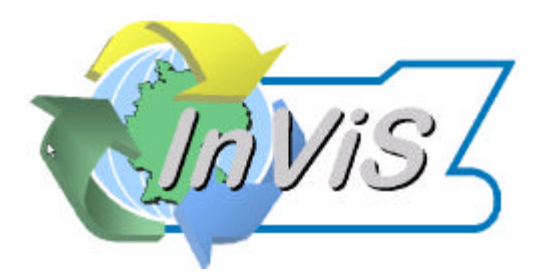

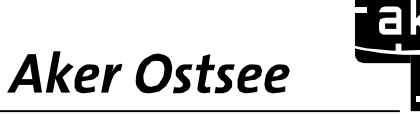

Das in der obigen Architektursicht erkennbare EIP ist eine horizontale Integrationsschicht, mit der über konfigurierbare EIP-Connectoren eine Vielzahl von heterogenen Systemen (legacy systems) einer lokalen IT-Infrastruktur dem Anwender verfügbar gemacht werden kann (siehe Abbildung 21). Integraler Bestandteil des EIP-Basissystems sind Funktionalitäten, wie ein zentrales Berechtigungssystem, über alle angeschlossenen Systeme (LDAP/ADS), Reporting-Tools sowie Data Gateways, mit dem Informationen aus dem verschiedenen DV-Systeme extrahiert und den darauf aufbauenden Applikationen bereitgestellt werden können.

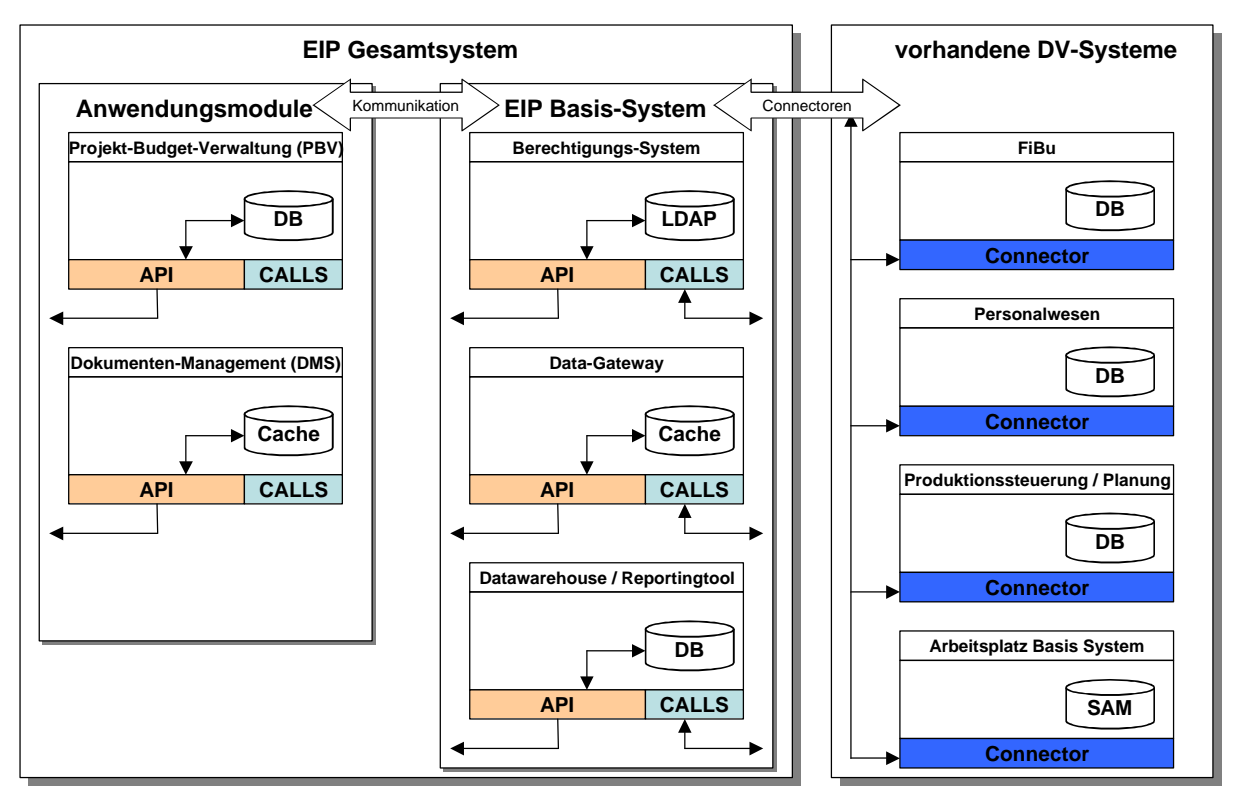

Abbildung 21: Interner Aufbau des EIP

Spezielle Anwendungsmodule (EIP-Applikationen), wie bspw. das Daten Management System (DMS), sorgen für eine geschäftsprozessorientierte Datenverwaltung. Der Zugriff auf das System erfolgt in diesem Fall über Web-Interfaces, wobei Kompressionsmechanismen selbst CAD-Applikationen über schmalbandige Verbindungen erlauben. Der Austausch auch großer Datenmengen mit externen Nutzersystemen erfolgt über das FLEX-Modul derart, dass die Übertragung jederzeit einfach, sicher und nachvollziehbar (Einschreib- und Rückantwortfunktionalität) erfolgt. Dies garantiert die revisionssichere Verwaltung der digitalen Vorgänge, insbesondere mit externen Geschäftspartnern.

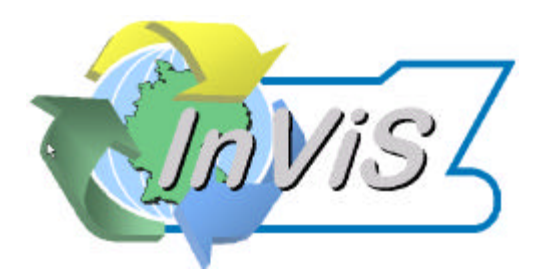

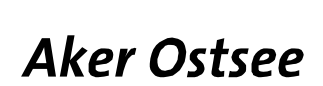

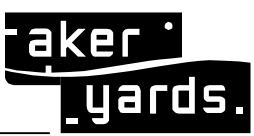

Seite: **36/50**

# **2.1.3.2 Der Ship Navigator (IPK)**

Der Ship Navigator ist eine Entwicklung im Arbeitspaket 200 "System- und Integrationsrahmen" unter der Leitung des Fraunhofer IPK. Partner sind AMTW, ZGDV und SST.

Ziele:

- o Ein **einheitliches integratives Werkzeug** für die Produktentwickler und Entwicklungspartner zur gemeinsamen unternehmens- und standortübergreifenden Nutzung von Produktdaten
- o Transparenter Online-Zugriff in den heterogenen Systemlandschaften auf alle beteiligten Datenquellen
- o Vermeidung inkonsistenter Entwicklungsstände
- o Die Vereinheitlichung von unterschiedlichen Datenmodellen unterstützen und ermöglichen (beispielsweise zum Datenaustausch mit Kooperationspartnern)

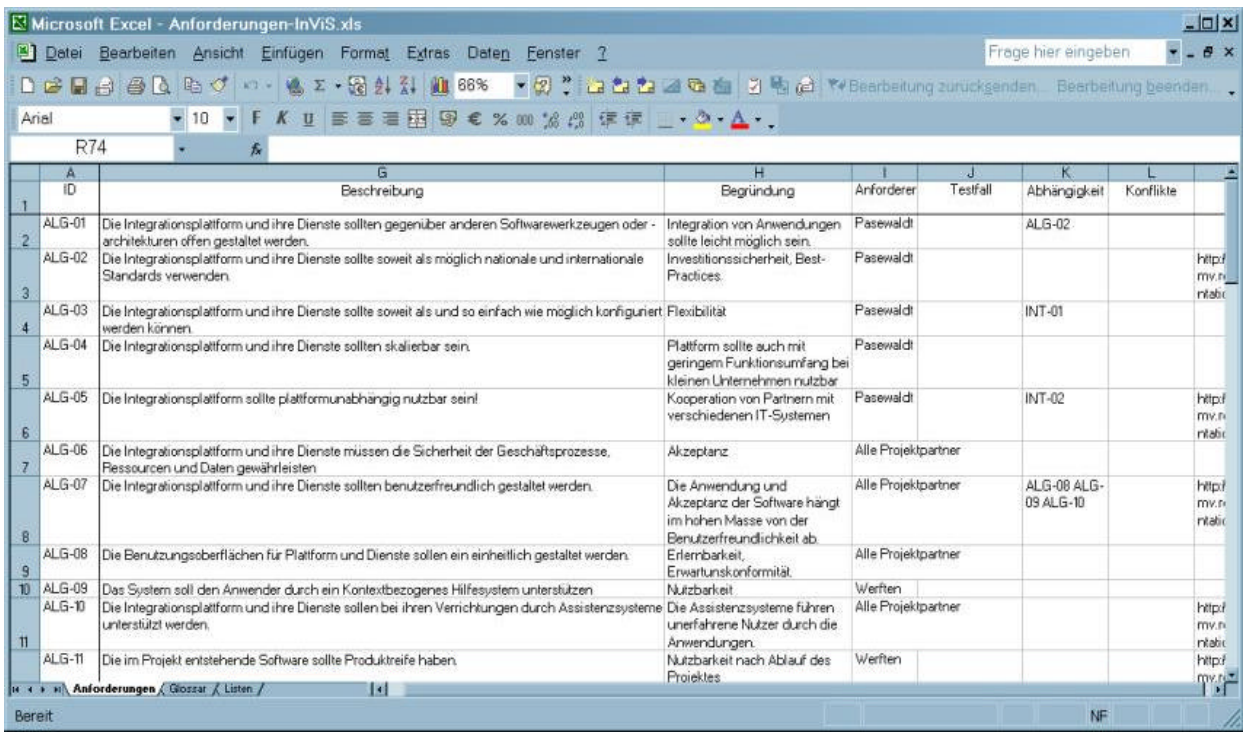

Abbildung 22: Auszug der Anforderungsliste der Analysephase

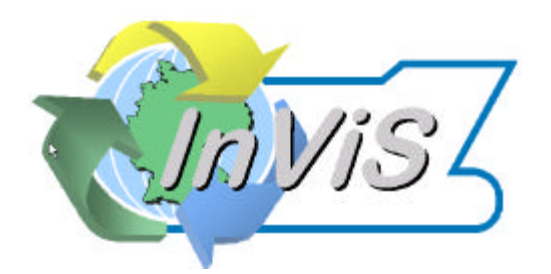

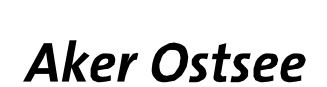

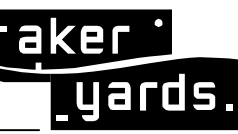

Seite: **37/50**

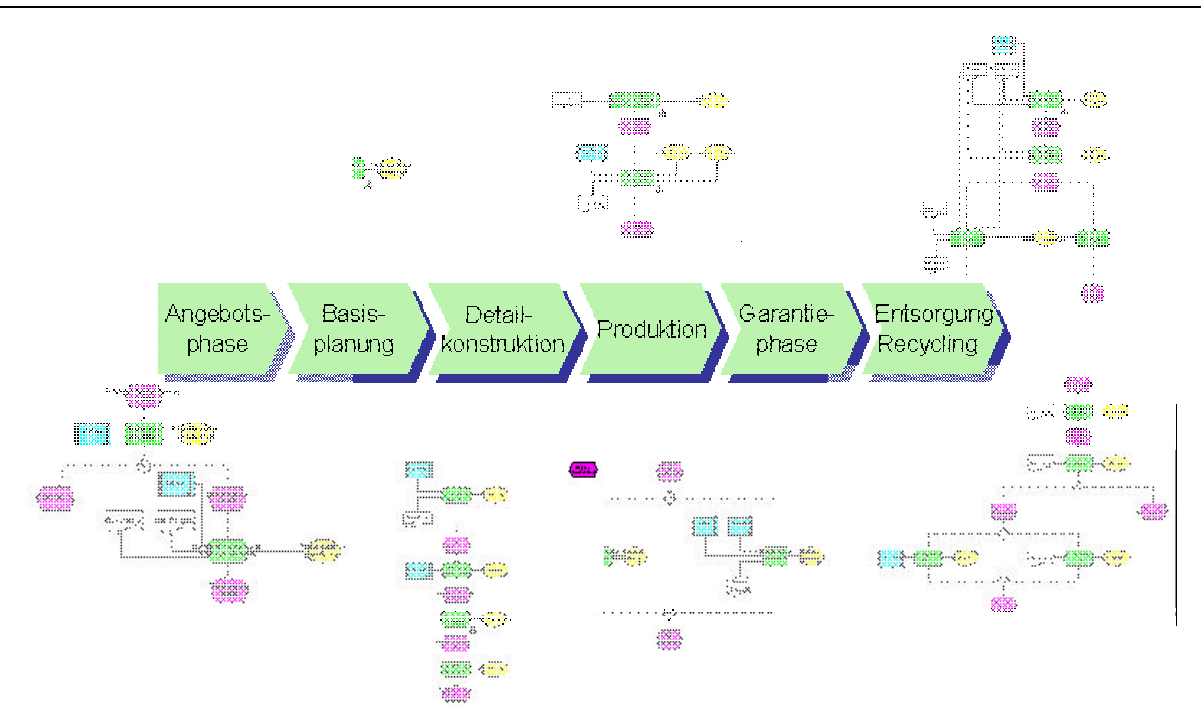

Abbildung 23: Hauptprozesse

Der "ShipNavigator" wirkt als "Information Broker" und stellt die gemeinsame einheitliche Oberfläche zur Integrationsplattform dar. Er ist mit umfangreicher Funktionalität ausgestattet und setzt über den InViS-Connector und das neutrale InViS-Datenmodell auf der Integrationsplattform auf. Über diesen neutralen Client kann der Anwender die benötigten Informationen auffinden, Produktstrukturen traversieren, Geometrien darstellen, Konstruktionsfortschritte visualisieren oder Tele- sowie VR-Konferenzen initiieren.

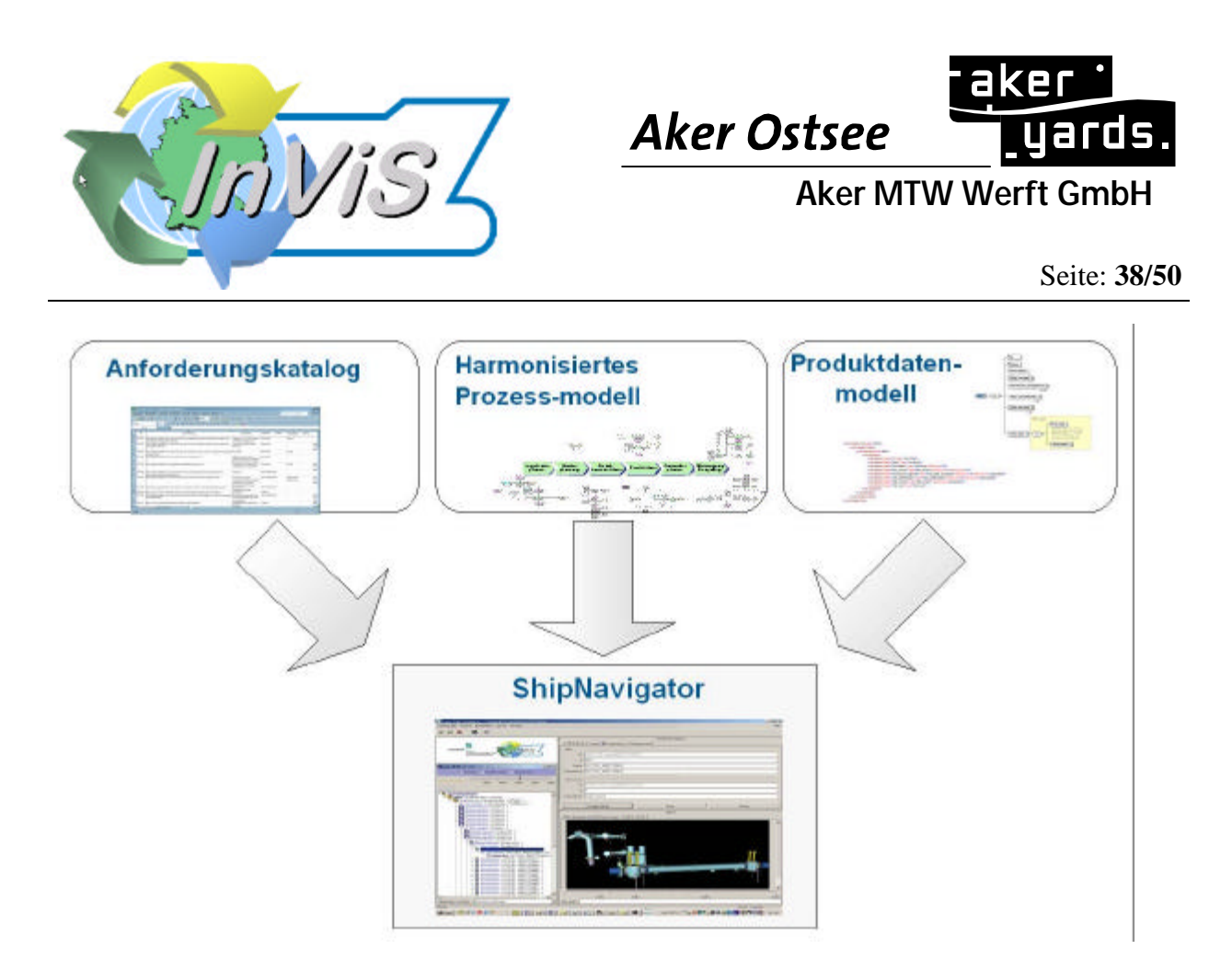

Abbildung 24: Entwicklung des Ship Navigators

Der ShipNavigator realisiert ein Sichtenkonzept, welches das Schiff über eine Raum-, System-, Organisations- oder reine Teilesicht strukturiert und so das Auffinden eines bestimmten Teils oder Dokuments auch für Außenstehende, wie z.B. Zulieferer.

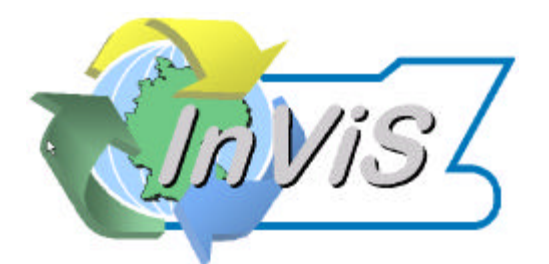

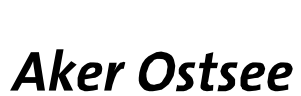

Seite: **39/50**

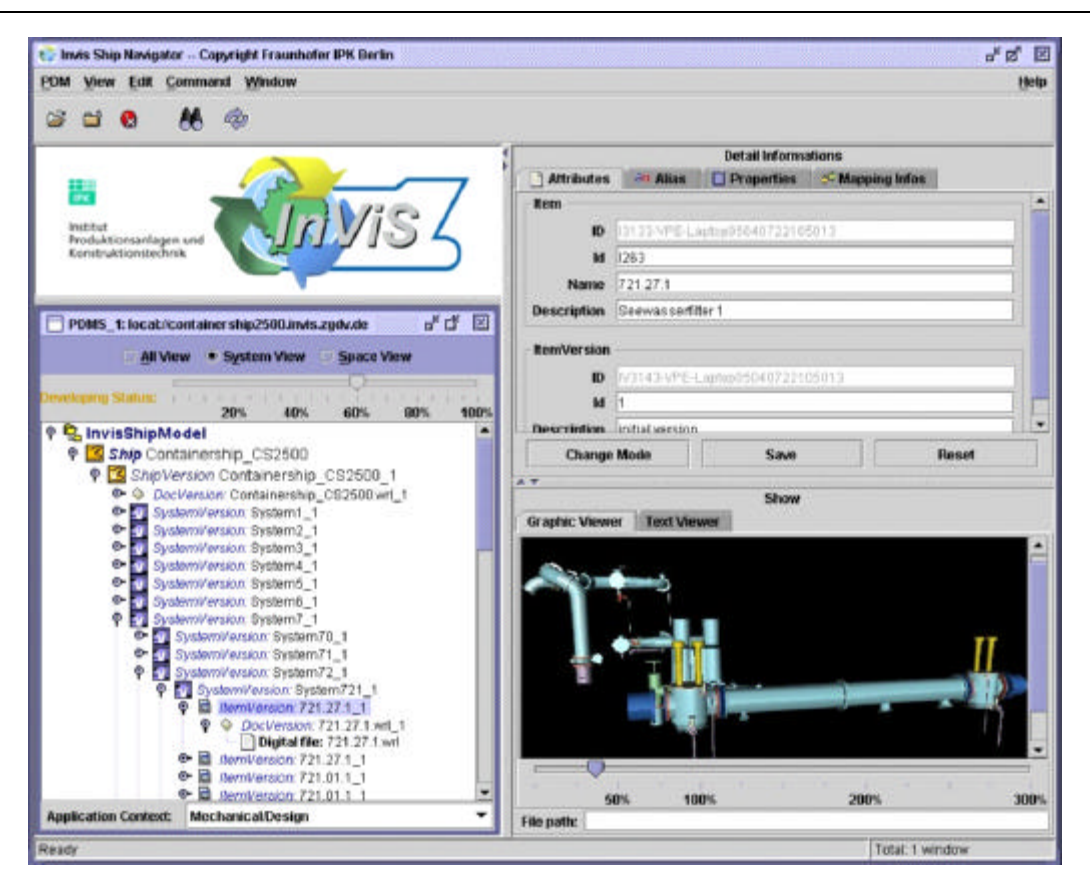

Abbildung 25: Das graphische Benutzer Fenster

Der ShipNavigator besitzt eine Preview-Funktionalität, d.h. Geometriedaten innerhalb der Produktstruktur können in einer Vorab-Sicht angeschaut werden, ohne dass ein komplexes 3D-Visualisierungsprogramm verwendet werden muss.

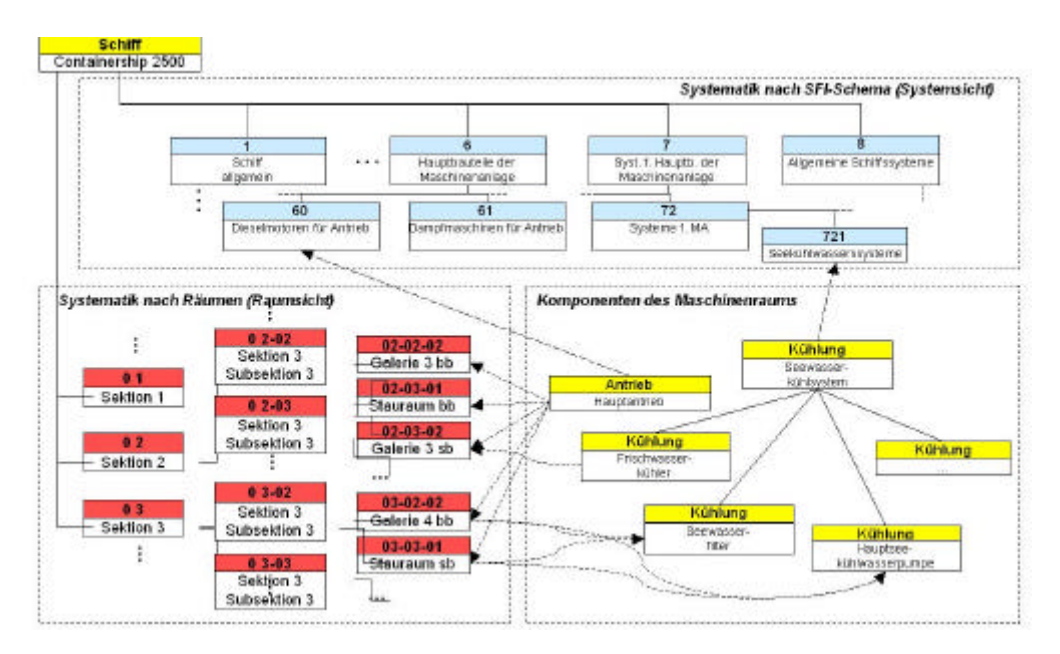

Abbildung 26: Containership 2500, zerlegt im SFI-Schema

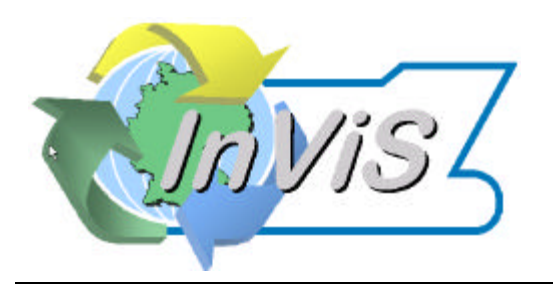

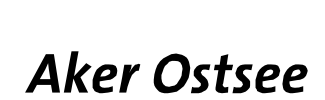

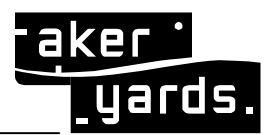

Nach Auswahl des relevanten Datenumfangs kann über den ShipNavigator eine Konferenzschaltung initiiert werden, bei der zwei oder mehr VR-Umgebungen an verschiedenen Standorten verbunden sind. Alle lokalen Aktionen werden sofort an die angeschlossenen Teilnehmer verschickt und dort ebenfalls ausgeführt. Mit solchen Telekooperationslösungen können Abstimmungsprozesse in effizienter Weise auch standortübergreifend erfolgen.

#### **2.1.3.3 Das Virtuelle Design Review**

Das virtuelle Design Review ist Teil des AP 500. Partner sind alle Projektpartner, die Leitung des Arbeitspaketes liegt beim ZGDV.

# **2.1.3.3.1 Virtual Reality (ZGDV)**

Der Einsatz von Virtual Engineering im Schiffbau rückt augenblicklich stärker in den Fokus. So werden bspw. in [NFK04] die Potenziale speziell in den Bereichen Schiffseinrichtung und –ausrüstung vorgestellt. In diesen Kontext ordnen sich auch die Arbeiten im Projekt InViS ein. An der Schnittstelle zwischen dem virtuellen Produkt als rechnerinterne Repräsentation des Schiffs und dem Mitarbeiter, der diese Daten erzeugt, verändert oder bewertet, kann die Virtuelle Realität eine wichtige Rolle spielen. Unter Nutzung einer stereoskopischen Darstellung, die ein möglichst breites Sichtfeld abdeckt, entsteht der Eindruck des Eintauchens in das Modell (Immersion). Kombiniert mit möglichst intuitiven Interaktionsmöglichkeiten erhält der Nutzer einen sehr einfachen Zugang zu den hochgradig komplexen und umfangreichen Daten. Während die Konstrukteure auf Grund ihrer Ausbildung und Erfahrung auch mit 2D-Zeichnungen den Überblick behalten, erhalten durch den Einsatz von Virtueller Realität auch die Mitarbeiter in der Fertigung, im Einkauf oder der Qualitätssicherung einen direkten Zugang zu den Daten.

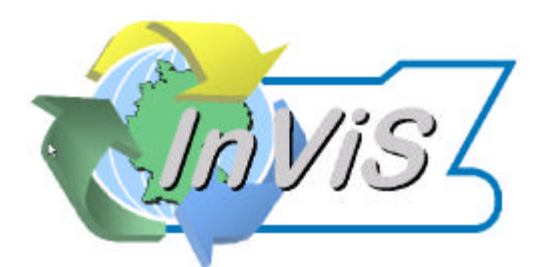

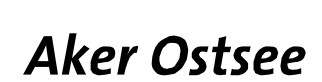

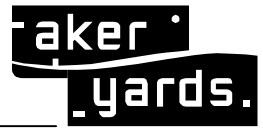

Seite: **41/50**

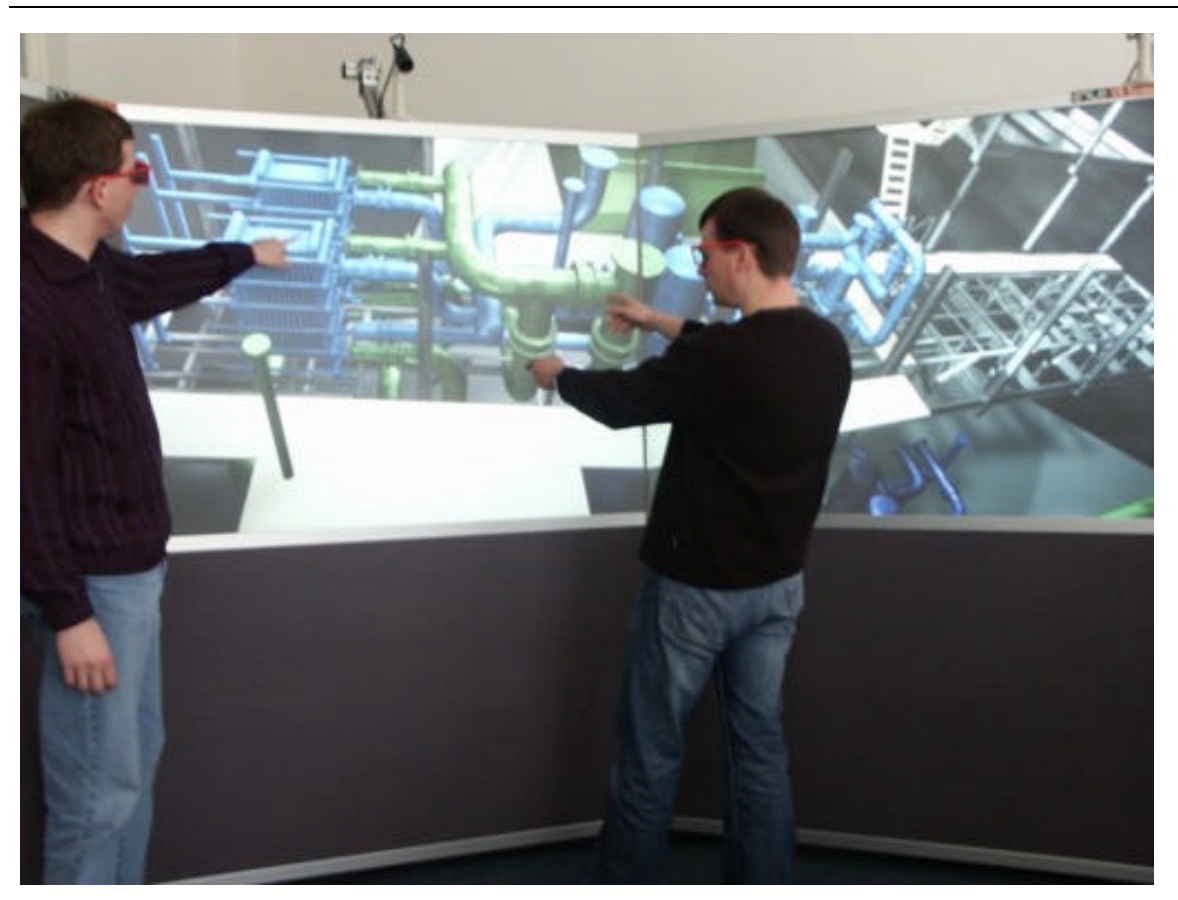

Abbildung 27: Abstimmung des Maschinenraums mittels VR

Technische Herausforderungen liegen insbesondere in den folgenden Bereichen:

- Trotz hoher Komplexität der Daten soll die Visualisierung ohne den Einsatz kostspieliger Graphikrechner in Echtzeit erfolgen.
- Die aus den CAD-Systemen ausgeleiteten Daten für die Präsentation sind teilweise fehlerhaft und unzureichend strukturiert.
- Auch bei der Betrachtung von kleinen Ausschnitten benötigt der Anwender stets den räumlichen Kontext, der die aktuelle Position des Betrachters innerhalb des Schiffs wiedergibt.

Auch die Frage der Interaktion mit der virtuellen Welt wurde im Rahmen von InViS betrachtet. So wurden beispielsweise sehr positive Erfahrungen mit dem Einsatz von den aus dem Spielebereich bekannten Bedienkonsolen gemacht. Diese bieten für die interaktive Exploration des Modells in Form eines Walkthroughs sehr gute Möglichkeiten.

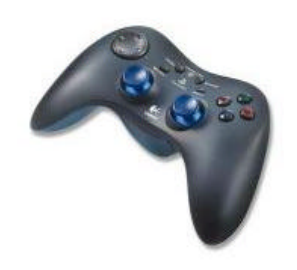

Gamepad zur 3D-Navigation

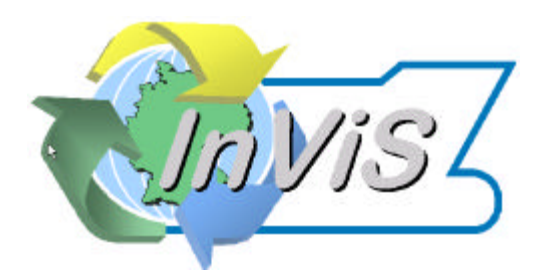

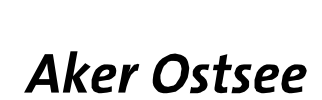

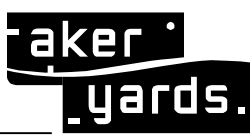

Komplexer gestaltet sich die Fragestellung, wenn neben der Navigation im Modell auch noch komplexe Interaktionen betrachtet werden müssen. So wurde in einem Prototyp die Interaktion zur Einrichtung einer Schiffskabine mittels VR-Technologie erprobt. Der hierzu entwickelte Kabinendesigner auf Basis von Java 3D nutzt die im Rahmen des Studierstube-Projekts [SES99] entwickelte Metapher von Personal Interaction Panel (eine Art virtuelle Palette) und Pen (entspricht dem Pinsel). Dieser Ansatz orientiert sich an der vertrauten Bereitstellung von Bedienmenüs, wie man sie aus herkömmlichen Benutzungsoberflächen kennt, und überträgt diese auf die Virtuelle Realität. Statt der Maus kann der Nutzer mit dem Pen Menüeinträge auf der Palette aktivieren. Dies erfolgt nicht abstrakt über Gesten, die der Nutzer erst lernen muss. Stattdessen kann der Nutzer die Palette in die Hand nehmen und die virtuellen Menüs mit einem realen Stift bedienen. Gerade bei Personen, die nur sehr sporadisch in VR arbeiten, hat sich dieser Ansatz als sehr intuitiv erwiesen.

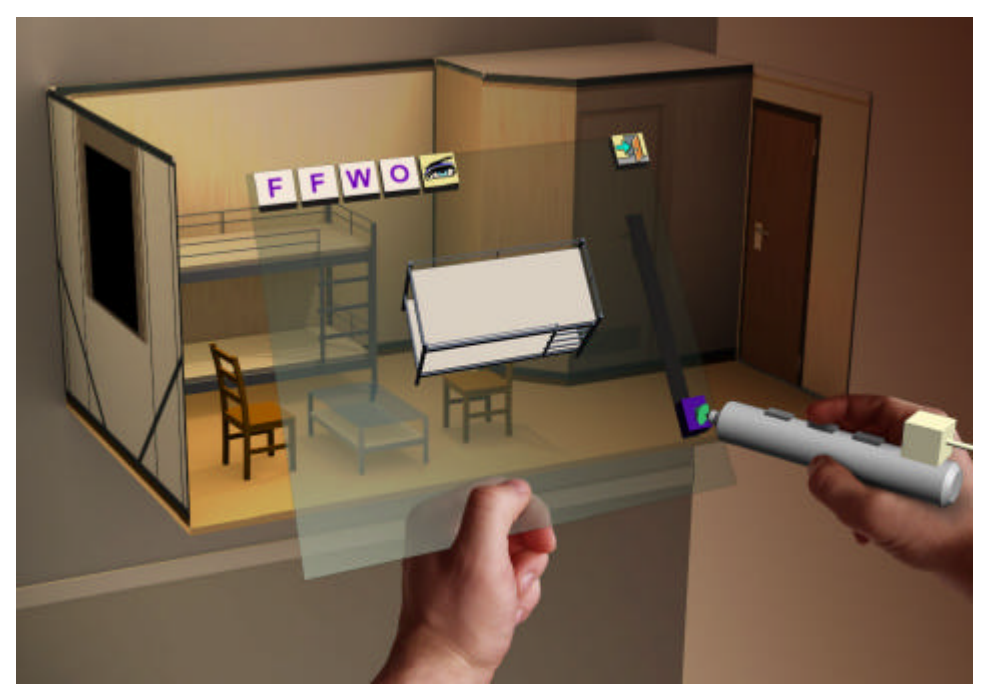

Abbildung 28: Demonstrator zur VR-gestützten Kabineneinrichtung

Besondere Chancen eröffnet die VR-Technologie, wenn sie nicht isoliert betrachtet wird. In InViS wurde deshalb großer Wert auf eine möglichst durchgängige IT-Unterstützung von der Auswahl der Daten über den Export aus dem CAD-System bis hin zur Anbindung an Simulations- und Kooperationswerkzeuge gelegt. Erst wenn diese Fragen hinreichend gelöst sind, lässt sich die Virtuelle Realität auch effizient in die Engineeringprozesse einbetten.

# **2.1.3.3.2 Einbindung des Design Reviews in den Entwurfsprozeß (AMTW)**

Die effektive Einbindung der VR Funktionalitäten in den Entwurfsprozess ist von entscheidender Bedeutung für den späteren Erfolg. Was ist "virtuelle Realität"? Es gibt mehrere Ü-

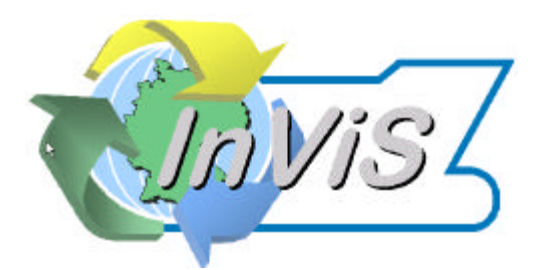

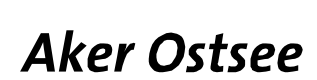

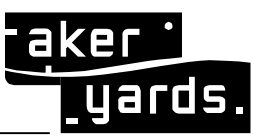

bersetzungen, von "scheinbare Wirklichkeit" bis hin zur "trügerischen Wahrheit". Letzteres besagt ziemlich eindeutig, dass VR nicht die Konstruktion ersetzt, sondern lediglich ein Hilfswerkzeug zur Vermittlung von komplexen geometrischen oder topologischen Zusammenhängen ist. D.h. es dient zur Verständigung, insbesondere für

- o Intradisziplinären Partnern
- o Interdisziplinären Partnern
- o Interkonsekutiven Partnern (Partner, chronologisch entlang der Produktenstehungskette)

Schwerpunkte sind im Wesentlichen:

- o Diskussion von Geometrien und Topologien
- o Stärkung der räumlichen Wahrnehmung
- o Zugehörige Metadaten wie technologische Daten (Bauteilnummer o.ä.), Planungsdaten (Baufolge, Einkauf etc.), technische Daten (Kennlinien, Gewicht etc.), geometrische Daten (Koordinaten, Flächen, Volumina, Abstände etc.)

Die Problemfelder wurden wie folgt identifiziert:

- o Orientierung
- o Ein- und Ausblenden relevanter Objekte
- o Fokussierung auf Problemstellen
- o Bedienung
- o Effektive Einbettung in den Entwurfs- und Konstruktionsprozess
- o Organisation des VR Reviews
- o Durchführung des VR Reviews (möglichst durch geeigneten Moderator)
- o Verifikation

Zur Durchführung von VR Reviews ist eine gute Vorarbeit unerlässlich. Diese sollte möglichst automatisiert ablaufen und enthält folgende Arbeitsschritte:

- o Fehlererkennungs- Filterroutinen für verschiedene Fehlerarten
	- o Kollisionen von Bauteilen
	- o Systemkontrolle
	- o Rohrverlegungsoptimierung
	- o Einhaltung von Durchgangswegen, Durchgangshöhen
	- o Einhaltung von Wartungs- und Instandhaltungsräumen
	- o Berücksichtigung von Isolierung
	- o Einhaltung von speziellen Klasseforderungen (z.B. Flanschverbindungen über Schaltgeräten sind nicht zulässig)
- o Ableitung einer Problemstellenliste
- o Bereitstellung der Geometrie durch das CAD System
- o Bereitstellung der Metadaten aus weiteren Informationssystemen
- o Datenaufbereitung für VR

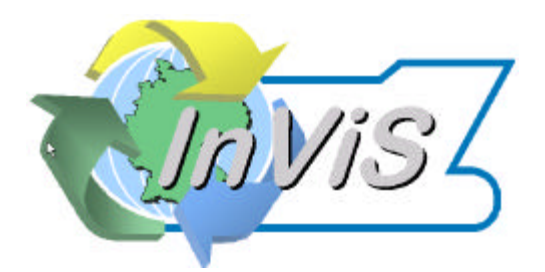

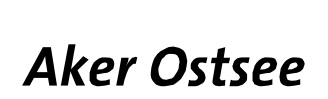

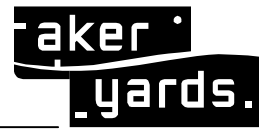

Seite: **44/50**

Folgende Abbildung zeigt die prinzipielle Vorgehensweise für ein VR Design Review.

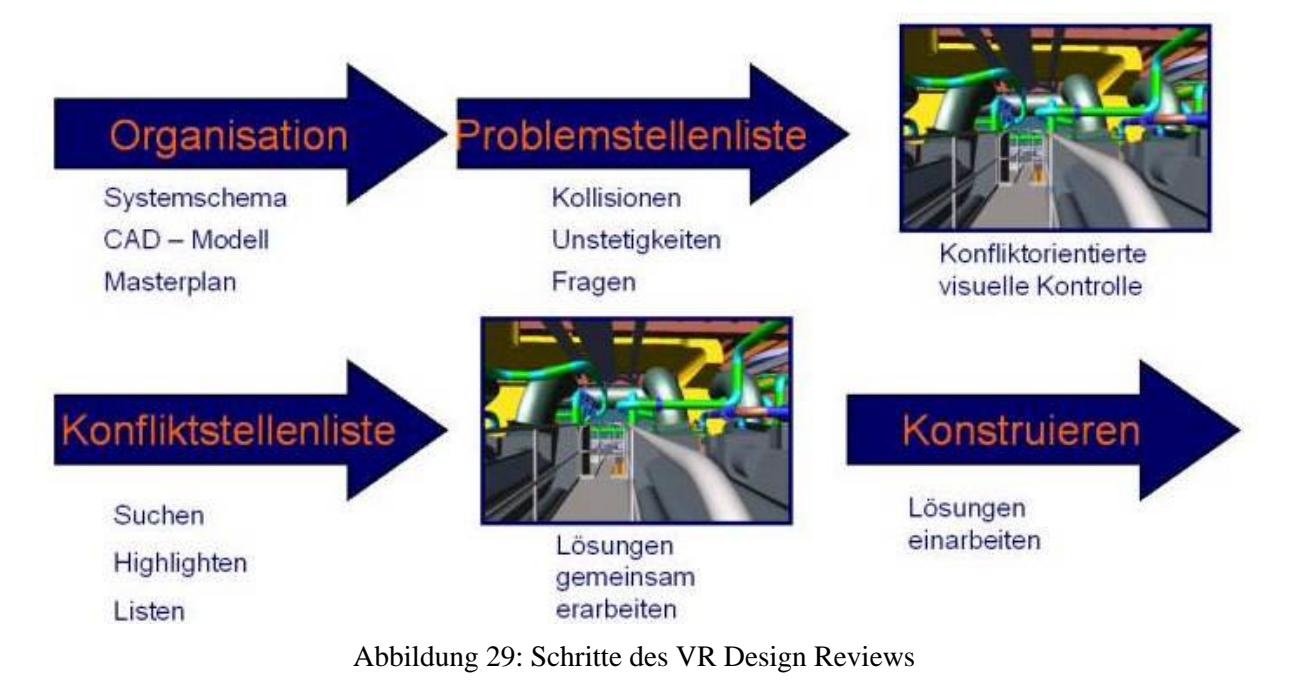

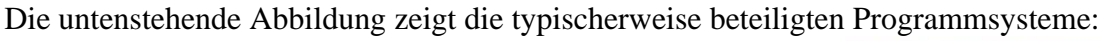

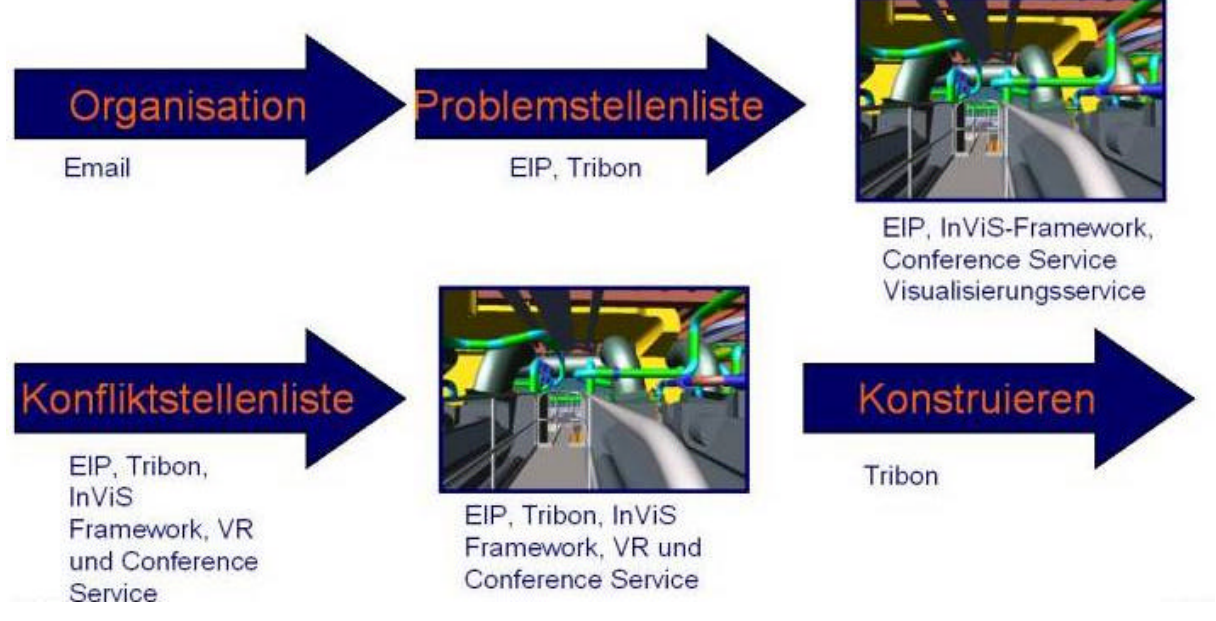

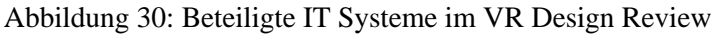

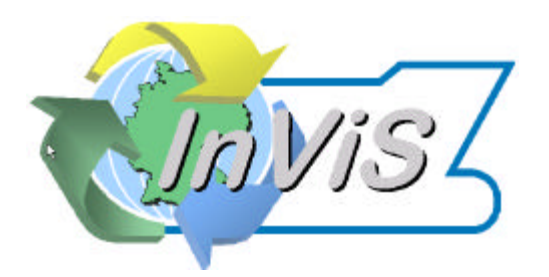

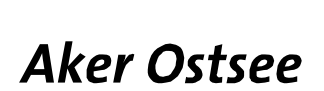

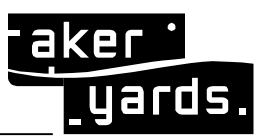

# **2.1.3.4 Das verteilte virtuelle Design Review**

Das verteilte virtuelle Design Review wird immer mehr die Standardanforderung in Firmenkonglomeraten, die über mehrere Standorte, Länder oder Kontinente verteilt sind. Aker hat zur Zeit dieses Berichtes 14 Werften in Deutschland, Finnland, Norwegen, Rumänien, Brasilien und den USA. Diese Werften pflegen Beziehungen zu unzähligen Design Büros, Zulieferern, Instituten etc.. Abstimmungen werden zur Zeit anhand von (digitalen) Modellen bzw. abgeleiteten Zeichnungen durchgeführt, jedoch sind virtuelle verteilte Design Reviews noch nicht im Alltag eingeführt.

Was ist ein verteiltes virtuelles Design Review?

In erster Linie enthält es alle Merkmale, die ein "normales" virtuelles Design Review auch vorweist:

- o Es enthält die VR Funktionalitäten wie räumliche Effekte, Immersion, Interaktivität und Intuitivität
- o Es enthält CAD Elemente wie Orientierung durch Koordinaten, Baugruppensicht, Werkzeuge
- o Es wird durchgeführt von intradisziplinären Partnern, interdisziplinären Partnern, interkonsekutiven Partnern

Darüber hinaus gibt es Merkmale, die sich wie folgt beschreiben lassen:

- o Die örtlich getrennten Partner greifen auf das gleiche Modell zu.
- o Synchronisation der Sichten
- o Telepointer
- o Aktionsrecht

Das Review wird wie alle InViS Dienste aus dem Ship Navigator gestartet und übernimmt die dort gewählte Ansicht als Initial Einstellung.

Die Einbettung in den Entwurfs- bzw. Konstruktionsprozess ist analog zu dem lokalen VR Design Review.

# **2.1.3.5 Exemplarische Integration eines Simulationstools**

Als Beispiel für die Einbindung für die Gruppe von Entwurfs-Programmen basierend auf "First Principle" Methoden wurde ein Rohrströmungssimulations Programm von MTE ausgewählt. Anhand dieses Programmes sollte eine sinnhafte Einbindung in die InViS Umgebung verwirklicht werden.

# **2.1.3.5.1 Kurzbeschreibung des Programmes (MTE)**

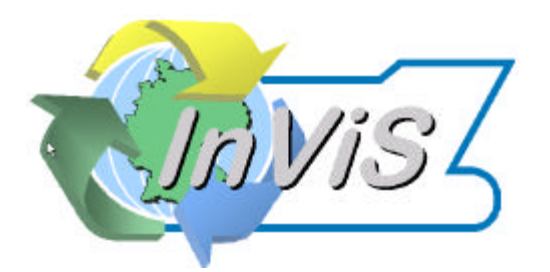

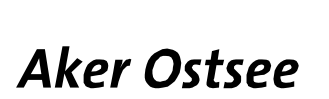

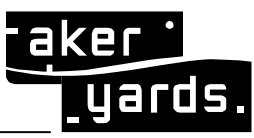

Das Programm ist in der Lage vielfältige Betriebszustände und Randbedingungen verfahrenstechnischer Systeme zu simulieren. Dazu gehören in erster Linie Druck- und Volumenstromverteilungen sowie Temperaturberechnungen an beliebigen Stellen im System. Anfahrvorgänge von Pumpen und Aggregaten können genauso untersucht werden wie das Betriebsverhalten von Wärmetauschern bei der Variation verschiedener Umgebungsbedingungen. Ausgangsdaten sind stets die im jeweiligen Stadium des Projektes verfügbaren Daten. Dies sind primär die Parameter aller passiven (Rohre, Armaturen, Wärmetauscher etc.) und aktiven Elemente (z.B. Pumpen) verfahrenstechnischer Anlagen sowie die Definition einer Reihe von Systemrandbedingungen (statische Drücke, Temperaturen, etc.).

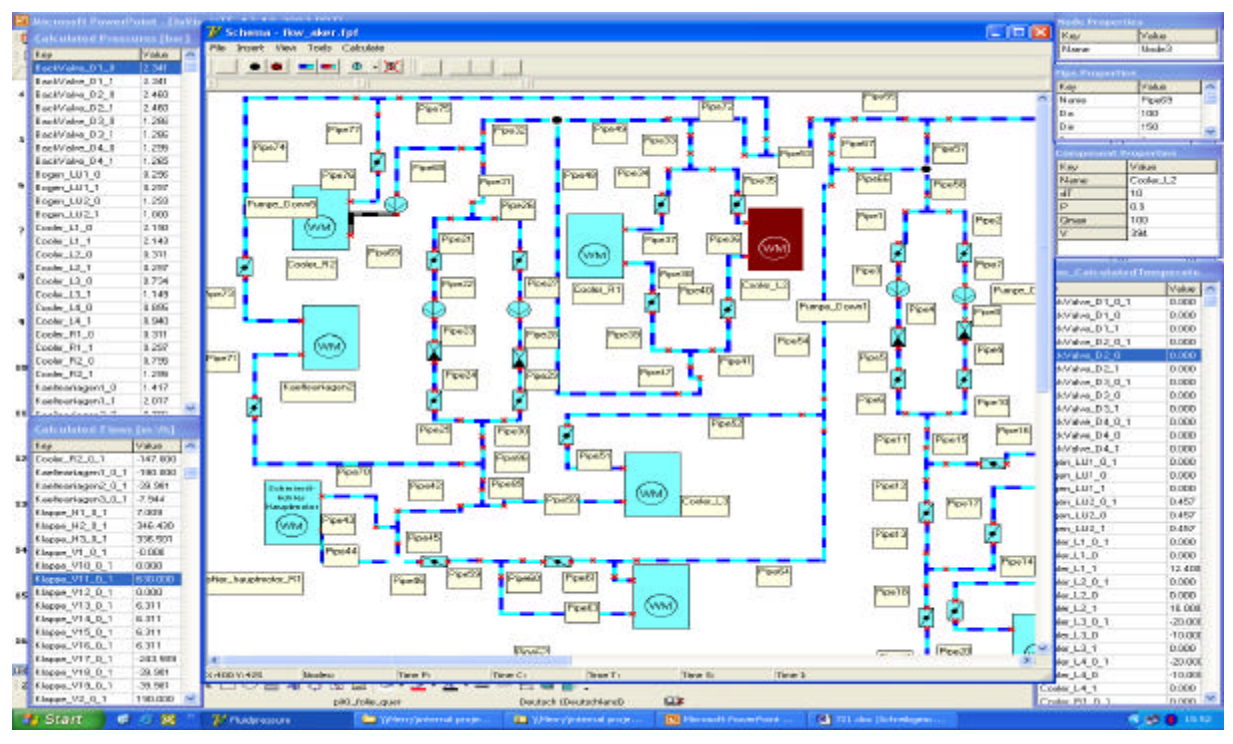

Abbildung 31: Simulation des Kühlwassersystems in schematischer Darstellung

Durch die Integration mit den datenhaltenden Systemen kann die Simulation sehr schnell erstellt werden. Zu einem sehr frühen Zeitpunkt lassen sich so wesentliche Eigenschaften der Konstruktion effizient und zuverlässig absichern.

Folgende Einsatzfälle sind für die Anwendung des Simulators vorgesehen:

- o Systemsimulation im Basicengineering,
- o Nachrechnung fertig gestellter Systeme als *as built simulation,*
- o Nutzung als Trainingssimulator für Anlagenbetreiber,
- o Einsatz als Diagnosesystem durch Vergleich von Soll- und Istwerten.

Die intelligente Integration von Modulen für die technisch-wissenschaftliche Simulation ist ein Schlüssel zur effizienten Reduktion der Anzahl der Iterationsschleifen im Schiffsentwurfsprozess. Damit verbunden ist eine Reduzierung der Fehler und der späteren Nacharbeiten und somit eine deutliche Minderung des Entwurfsrisikos.

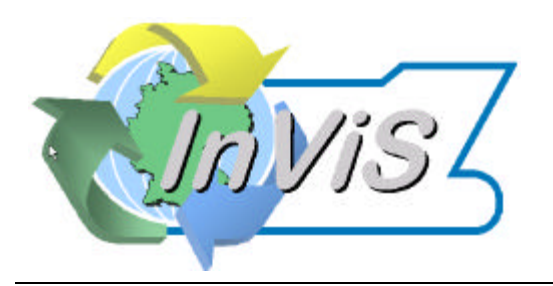

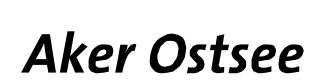

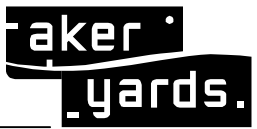

# **2.1.3.5.2 Integration**

Die Integration wurde mit Fachleuten der Werft in Szenarien entworfen und verifiziert.

- o Kopplung mit VR-System über HLA / RTI-Schnittstelle
- o Einbindung in Shipnavigator
- o Einbindung in bestehende Konstruktions- und Projektierungssysteme in Vorbereitung (Tribon Pipe Designer)

# **2.1.3.6 Exemplarische Integration von arbiträren Metadaten**

"Metadaten" ist hier zu verstehen als ein breit gefasster Begriff für verschiedenartige veränderliche oder auch temporär konstante Daten. Diese können z.B. umfassen:

- o jegliche Planungsdaten (Termine, Verantwortliche, Einkaufsplanung etc.)
- o technologische Daten (Baufolge, Gewerke etc.)
- o technische Daten von Komponenten (Kennlinien, Gewicht, Abmaße)

Von besonderer Relevanz wurden in diesem InViS Kontext die Planungs- und technologischen Daten eingeordnet. Daher wurde zunächst die Anbindung von Projektor verfolgt. Diese wurde in Zusammenabeit AMTW mit SST verwirklicht, d.h. der INVIS Konnektor "Projektor" ist für die mit der höchsten Priorität versehenen Daten fertiggestellt.

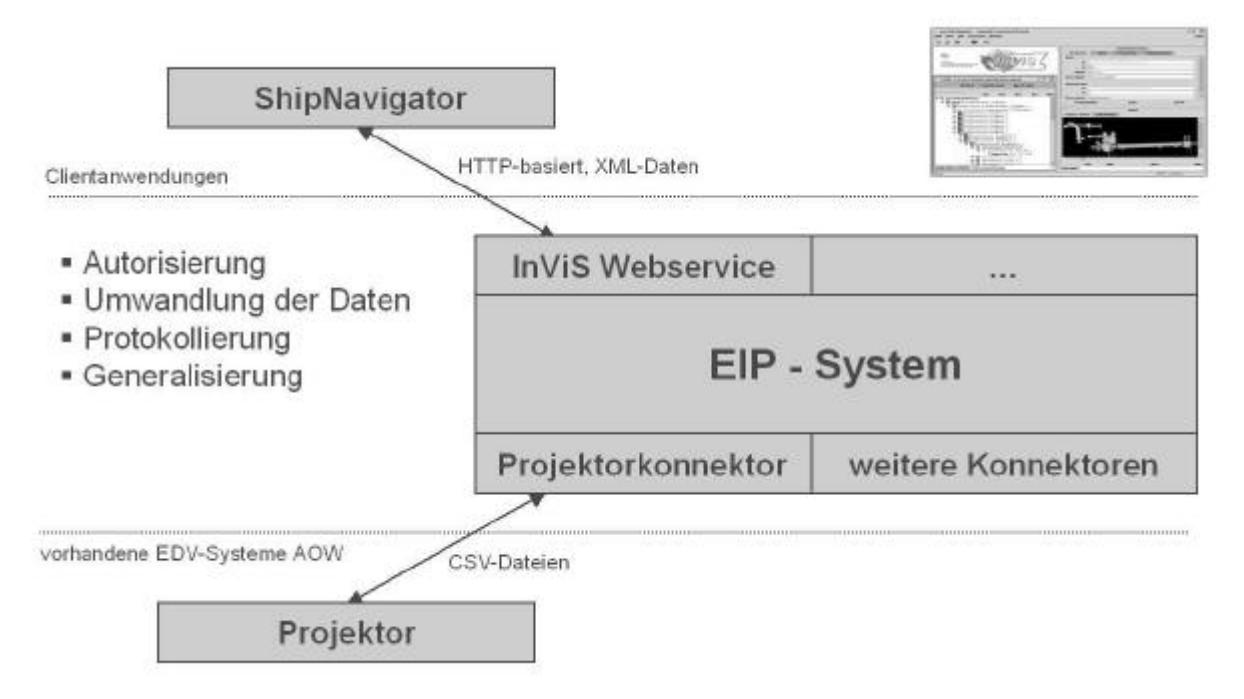

Abbildung 32: Integration von *Projektor*

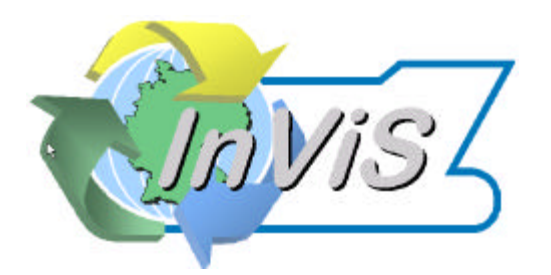

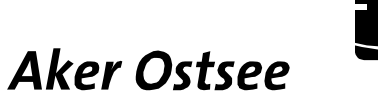

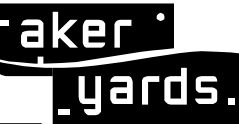

# **2.2 Voraussichtlicher Nutzen, Verwendbarkeit des Ergebnisses**

Gerade vor dem Hintergrund der Zusammenführung der Werften in Wismar und Warnemünde wurde das Thema hochaktuell und damit zum letztendlich richtigen Zeitpunkt angegangen. Das Thema InViS hat das Zusammenwachsen der Werften in diesen Punkten wirkungsvoll unterstützt und es wird auch weiterhin über viele Jahre im Focus stehen, wenn es um Einsparpotentiale im Bereich Schiffsentwurf und Schiffskonstruktion geht.

Die entworfenen Szenarien finden seit einiger Zeit den Zugang zur routinemäßigen Anwendung und lassen auf eine Senkung der Konstruktionsaufwände und Fehlerzahlen hoffen.

Die auf Basis von systematischen Auswertungen von aufgelaufenen Fehlermeldungen / Änderungsmitteilungen und deren kausalen Produktions- Mehraufwendungen identifizierten Einsparpotentiale sind beträchtlich.

# **2.3 Bekannter Fortschritt auf dem Gebiet des Vorhabens bei anderen Stellen**

Das Thema ist noch stets von hochaktueller Bedeutung für viele Branchen. Im maritimen Bereich verfolgen alle kommerziellen Anbieter ähnliche Ansätze mit unterschiedlichen Grad an Markteinführung. Gemeinsam ist allen uns bekannten Projekten, dass die Systeme geschlossen sind und sich nur schlecht eignen an eine maßgeschneiderte Werftumgebung integriert zu werden.

So bietet TRIBON z.B. mittlerweile seinen Design Manager an, der eine Anzahl von Funktionalitäten des VR Bereiches bereits vorweist.

# **2.4 Erfolgte und geplante Veröffentlichungen der Ergebnisse**

Unter Mitwirkung der Aker MTW Werft sind folgende Veröffentlichungen erschienen:

- o Aspekte des Virtual Engineering im Schiffbau, Kolloqium Konstruktionstechnik, Dresden; Uwe VON LUKAS (ZGDV) , Haygazun HAYKA (IPK), Guido SCHULTE (AMTW)
- o BMBF Statusseminar, 09.12.04, Rostock, Uwe VON LUKAS (ZGDV) , Guido SCHULTE (AMTW) und BMBF Broschüre

Seitens der Aker MTW Werft sind keine weiteren Veröffentlichungen geplant.

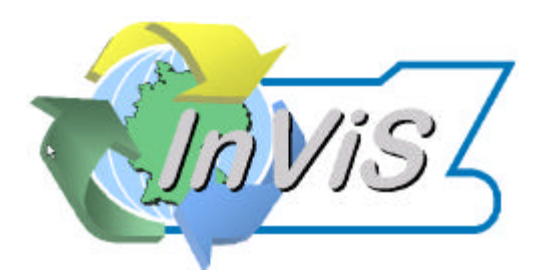

**Aker Ostsee** 

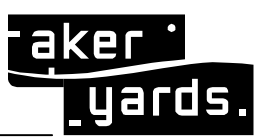

 **Aker MTW Werft GmbH**

#### **2.5 Abbildungsverzeichnis**

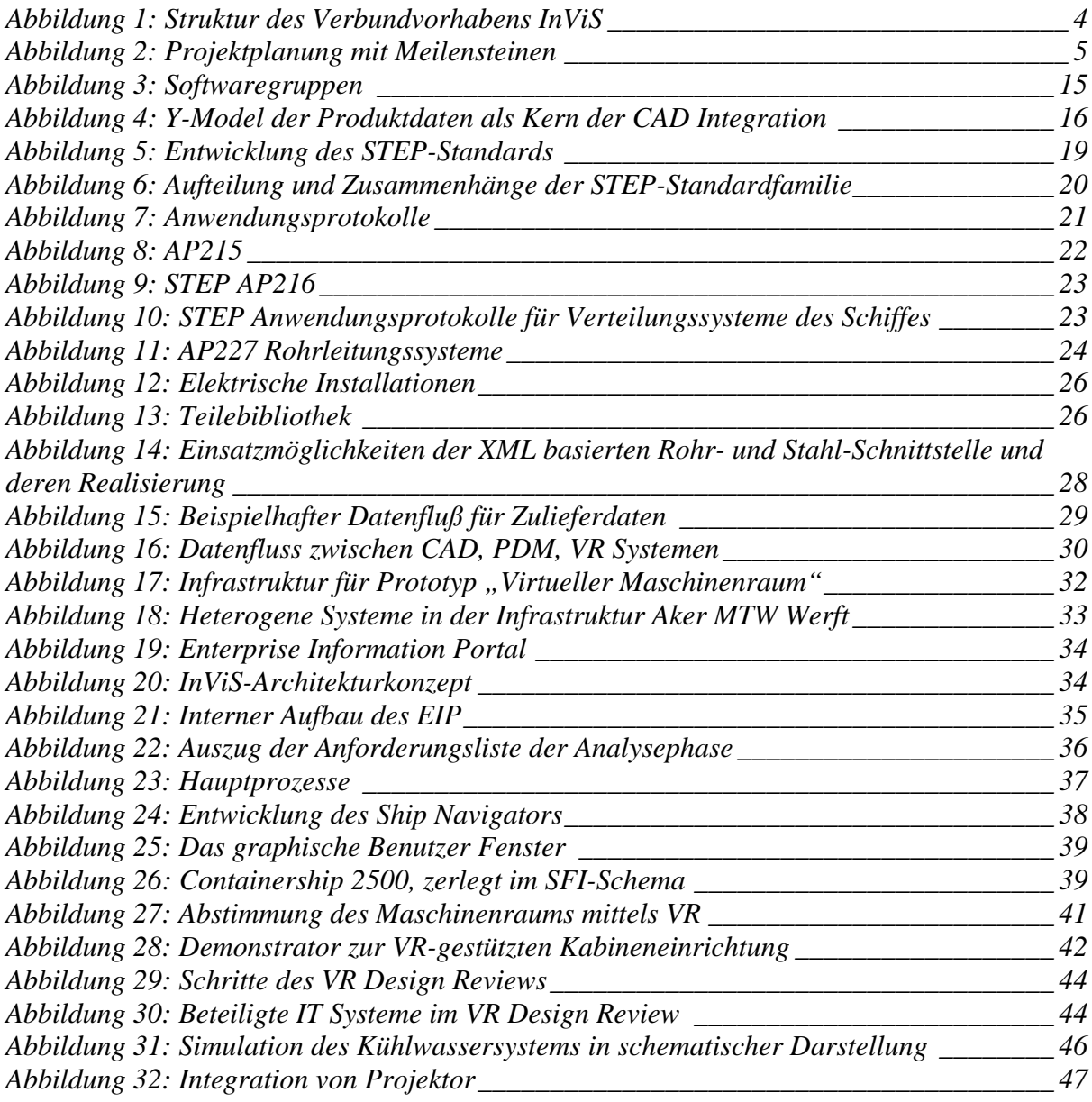

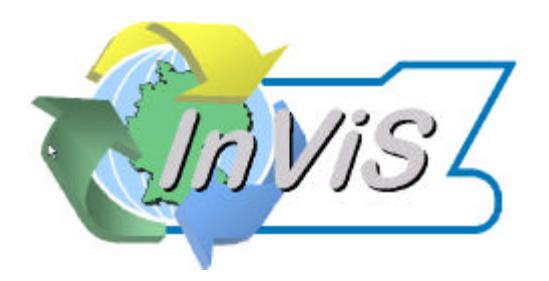

**Aker Ostsee** 

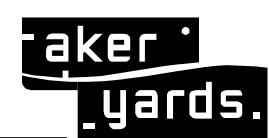

 **Aker MTW Werft GmbH**

#### **2.6 Literaturverzeichnis**

- [AO97] J. Ø. Aagedal, J. Oldevik: "DEM A Data Exchange Facility for Virtual Enterprises", Proceedings of the Sixth Workshops on Enabling Technologies: Infrastructure for Collaborative Enterprises, IEEE Computer Society Press, 1997.
- [BD00] A.A. van der Bles und C. Dirkse: "CONCOMSHIP Integrated shipbuilding by concurrent engineering"; COMPIT 2000, Potsdam/Berlin, März/April 2000. http://www.schiffbau.unihamburg.de/Compit/compit.html
- [BG99] R. Bronsart und S. Gau: "Kommunikation in verteilter Konstruktion und Fertigung Anforderungen und Lösungsansätze" in *Schiffbauforschung* 38 (4), Universität Rostock, Fachbereich Maschinenbau und Schiffstechnik , 1999.
- [BL00] R. Bodington und L. Lämmer: "Integrating the Enterprise using the PDM Schema and the PDM Enablers", in Proceedings "PDT2K Product Data Technology Europe 2000", SAVE Document Nr. SA-VE/PUB/BAE/RMB000315/1, http://www.fcs.nl/save/svpub/publications/pdt2k/pdt2kpaper.pdf, Mai 2000.
- [GB00] N. Günther und T. Bürger: "EVRES Using Virtual Reality Technology to Increase Effectiveness in Shipbuilding", Computer Graphik topics, 2/2000, Vol. 12.
- [IBM00] IBM: Produktinformation http://www-3.ibm.com/solutions/engineering/esevents.nsf/Public/wnew, 2000.
- [Int00] Intergraph: Produktinformation Ship Design Solutions http://www.intergraph.com/impd/visual.asp, 2000
- [ISEC00] Integrated Shipbuilding Environment Consortium, Internet Homepage, http://ships.npo.org/isec/, 2000.
- [NIIIP98] National Industrial Information Infrastructure Protocols: "NIIIP Reference Architecture Introduction to NIIIP Concepts Concepts", http://www.niiip.org/, Dezember 1998.
- [OMG95] Object Management Group: "The Common Object Request Broker: Architecture and Specification (Revision 2.0)". Framingham MA, Juli 1995.
- [BB+03] Benthall, L.; Briggs, T.; Downie, B.; Gischner, B.; Kassel, B. und Wood, R.:, STEP for Shipbuilding: A Solution for Product Model Exchange", Journal of Ship Production, Vol. 19, No. 1, 2003.
- [BG99] Bronsart, R. und Gau, S.: "Kommunikation in verteilter Konstruktion und Fertigung Anforderungen und Lösungsansätze" in Schiffbauforschung 38 (4), Universität Rostock, Fachbereich Maschinenbau und Schiffstechnik , 1999.
- [BR02] Briggs, T.L. und Rando, T.C.: "XML Schemas for Shipbuilding", 11th ICCAS, Malmoe, September 2002.
- [GB00] Günther, N. und Bürger, T.: "EVRES Using Virtual Reality Technology to Increase Effectiveness in Shipbuilding", Computer Graphik topics, 2/2000, Vol. 12.
- [GKL03] Gronau, N.; Kern, E.-M.; von Lukas, U.: "Integration des Community-Gedankens in das Collaborative Engineering am Beispiel des Schiffbaus". In: Uhr, W. et al. (Ed.) Wirtschaftsinformatik 2003. Heidelberg : Physica-Verlag, 2003.
- [Hay03] Hayka, H. et al.: Abschlussbericht des Verbundprojekts PDM-Collaborator ww.pdm-collaborator.de, 2003.
- [KTA02] Krause, F.-L.; Tang, T.; Ahle, U. (Hrsg,): Abschlussbericht des Leitprojekts "Integrierte Virtuelle Produktentstehung". Fraunhofer IRB Verlag, Stuttgart, 2002.
- [Luk03] von Lukas, U.: "Modellbildung und Methodik für die integrationsbasierte Telekooperation in der Produktentstehung". Dissertation, Fraunhofer IRB Verlag, 2003.
- [Sac01] Sachers, M.: "PDTnet Produktdatentechnologie im Netzwerk", ProduktDaten, Journal, Nr.2, 2001.
- [WIPS 04] Homepage BMBF-Projekt WIPS Wettbewerbsvorteile durch informationst-echnisch unterstützte Produktsimulation im Schiffbau, www.wips-d4.org Stand 09.08.2004